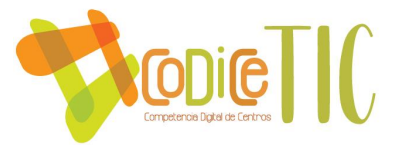

# **PLAN DIGITAL**

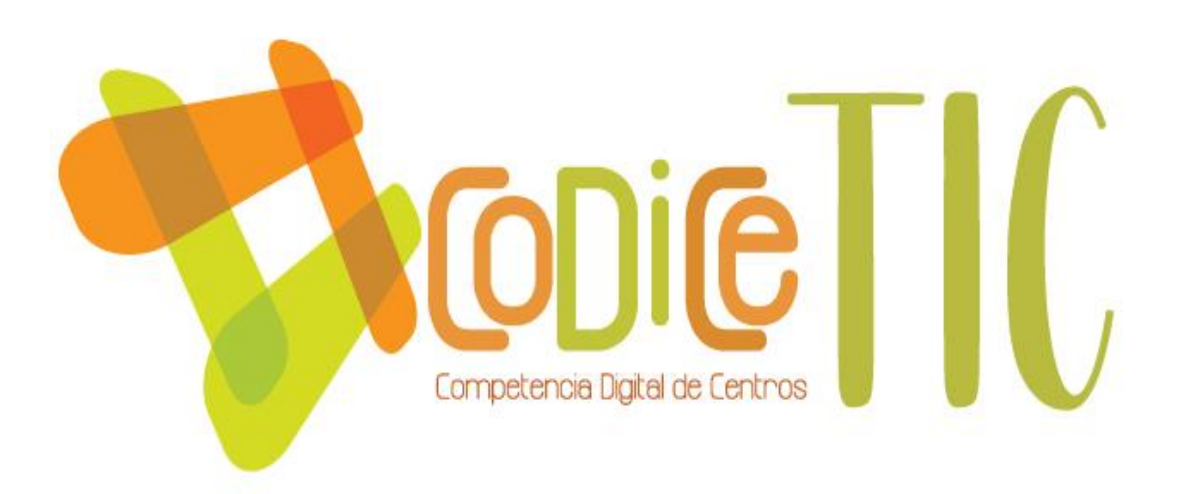

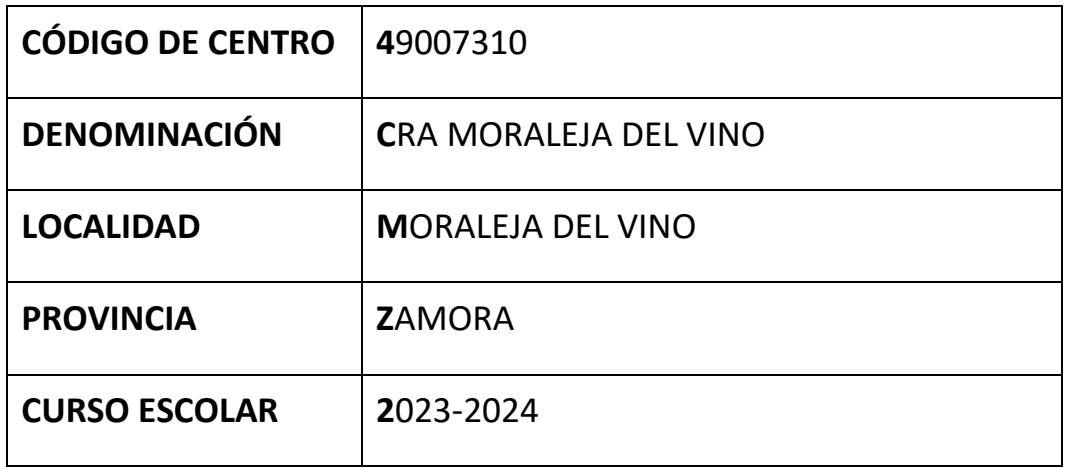

**Programa financiado por el Ministerio de Educación y Formación Profesional y el Mecanismo de Recuperación y Resiliencia (MRR).**

**Programa financiado por la Unión Europea en el marco de dicho Mecanismo.**

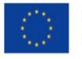

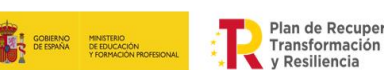

Plan de Recuperación,

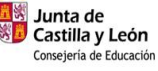

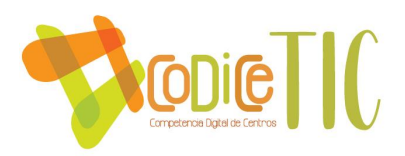

- **1. INTRODUCCIÓN, JUSTIFICACIÓN Y PROPÓSITOS DEL PLAN.**
- **2. MARCO CONTEXTUAL.**
	- **2.1. ANÁLISIS DE LA SITUACIÓN DEL COLEGIO.**
		- **AUTORREFLEXIÓN: INTEGRACIÓN DE TECNOLOGÍAS EN EL CENTRO.**
		- **AUTORREFLEXIÓN: CAPACIDAD DIGITAL DOCENTE.**
		- **ANÁLISIS INTERNO: DEBILIDADES Y FORTALEZAS.**
		- **2.2. OBJETIVOS DEL PLAN DE ACCIÓN.**
			- **OBJETIVOS DE DIMENSIÓN EDUCACTIVA.**
			- **OBJETIVOS DE DIMENSIÓN ORGANIZATIVA.**
			- **OBJETIVOS DE DIMENSIÓN TECNOLÓGICA.**
		- **2.3. TAREAS DE TEMPORALIZACIÓN DEL PLAN.**
		- **2.4. ESTRATÉGIAS Y PROCESOS PARA LA DIFUSIÓN Y DINAMIZACIÓN DEL PLAN.**
- **3.- LÍNEAS DE ACTUACIÓN.**
	- **3.1. ORGANIZACIÓN GESTIÓN Y LIDERAZGO.**
	- **3.2. PRÁCTICAS DE ENSEÑANZA Y APRENDIZAJE.**
	- **3.3 DESARROLLO PROFESIONAL.**
	- **3.4. PROCESOS DE EVALUACIÓN.**
		- **PROCESOS EDUCATIVOS.**
		- **PROCESOS ORGANIZATIVOS.**
		- **PROCESOS TECNOLÓGICOS.**
	- **3.5. CONTENIDOS Y CURRICULOS.**
	- **3.6. COLABORACIÓN, TRABAJO EN RED E INTERACCIÓN SOCIAL.**
	- **3.7. INFRAESTRUCTURA.**
	- **3.8. SEGURIDAD Y CONFIANZA DIGITAL.**

### **4.- EVALUACIÓN.**

- **4.1. SEGUIMIENTO Y DIAGNÓSTICO.**
- **4.2. EVALUACIÓN DEL PLAN.**
- **4.3. PROPUESTAS DE MEJORA Y PROCESOS DE ACTUACIÓN.**

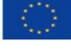

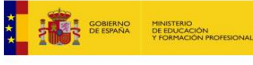

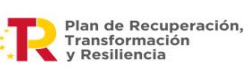

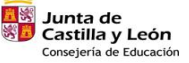

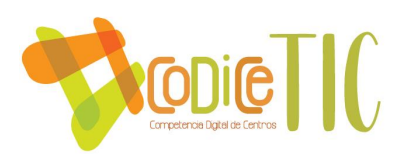

# **1.- INTRODUCCIÓN, JUSTIFICACIÓN Y PROPÓSITOS DEL PLAN.**

 Una parte fundamental de la incorporación de las TIC es la integración curricular. Es un aspecto de una cierta complejidad porque son muchos los aspectos que intervienen. Debemos tener en cuenta:

- Su carácter de competencia básica y que por tanto debe de ser abordada en todas las áreas.
- Su utilización como recurso que facilita los aprendizajes de todas las áreas.
- Su valor motivador y facilitador de una metodología activa.
- La existencia de aprendizajes y procedimientos específicos para su utilización.
- La existencia de contenidos de las áreas que hacen referencia a aspectos de las TIC.

Las TIC deben ser una herramienta de uso cotidiano que permita al alumno conseguir los objetivos educativos referidos en la ley y adaptados en nuestro Proyecto Educativo.

Hoy las nuevas tecnologías nos ofrecen la posibilidad de crear diferentes itinerarios individualizados para la consecución de los objetivos y que además sea el propio alumno quien se limite o no su propio progreso.

El currículum actual establece como una de las ocho competencias básicas para alcanzar en la educación obligatoria, la de Tratamiento de la información y competencia digital: habilidades para buscar, obtener, procesar y comunicar información, y para transformarla en conocimiento.

- Está asociada con la búsqueda, selección, registro y tratamiento o análisis de la información, utilizando técnicas y estrategias diversas para acceder a ella según la fuente a la que se acuda y el soporte que se utilice (oral, impreso, audiovisual, digital o multimedia).
- Disponer de información no produce de forma automática conocimiento. Transformar la información en conocimiento exige destrezas de razonamiento para organizarla, relacionarla, analizarla, sintetizarla y hacer inferencias y deducciones de distinto nivel de complejidad; en definitiva, comprenderla e integrarla en los esquemas previos de conocimiento.
- La competencia digital incluye utilizar las tecnologías de la información y de la

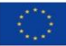

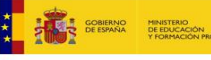

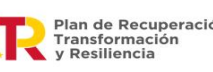

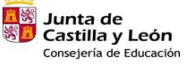

3

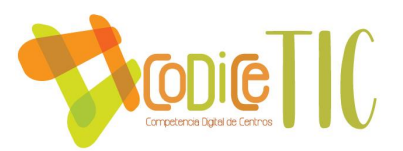

comunicación extrayendo su máximo rendimiento, aprovechar la información que proporcionan y analizarla de forma crítica mediante el trabajo personal autónomo y el trabajo colaborativo, tanto en su vertiente sincrónica como diacrónica, conociendo y relacionándose con entornos físicos y sociales cada vez más amplios. Además de utilizarlas como herramienta para organizar la información, procesarla y orientarla para conseguir objetivos y fines de aprendizaje, trabajo y ocio previamente establecidos.

Por lo tanto, la competencia digital implica hacer uso habitual de los recursos tecnológicos disponibles para resolver problemas reales de modo eficiente. Al mismo tiempo, posibilita evaluar y seleccionar nuevas fuentes de información e innovaciones tecnológicas a medida que van apareciendo, en función de su utilidad para acometer tareas u objetivos específicos.

Hoy en día a todos nos es indiscutible la necesidad de participación e integración de las familias para conseguir los objetivos que nos marcamos en nuestro currículo. Dentro de la actividad diaria de los centros, las TIC nos ofrecen un incremento considerable de las posibilidades de comunicación e integración de la Comunidad educativa y un medio indiscutible para abrir nuestras aulas al exterior.

La puesta en marcha de este plan no supone un añadido al currículo, se trata de integrar las tecnologías de la información y la comunicación en nuestro currículo actual para conseguir alumnos competentes digitalmente. Además, debemos aprovechar los recursos que nos proporcionan las TIC para alcanzar los objetivos propios del currículo.

Desde que el CRA de Moraleja del Vino se implicó en el uso de las TIC a nivel curricular, se ha realizado un esfuerzo personal y profesional para que dentro de todas las aulas se trabaje en menor o mayor medida con las nuevas tecnologías. Cada curso escolar, desde hace cinco años, los profesionales del centro elaboran actividades enmarcadas dentro del Plan de Integración curricular, que se llevan a cabo con muy pocos medios, pero con excelentes resultados

El Colegio Rural Agrupado Moraleja del Vino, código de centro: 49007310, tiene 170 alumno/as con un nivel educativo medio de Educación Infantil y Primaria. Tiene 29 profesores que imparten clase con normalidad.

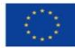

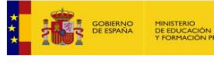

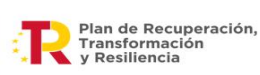

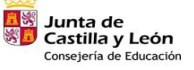

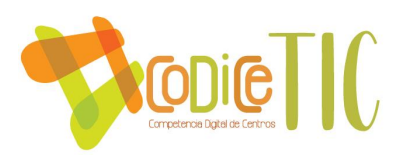

Los/as alumnos/as que asisten a este Centro, proceden de cinco localidades rurales gestionadas por cinco Ayuntamientos.

Estas localidades, -Moraleja del Vino, Sanzoles, Venialbo, Madridanos, y El Perdigón- , forman parte de la comarca denominada Tierra del Vino.

Este C.R.A. está situado al Sureste de la capital de provincia.

La economía de las familias no es boyante ya que pertenecen al sector primario, mayoritariamente, y el nivel cultural es más bien pobre.

Las distancias oscilan entre los nueve kilómetros de Moraleja del Vino, hasta los veinticuatro de Venialbo como localidad más distante a la capital.

Las distancias entre los pueblos que componen este C.R.A., es de unos seis kilómetros a excepción de la localidad del Perdigón. Las carreteras para acceder a ellos están en buen estado.

Nuestro centro está en un entorno rural, en el que las tecnologías van a otro ritmo diferente que en un entorno urbano. Tenemos que contar con limitaciones de conexión, lenta en muchos casos y algunos días inexistentes.

El conocimiento que tienen las familias de la realidad tecnológica es muy variable. Nos encontramos con localidades en las que la totalidad del alumnado cuenta en casa con conexión a internet y posibilidad de un ordenador personal y localidades en las que la dotación es inexistente. Esto hace que la puesta en marcha del Plan sea diferente según la localidad.

La trayectoria del centro ha sido la de ir aumentando poco a poco, la dotación de los equipos informáticos, a pesar de la escasa dotación de éstos por parte de la Administración y de la antigüedad de estos.

Desde entonces, se han incorporado el uso de las TIC a nuestros documentos de Centro, ya sea en el PEC o en las Programaciones.

Nuestros alumnos/as de 5º y 6º carecen de mini pc, que podrían reforzar el trabajo

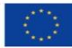

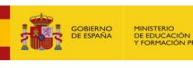

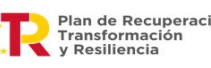

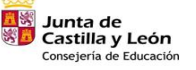

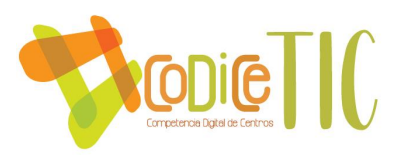

que se realiza en las aulas. El Centro asumió hace cinco cursos escolares las editoriales nos ofrecían y para poner en marcha la integración de las TIC dentro del currículum del centro.

Cuando todas las aulas tuvieron PDI, la totalidad del profesorado se ha formado para su uso y desde entonces, cada curso, se organizan Seminarios y Grupos de Trabajo para trabajar diferentes aspectos de las TIC.

El Centro participó en el curso escolar 2010-11 en el Proyecto Escuelas Amigas, en el que colabora la Fundación Telefónica. Basado en el trabajo cooperativo a través de las nuevas tecnologías. Desde este proyecto se ha aportado colaboraciones particulares de los profesionales que lo coordinan en algunas publicaciones como la revista Educación 3.0.

En el Curso 2013/2014 fueron adquiridos dos portátiles y diez monitores con cargo al presupuesto del Centro; tres ordenadores de sobremesa fueron asimismo reparados y equipados con sistemas operativos recientes (Windows 7) para paliar las carencias más urgentes.

En el Curso 2014/2015, presentado un proyecto de mejora en equipamiento TIC a la Dirección Provincial, fue aprobada por la misma la solicitud de adquisición de 21 equipos informáticos (CPU, teclado y ratón), que fueron instalados en las aulas y localidades a lo largo del otoño de 2014.

En el curso 2022/2023 se han recibido 27 ordenadores, 17 ordenadores portátiles y 30 tablets que sustituirán al material obsoleto y permitirá mejor acceso de los alumnos al trabajo por internet.

Como resultado de varios Seminarios de formación, algunos profesores/as elaboraron diversos Blogs de aula y de ciclo que se mantienen en activo y que son el motor de nuestra implicación de las TIC en el currículum.

A nivel organizativo, desde el curso 2009-2010, se usa el correo electrónico como medio de comunicación del Equipo Directivo con el profesorado, haciendo más fluido y rápido el intercambio de información y documentos. Este mismo año se retoma la Página Web del Centro como medio de comunicación con las familias, así como escaparate de lo que el Centro realiza. En el curso 2011-12 se pone en marcha el servicio de INTRANET para uso del profesorado.

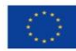

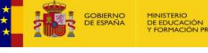

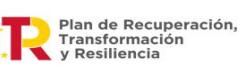

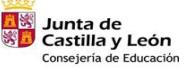

6

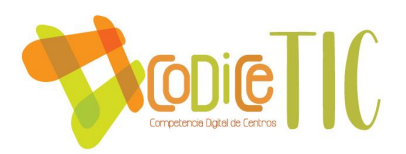

Desde hace dos cursos, el centro cuenta con un Blog de recursos digitales, en el que se seleccionan diferentes recursos para que el profesorado pueda usarlos en su aula. La dirección es:<http://cramoralejaredxxi.blogspot.com.es/>

El Plan de Fomento de la Lectura se proyecta en torno al tema "EL ESPACIO" y para poder trabajar de forma conjunta se ha creado un blog que será el núcleo de las actividades y cuya dirección es<http://moralejaplanlector.blogspot.com.es/>

Además de estos dos blogs, el centro cuenta con otros blogs de aula en diferentes localidades. Son los siguientes:

http://conocimientodelmediosegundo.blogspot.com.es/ http://elclandeinfantil.blogspot.com.es/ http://infantilesmadridanos.blogspot.com.es/ <http://latribudelmamut.blogspot.com.es/> <http://creandoenprimaria.blogspot.com.es/> http://picomotricidadmoralejadelvino.blogspot.com <http://libroemocion.blogspot.com.es/>

Estamos fomentando el uso de la lectura a través de internet, leyendo libros por la plataforma "Fiction Express" y utilizando la aplicación "Leocyl".

En algunos talleres que dirigen los profesores dentro de las actividades extraescolares de las tardes, la temática gira en torno a la PDI y las aplicaciones de ésta tanto en Educación Infantil como en Primaria.

# **2.- MARCO CONTEXTUAL.**

# **2.1. ANÁLISIS DE LA SITUACIÓN DEL COLEGIO.**

# **AUTORREFLEXIÓN: INTEGRACIÓN DE TECNOLOGÍAS EN EL CENTRO.**

Adjuntamos informe de centro SELFIE en el anexo I donde se hace un análisis de la realidad formativa de los maestros del colegio:

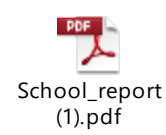

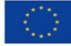

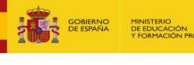

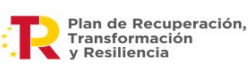

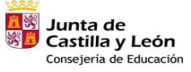

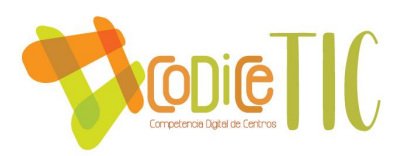

Podemos inferir a través del informe SELFIE for Teachers que el CRA MORALEJA DEL VINO se encuentra en un momento de tránsito entre la utilización de los dispositivos digitales y la dominación completa.

Estamos despegando en la integración de las tecnologías digitales en el proceso docente, en el aprendizaje y a la evaluación.

El papel que desempeña el liderazgo en la integración de las tecnologías digitales del CRA MORALEJA DEL VINO es muy alto: 4,3/5.

Colaboración y redes: se está promoviendo una cultura de colaboración y comunicación para compartir experiencias y aprender de manera efectiva dentro y fuera del colegio: 4,5/5.

Las infraestructuras y equipos se están adaptando a los nuevos cambios que no terminan de ser una infraestructura fiable, adecuada para realizar prácticas innovadoras superando el 3/5. Quizás con la nueva dotación de paneles digitales, ordenadores y sustitución del cableado eléctrico que se va a llevar a cabo durante el curso podamos usar la conexión a internet y utilizarla para fines educativos.

El desarrollo profesional continuo se está llevando a cabo a través de cursos de formación.

La pedagogía en cuanto a apoyos y recursos para el aprendizaje mediante la actuación e innovación de las prácticas de enseñanza y aprendizaje se está desarrollando satisfactoriamente: 4,3/5.

La pedagogía de implementación en el aula de las tecnologías digitales se va desarrollando positivamente.

Las prácticas de evaluación se fomentan en un marco más amplio que el tradicional fomentando las competencias digitales del alumnado.

### AUTORREFLEXIÓN: CAPACIDAD DIGITAL DOCENTE.

Los profesores del centro se están formando para mejorar la capacidad digital y fomentando su uso en el aula.

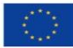

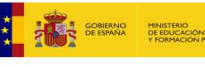

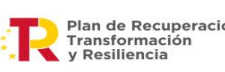

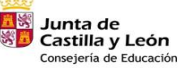

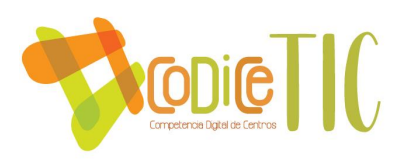

TRAYECTORIA DE ACTIVIDADES FORMATIVAS Y PROYECTOS EN LOS QUE SE HA PARTICIPADO. RELACIÓN CRONOLÓGICA:

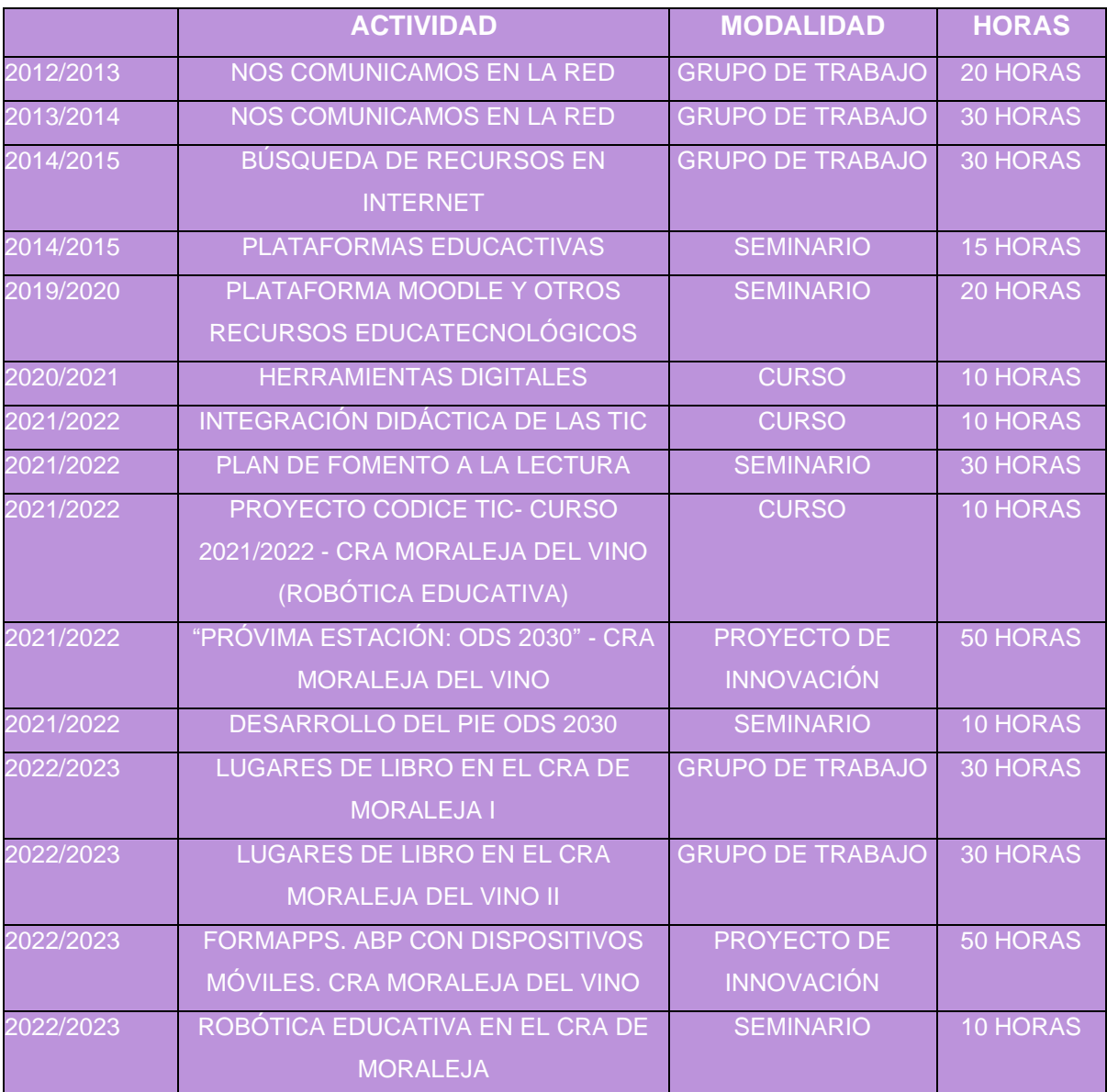

El colegio está integrando las tecnologías digitales en la docencia, en la actuación diaria en la clase, en el aprendizaje y en la evaluación.

# ANÁLISIS INTERNO: DEBILIDADES Y FORTALEZAS.

A través de un DAFO interno hemos analizado la situación mediante una auto reflexión entre los docentes del CRA.

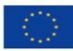

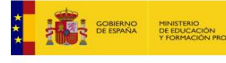

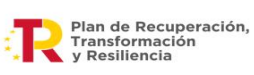

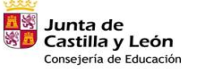

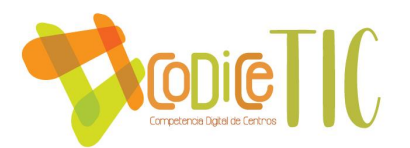

### **DEBILIDADES:**

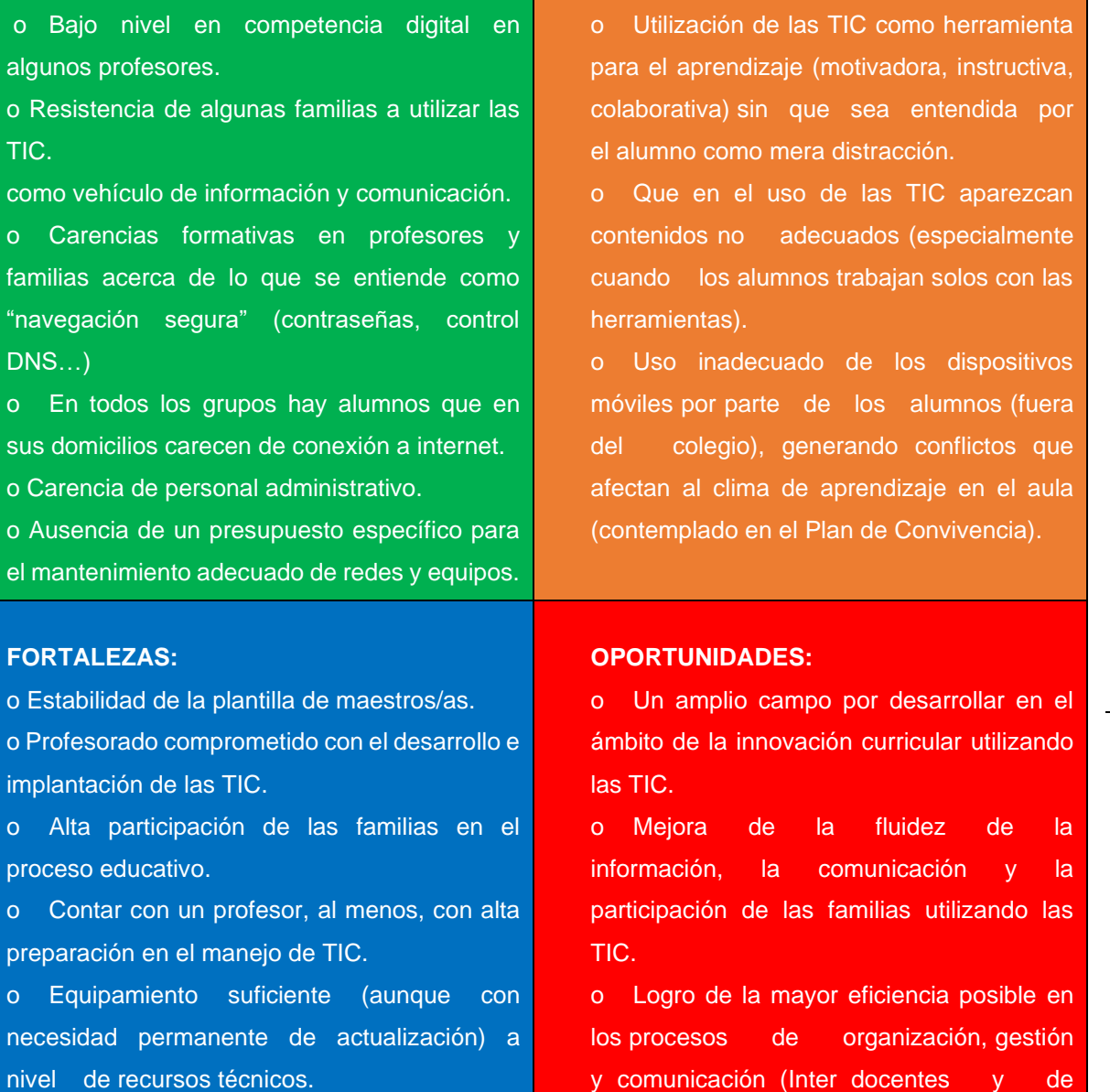

**AMENAZAS:**

o Línea general positiva respecto al uso de las TIC como definitoria del centro, respetando la situación particular de cada profesor o familia. y comunicación (Inter docentes y de centro- familias).

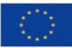

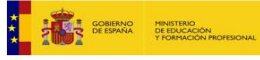

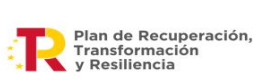

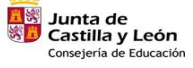

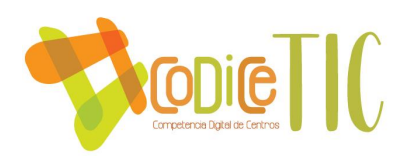

# **2.2. OBJETIVOS DEL PLAN DE ACCIÓN. OBJETIVOS DE DIMENSIÓN EDUCATIVA.**

- Utilizar las TIC como medio de perfeccionar la actividad docente a través de su utilización, de aprovechar la información que de ellas pueda sacar, y para mejorar el planteamiento pedagógico a través de su utilización.
- Emplear los ordenadores para el trabajo cotidiano y las actividades de aula: programaciones, actividades, controles, fichas, circulares, información a las familias, etc.
- Saber consultar información a través del ordenador, tanto de temas profesionales: concursos, cursillos de formación, convocatorias...como de temas interesantes para su actividad docente.
- Intercambiar experiencias, conocimientos, actividades, y/o participar en tertulias, debates, chats, a través de Internet.
- Favorecer los foros y el intercambio, pero también la participación del profesorado en la creación y evolución de páginas Web, o páginas de información y debate del Centro, de la Comunidad Educativa, y de dar a conocer nuestras inquietudes, ideas y alternativas.
- Utilizar el correo electrónico como medio de comunicación rápido entre el profesorado.
- Utilizar y manejar servidores (INTRANET) en los que tener disponible información útil para la práctica y la gestión docente.
- Emplear los dispositivos digitales como refuerzo y ampliación de conocimientos.
- Fomentar el empleo de las TIC como herramientas de trabajo en el proceso de enseñanza/aprendizaje.

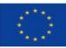

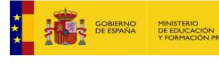

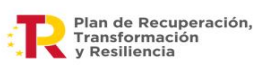

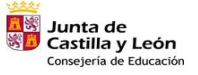

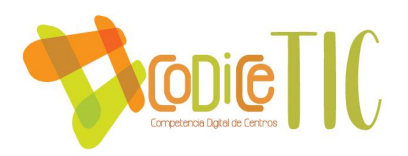

- Intercambiar experiencias, conocimientos, actividades entre alumnado y/o profesorado de otros centros.
- Favorecer la inclusión del alumnado a través de las TIC.
- Potenciar el empleo de la informática como herramienta de trabajo en el proceso de enseñanza-aprendizaje, utilizándola de forma activa por parte de los alumnos.
- Fomentar el uso de los medios informáticos, facilitando el acceso a esta herramienta por parte de los alumnos como medio de apoyo y refuerzo en sus aprendizajes.
- Favorecer su utilización por parte del profesorado en sus tareas habituales del Centro: programaciones, memorias, planes, circulares, normativas, actividades, etc.
- Impulsar la comunicación con otros centros y con otras localidades, a fin de conocer y trasmitir valores sociales y de respeto a otras formas de vida y costumbres.
- Facilitar la búsqueda de información y el tratamiento crítico de la misma, como forma de conocer el mundo de Internet y sus posibilidades de acceso a la información útil.

### **Objetivos para los alumnos**.

- Utilizar programas y entornos que faciliten el aprendizaje de las diferentes áreas de contenido: Matemáticas, Lengua, Ciencias Sociales, Ciencias de la Naturaleza, Idiomas y resto de materias, y favorezcan la adquisición de habilidades, destrezas, y conocimientos de estas.
- Potenciar su comunicación con otros compañeros y compañeras de su entorno

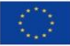

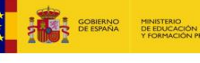

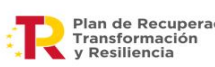

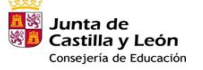

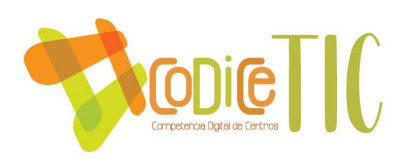

y de fuera de su entorno próximo.

- Despertar el interés por contenidos diversos y darles las pautas para acceder a la información precisa. Potenciar su razonamiento y su afán de conocimiento.
- Utilizar el ordenador como medio de investigación para ampliar conocimientos y elaborar pequeños proyectos a nivel individual y/o colectivo.
- Utilizar el ordenador como medio de creación, de integración, de cooperación, de potenciación de valores sociales y de expresión de las ideas de cada uno.

# **Objetivos para el profesorado**.

- Utilizar las TIC como medio de perfeccionar la actividad docente a través de su utilización, de aprovechar la información que de ellas pueda sacar, y para mejorar el planteamiento pedagógico a través de su utilización.
- Emplear los ordenadores para el trabajo cotidiano y las actividades de aula: programaciones, actividades, controles, fichas, circulares, información a las familias, etc.
- Saber consultar información a través del ordenador, tanto de temas profesionales: concursos, cursillos de formación, convocatorias...como de temas interesantes para su actividad docente.
- Intercambiar experiencias, conocimientos, actividades, y/o participar en tertulias, debates, chats, a través de Internet.
- Favorecer los foros y el intercambio, pero también la participación del profesorado en la creación y evolución de páginas Web, o páginas de información y debate del Centro, de la Comunidad Educativa, y de dar a conocer nuestras inquietudes, ideas y alternativas.
- Utilizar el correo electrónico como medio de comunicación rápido entre el

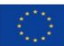

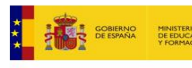

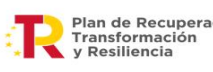

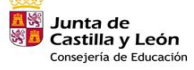

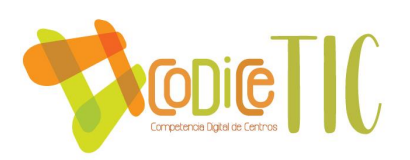

# profesorado.

• Utilizar y manejar servidores (INTRANET) en los que tener disponible información útil para la práctica y la gestión docente.

# **Objetivos de la Comunidad Educativa**.

- Potenciar la comunicación con la Comunidad Educativa y su entorno: hojas informativas, comunicación a través de Teams, páginas Web, correo electrónico, en el que se divulgue el Centro y su oferta educativa, diferentes informaciones, relación con el AMPA, e intercambio de información con las familias.
- Mantenerse informado de todo lo concerniente a Leyes, información educativa y normativa, así como de convocatorias, competencias y demás temas legislativos a través de la Junta de Castilla y León y organismos competentes.
- Potenciar actividades de participación de toda la Comunidad Educativa: página web, Blogs, Foros, plataformas educativas y debates a través de Internet, encuestas, etc., mejorando la inclusión del alumnado a través del uso de las TIC.
- Intensificar la utilización de las TIC con el fin de unificar todos los documentos del Centro y todas las informaciones con el mismo formato, potenciando el correo electrónico como medio de contactar con las familias y su comunicación de incidencias o simplemente como medio de comunicación vivo y activo.
- Utilizar la Página Web del Centro como tablón de anuncios y medio de información de lo que sucede en el Centro educativo.

# **Objetivos relacionados con la gestión y organización del centro.**

- Reflejar el uso de las TIC en la totalidad de los documentos institucionales del Centro (PGA, PEC, Programaciones Didácticas…).
- Informatizar documentos administrativos como las Actas de Claustro y de Consejo Escolar y la Entrada y Salida de Correspondencia.

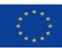

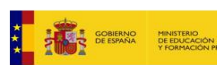

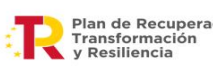

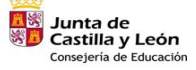

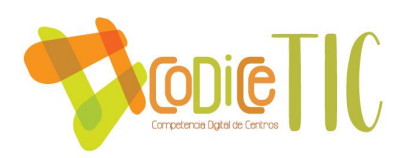

- Privilegiar recursos como el correo electrónico y el Servidor del Centro para la información y coordinación entre los diferentes equipos docentes y localidades.
- Potenciar la página web del Centro mediante su promoción ante la Comunidad Escolar y a través de su permanente actualización y puesta al día.
- Promocionar del Plan de Formación en Centros en el sentido de orientar y apoyar al Profesorado en sus necesidades formativas respecto a la integración de las TIC.
- Planificar la ocupación de los espacios TIC a fin de optimizar su uso.
- Establecer, difundir y velar por el cumplimiento de las normativas de uso de los espacios TIC.

Un buen material educativo multimedia debe cumplir una serie de características importantes para el trabajo con los alumnos y como complemento al resto de materiales que se utilizan en el aula:

- Respetar las normas de accesibilidad (locuciones del texto, posibilidad de aumento progresivo de lo visualizado en pantalla, …).
- Usabilidad, navegabilidad (uso fácil e intuitivo).
- Innovación en la forma de presentar los contenidos/conceptos.
- Contener propuestas de trabajo en equipo.
- Fomentar la atención a la diversidad mediante ejercicios y actividades de diferentes niveles de dificultad.
- Utilizar ejemplos cercanos a la realidad y a los intereses del alumno.
- Recursos multimedia interactivos.
- Actividades de ampliación y refuerzo de los contenidos
- Ejercicios con autocorrección.
- Variedad en la presentación de los tipos de ejercicios.
- Documentación adicional para descargar y/o imprimir.
- Autoevaluación.
- Enlaces variados y a entornos controlados.

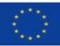

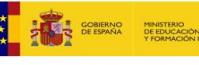

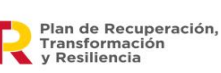

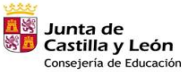

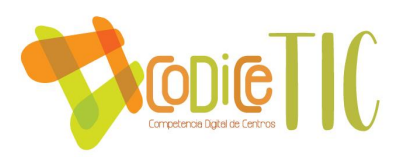

Podemos obtener recursos de calidad en las siguientes direcciones:

- Utilizaremos el Portal de Educación de la Junta de Castilla y León, ya que cuenta con varios espacios dedicados a los alumnos con información específica, recursos educativos diferenciados por etapas y por áreas curriculares y con servicios (correo y disco duro virtual) incluidos en el escritorio virtual.
- Recursos educativos de los portales de las diferentes Comunidades Autónomas.
- Contenidos del portal Agrega
- Recursos educativos en el Instituto de Tecnologías Educativas (ITE)
- Recursos digitales de diferentes editoriales.
- Otros: el centro cuenta con un blog en el que se recogen recursos útiles para el uso de las TIC. [http://cramoralejaredxxi.blogspot.com.es/.](http://cramoralejaredxxi.blogspot.com.es/)

- $\checkmark$  El uso del ordenador o en el caso de poseerlo, del minipc personal, como cuaderno digital en el que pueden preparar trabajos textuales o multimedia...y que además les permite conectarse a Internet y buscar información, realizar ejercicios autocorrectivos de las plataformas de contenidos, comunicarse con sus compañeros...
- Ejercicios "a medida" para todos (tratamiento de la diversidad):
	- o Tareas personalizadas (individuales, parejas, grupos específicos): realización de determinados ejercicios de ampliación, refuerzo o evaluación para ejercitarse y reforzar aprendizajes, revisión de determinadas páginas web para ampliar conocimientos.
	- o Ejercicios "a la carta" de refuerzo y recuperación o de ampliación para la atención Individualizada de determinados alumnos.
- $\checkmark$  Evaluación individual con programas tipo test.

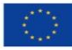

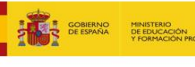

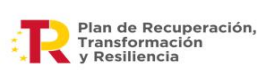

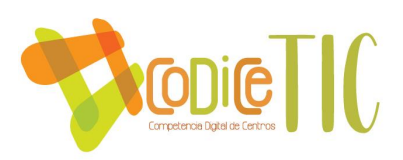

# **Organización de los tiempos.**

Los recursos TIC deben utilizarse cuando aporten aspectos positivos a la práctica docente y al aprendizaje de los alumnos. Hay que elegir la mejor alternativa didáctica y metodológica para el contenido tratado. Y también hay que tener en cuenta la coordinación entre profesores que imparten un mismo grupo, para que al cabo del día y de la semana los procesos de enseñanza-aprendizaje que haya seguido dicho grupo hayan sido variados y adecuados.

Se pueden plantear cuatro grandes tipos de actividades en el desarrollo de las clases:

- Explicaciones del profesor con/sin las TIC. Conviene que se vayan haciendo preguntas a los alumnos y se les haga participar.
- Trabajo individual o grupal de los alumnos con el apoyo de las TIC, previendo la revisión y corrección de los trabajos que realicen y presenten.
- Trabajo individual de los alumnos sin TIC.
- Exposición de trabajos de los alumnos con/sin TIC.

### **Agrupamiento.**

Conviene utilizar y alternar distintas modalidades de trabajo:

- Individual, por parejas, en equipo, con todo el grupo clase.
- Aprendizajes en colaboración... orientados por el profesor: agrupamientos diversos de los alumnos, evitando que trabajen siempre juntos los mismos y fomentando la colaboración y ayuda mutua para que puedan aprender los unos de los otros.

### **Selección de materiales y recursos.**

Existen numerosos y variados materiales digitales multimedia educativos que resultan un gran complemento para ampliar, reforzar y consolidar muchos de los contenidos de las áreas del currículo de cada curso. A la hora de seleccionar este tipo de materiales para el aula, como complemento a la labor del docente y como refuerzo al aprendizaje del alumnado, sería conveniente tener en cuenta algunas características que distinguen y diferencian claramente unos de otros:

Los formatos de los contenidos educativos más cercanos al alumno y con más

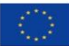

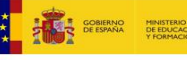

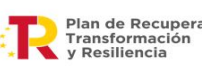

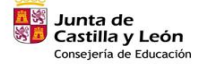

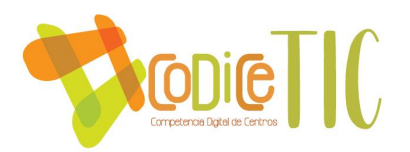

posibilidades de contener actividades variadas e interactivas son los desarrollados en formato web y en flash.

• Serán más completos aquellos materiales que incluyan mayor variedad, calidad e innovación en su presentación, apoyándose en vídeos, fotografías, animaciones flash, simuladores, ejercicios interactivos…

# **OBJETIVOS DE DIMENSIÓN ORGANIZATIVA.**

Se favorecerán los usos de las TIC a través de la gestión y flexibilidad de horarios y espacios. Es necesario que el responsable de las TIC tenga la posibilidad de librar su horario 1 hora semanal, al menos.

Se establece y se mejoran los mecanismos de comunicación con otros compañeros dentro y fuera del entorno educativo.

Se planifican estrategias para la adquisición y renovación del equipo tecnológico, así como estudiar la posibilidad de dar de baja el material obsoleto: haremos un inventario y trataremos de dar de baja lo que ya no funcione.

# **OBJETIVOS DE DIMENSIÓN TECNOLÓGICA.**

Estamos en un proceso de cambio en el que la infraestructura del centro va a mejorarse con nuevo cableado de cv6 para favorecer la adquisición de la competencia digital.

- Organizar los recursos de los que dispone el Centro para una mejor optimización de su uso.
- Dotar al centro de la infraestructura necesaria para poder desarrollar esta competencia básica de manera adecuada.
- Fomentar el uso del ordenador para la práctica diaria del centro.
- Ampliar y actualizar la dotación de material informático que posee el centro.
- Este año, estamos recibiendo dispositivos digitales nuevos: 8 paneles digitales 24 tablets y 24 ordenadores portátiles.
- Se va a reformar el cableado eléctrico, también, a lo largo del curso.
- Las familias se están formando en el uso de las TIC a través de cursos que les proporcionamos y esforzándose en comunicarse con el colegio a través de los tutores o cualquiera otra reunión de interés.

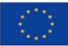

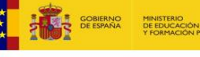

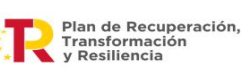

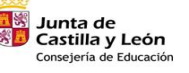

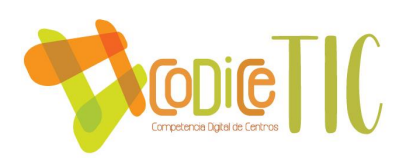

# **2.3. TAREAS DE TEMPORALIZACIÓN DEL PLAN.**

El plan TIC en nuestro centro se comienza a elaborar a partir, y sustentado por la ORDEN EDU/740/2014, de 20 de agosto, por la que se convoca el procedimiento para la obtención de la certificación en la aplicación de las tecnologías de la información y la comunicación por los centros docentes no universitarios sostenidos con fondos públicos de la Comunidad de Castilla y León, en el curso escolar 2014/2015.

Según lo prevenido en esta orden, efectuaremos una autoevaluación a través de un formulario "on line", tras la cual nos evaluará una comisión de acreditación.

Seguimiento: Partiendo del nivel obtenido, a partir de la autoevaluación continua, vamos a intentar llegar al máximo nivel posible.

El seguimiento lo llevará a cabo la comisión TIC asegurando que cada agente del plan cumpla con su parte.

La evaluación será continua, formativa y sumativa con indicadores como los que la propia Junta nos brinda en su cuestionario de autoevaluación.

La temporalización que llevaremos a cabo en cada curso será la siguiente:

- Inicio de Curso: revisión del Plan TIC e introducción de nuevas actividades.
- Segundo Trimestre: reunión de la Comisión para revisar la puesta en marcha del Plan.
- Junio: evaluación del Plan.

# **2.4. ESTRATÉGIAS Y PROCESOS PARA LA DIFUSIÓN Y DINAMIZACIÓN DEL PLAN.**

Con respecto a la difusión y dinamización del Plan, cada agente implicado en el proyecto tendrá las siguientes funciones.

- Equipo Directivo: Promocionar, proponer y hacer seguimiento de la comisión y Plan TIC del centro. Dinamización de la participación del alumnado. Recoge propuestas del alumnado
- Comisión TIC: Proponer y planificar tareas y actividades del Plan TIC, calendario de reuniones. Realizar seguimiento, recogerla información y la difundirla entre el profesorado

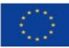

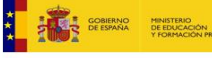

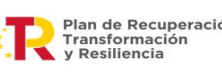

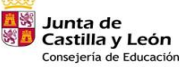

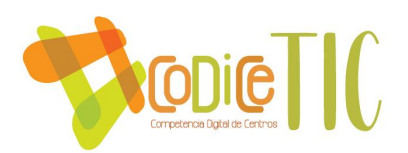

- Claustro: Debatir, aprobar y elevar propuestas relacionadas con las TIC
- Consejo Escolar: Evaluación de las propuestas del Plan, aprobación, seguimiento.
- Potenciar la comunicación con la Comunidad Educativa y su entorno: hojas informativas, páginas Web, correo electrónico, en el que se divulgue el Centro y su oferta educativa, diferentes informaciones, relación con el AMPA, e intercambio de información con las familias.
- Mantenerse informado de todo lo concerniente a Leyes, información educativa y normativa, así como de convocatorias, competencias y demás temas legislativos a través de la Junta de Castilla y León y organismos competentes.
- Potenciar actividades de participación de toda la Comunidad Educativa: página web, Blogs, Foros, comunicación por TEAMS, plataformas educativas y debates a través de Internet, encuestas, etc.
- Intensificar la utilización de las TIC con el fin de unificar todos los documentos del Centro y todas las informaciones con el mismo formato, potenciando el correo electrónico como medio de contactar con las familias y su comunicación de incidencias o simplemente como medio de comunicación vivo y activo.
- Utilizar la Página Web del Centro como tablón de anuncios y medio de información de lo que sucede en el Centro educativo: en ella exponemos las novedades: período de admisión, trabajos, excursiones, información en general, trabajos de interés, jornadas, convivencia, …
- Estamos diseñando un plan de acogida sencillo tanto para los profesores nuevos como para los alumnos que se incorporen a mitad de curso favoreciendo su inclusión lo antes posible.

# **3. LINEAS DE ACTUACIÓN.**

Integrar las TIC en las diferentes áreas de actuación ha sido el caballo de batalla que está ocupando nuestra atención porque es el futuro y estamos preocupados por él.

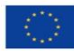

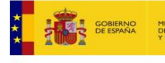

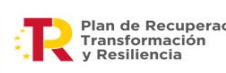

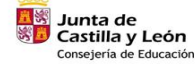

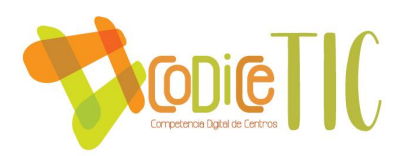

# **3.1. Organización, gestión y liderazgo.**

# **Comisión TIC.**

El Plan TIC está elaborado con la contribución de la totalidad del profesorado a través de los Equipos de Ciclo. Esta contribución es coordinada y llevada a la elaboración del Plan por la Comisión TIC. Esta comisión está constituida por los siguientes profesionales:

Equipo directivo:

Coordinador TIC:

Responsable de medios digitales

Responsable de formación:

Coordinador del tercer ciclo:

Representante del CFIE:

Jefe de Estudios<sup>.</sup>

- Funciones y tareas de la comisión TIC:
	- Elaborar el plan TIC de centro que se integrará en el proyecto educativo del centro.
	- Diseñar actuaciones de información a familias, al alumnado y al profesorado.
	- Orientar al profesorado en lo relativo a la incorporación de la del Plan TIC en el aula.
	- Recopilar y organizar la información relativa con la incorporación de las nuevas tecnologías a la educación.
	- Impulsar el desarrollo de acciones organizativas relativas a la utilización de los equipos informáticos del centro y de las redes del centro educativo.
	- Mantener contactos periódicos con los responsables de Nuevas Tecnologías del CFIE, y el técnico de mantenimiento del Centro.
	- Tener actualizada la página del centro en internet.
	- Realizar y facilitar al resto de la comunidad formación referida a TIC.

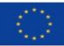

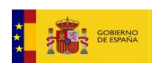

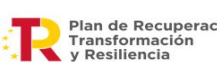

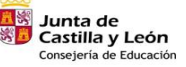

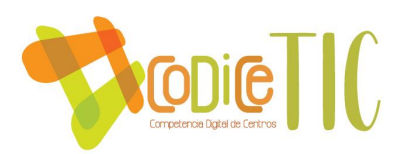

- Estar al frente del proceso de actualización de los documentos de centro colgándolos en la página.
- Coordinar y dinamizar la integración curricular de las Tecnologías de la Información y la Comunicación en el centro.
- Proporcionar al centro los suficientes recursos materiales para que todas las aulas cuenten con nuevas tecnologías a nivel de aula y con un horario de uso de recursos tecnológicos a nivel de centro.
- Estudiar los criterios organizativos de tipo tecnológico y educativo.
- Impulsar el desarrollo de acciones organizativas.
- Recopilar y organizar la información relativa a la integración.
- Apoyar al profesorado.
- Orientar al profesorado.
- Seleccionar los recursos útiles.
- Desarrollar tareas organizativas básicas.
- Diseñar actuaciones de información a las familias, al alumnado y al profesorado.
- Elaborar un plan TIC que se actualizará anualmente.

### **Difusión y dinamización.**

Con respecto a la difusión y dinamización del Plan, cada agente implicado en el proyecto tendrá las siguientes funciones.

- Equipo Directivo: Promocionar, proponer y hacer seguimiento de la comisión y Plan TIC del centro. Dinamización de la participación del alumnado. Recoge propuestas del alumnado
- Comisión TIC: Proponer y planificar tareas y actividades del Plan TIC, calendario de reuniones. Realizar seguimiento, recogerla información y la difundirla entre el profesorado.
- Claustro: Debatir, aprobar y elevar propuestas relacionadas con las TIC.

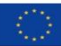

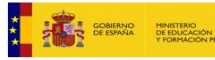

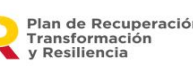

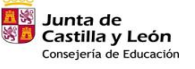

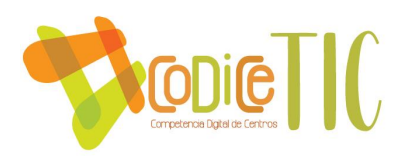

- Consejo Escolar: Evaluación de las propuestas del Plan, aprobación, seguimiento.

# **El Plan Digital en relación con los documentos de centro.**

El plan Digital CoDICETic está relacionado con los documentos y planes institucionales:

El Proyecto Educativo de Centro incluye un apartado donde se regula y fomenta el uso de las nuevas tecnologías.

La Propuesta Curricular fomenta el uso de las nuevas tecnologías en todas las áreas que se imparten en el centro, los aspectos metodológicos, trabajo por competencias, selección de materiales y la evaluación con las herramientas digitales.

La Programación General Anual anima y fomenta seminarios y cursos de trabajo a principio de curso que favorezcan el uso de las TIC aplicadas al aula.

En las Programaciones didácticas se fomenta el uso de las tecnologías en todas las áreas.

En el Plan de lectura se están impulsando las TIC a través de programas como Leocyl, Fiction Express y otras que requieren comprensión y actuación con respuesta.

En el Reglamento de Régimen Interior estamos impulsando el buen uso de los dispositivos digitales.

En el Plan de Acogida estamos diseñando un protocolo para favorecer la incorporación al centro tanto de nuevos alumnos como profesores.

En los Planes de Mejora siempre impulsamos las TIC de forma prioritaria.

En el Plan de Formación del Centro estamos haciendo un seminario de "Las TIC Aplicadas al Aula"

En el Plan de atención a la Diversidad utilizamos las TIC como recurso prioritario.

En los procesos administrativos y educativos en el centro la herramienta principal son los ordenadores y cada día aparecen programas nuevos que tenemos que usar y controlar: Programa Colegios, Convivencia, Madrugadores, Transporte escolar, Gestión de centro, …

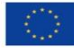

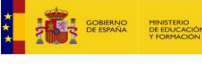

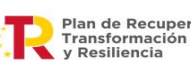

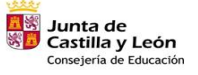

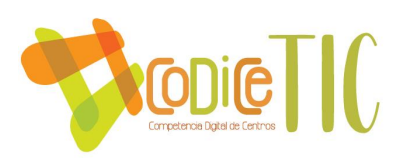

Propuestas de mejora:

1.- Mantenimiento de los equipos informáticos.

Informar al inicio, final de curso y siempre que sea necesario de los cambios en los equipos.

2.- Mantener y/o mejorar el nivel de certificación TIC del centro, una vez hayamos afianzado la anterior: nivel 3. Haremos una autoevaluación para tener pleno conocimiento de lo que queremos.

# **3.2. Prácticas de enseñanza y aprendizaje.**

# **CONTRIBUCIÓN DE LAS ÁREAS AL DESARROLLO DE LA COMPETENCIA EN TIC.**

# **CIENCIAS SOCIALES Y NATURALES**

 En buena parte de los aprendizajes de las áreas, se utilizan procedimientos que requieren diferentes códigos, formatos y lenguajes para su comprensión (lectura de mapas, interpretación de gráficos e iconos, utilización de fuentes históricas, etc.). Así mismo, la utilización básica del ordenador, y la búsqueda guiada en Internet, contribuyen también, de forma decisiva, al desarrollo de esta competencia.

# **EDUCACIÓN ARTÍSTICA**

 Contribuye a través del uso de la tecnología como herramienta para mostrar procesos relacionados con la música y las artes visuales y para acercar al alumno a la creación de producciones artísticas y al análisis de la imagen y el sonido y de los mensajes que éstos transmiten. También se desarrolla la competencia en la búsqueda de información sobre manifestaciones artísticas para su conocimiento y disfrute, para seleccionar e intercambiar informaciones referidas a ámbitos culturales del pasado y del presente, próximos o de otros pueblos.

### **EDUCACIÓN FÍSICA**

 Esta área colabora, desde edades tempranas, en la valoración crítica de los mensajes y estereotipos referidos al cuerpo, procedentes de los medios de información y comunicación, que pueden dañar la propia imagen corporal.

# **LENGUA CASTELLANA Y LITERATURA**

 El área contribuye en cuanto que proporciona conocimientos y destrezas para la búsqueda, selección, tratamiento de la información y comunicación, en especial, para la comprensión de dicha información, de su estructura y organización textual, y para su

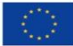

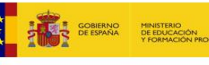

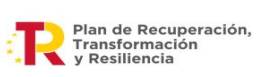

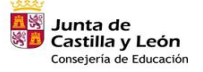

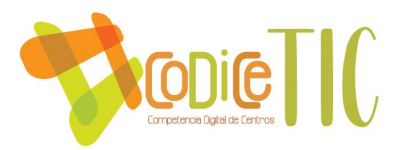

utilización en la producción oral y escrita. El currículo del área incluye el uso de soportes electrónicos en la composición de textos, lo que significa algo más que un cambio de soporte, ya que afecta a las operaciones mismas que intervienen en el proceso de escritura (planificación, ejecución del texto, revisión…) y que constituyen uno de los contenidos básicos de esta área. Por ello, en la medida en que se utilicen, se está mejorando a la vez la competencia digital y el tratamiento de la información.

Pero, además, los nuevos medios de comunicación digitales que surgen continuamente implican un uso social y colaborativo de la escritura, lo que permite concebir el aprendizaje de la lengua escrita en el marco de un verdadero intercambio comunicativo. Hemos mantenido comunicación con un colegio de Piura(Perú).

### **INGLÉS**

 Las tecnologías de la información y de la comunicación ofrecen la posibilidad de comunicarse en tiempo real con cualquier parte del mundo y también el acceso sencillo e inmediato a un flujo incesante de información que aumenta cada día.

El conocimiento de una lengua extranjera ofrece la posibilidad de comunicarse utilizándola.

Y, lo que es más importante, crea contextos reales y funcionales de comunicación. Hemos mantenido comunicación alumno/alumno y profesor/profesor con un colegio de Espoo(Finlandia).

### **MATEMÁTICAS**

 Las matemáticas contribuyen a la adquisición de la competencia en tratamiento de la información y competencia digital en varios sentidos.

Por una parte, porque proporcionan destrezas asociadas al uso de los números, tales como la comparación, la aproximación o las relaciones entre las diferentes formas de expresarlos, facilitando así la comprensión de informaciones que incorporan cantidades o medidas.

Por otra, a través de los contenidos del bloque cuyo nombre es precisamente "tratamiento de la información" se contribuye a la utilización de los lenguajes gráfico y estadístico, esenciales para interpretar la información sobre la realidad.

En menor escala, la iniciación al uso de calculadoras y de herramientas tecnológicas para facilitar la comprensión de contenidos matemáticos, está también unida al desarrollo de la competencia digital.

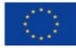

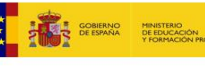

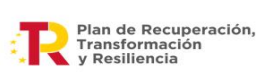

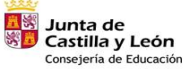

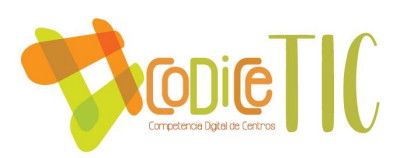

# **OBJETIVOS, COMPETENCIAS Y CRITERIOS DE EVALUACIÓN.**

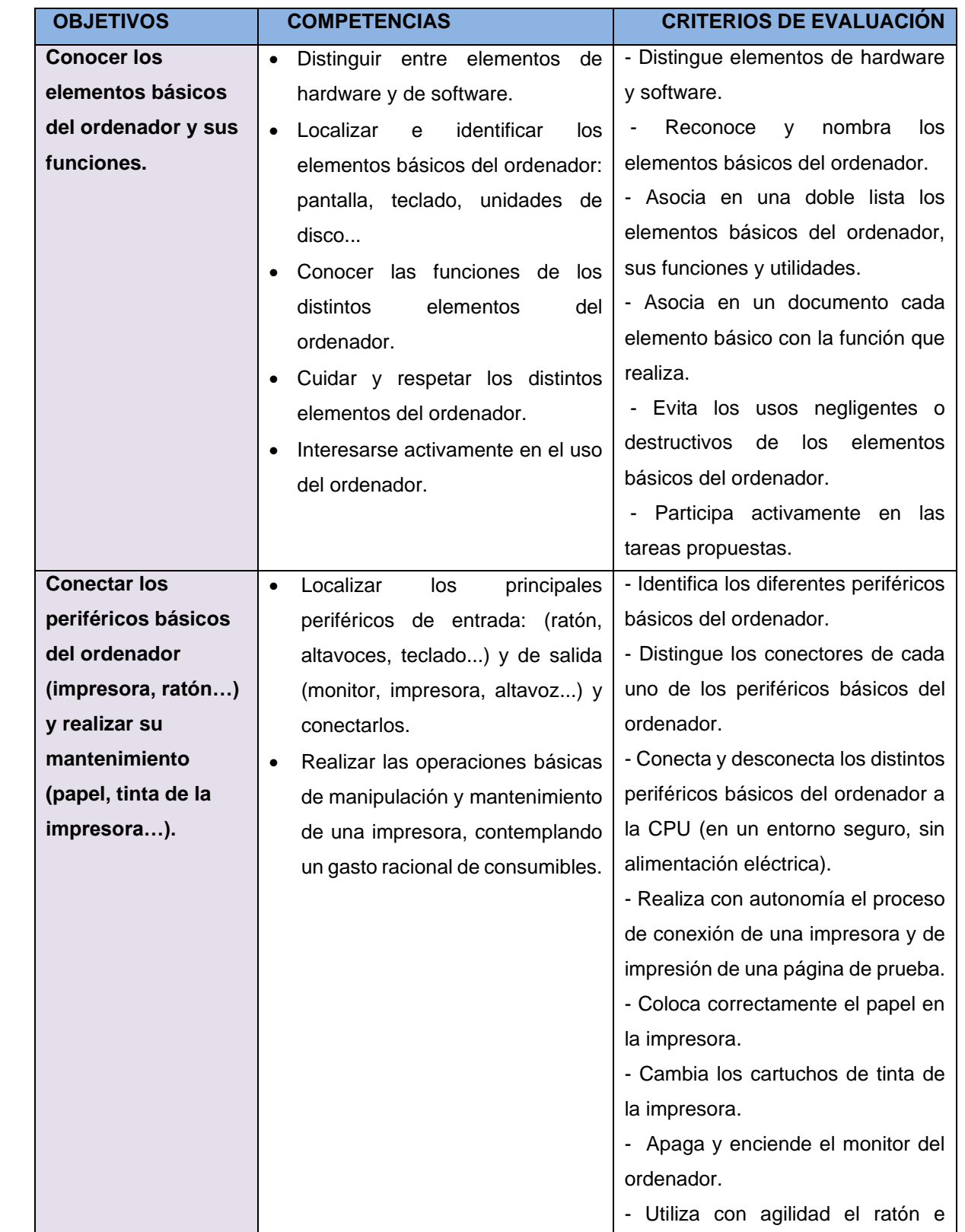

26

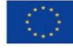

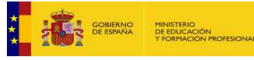

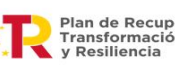

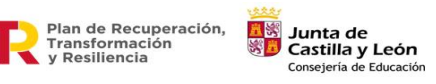

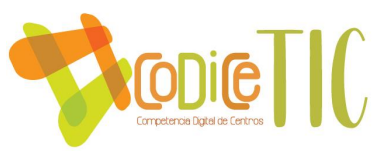

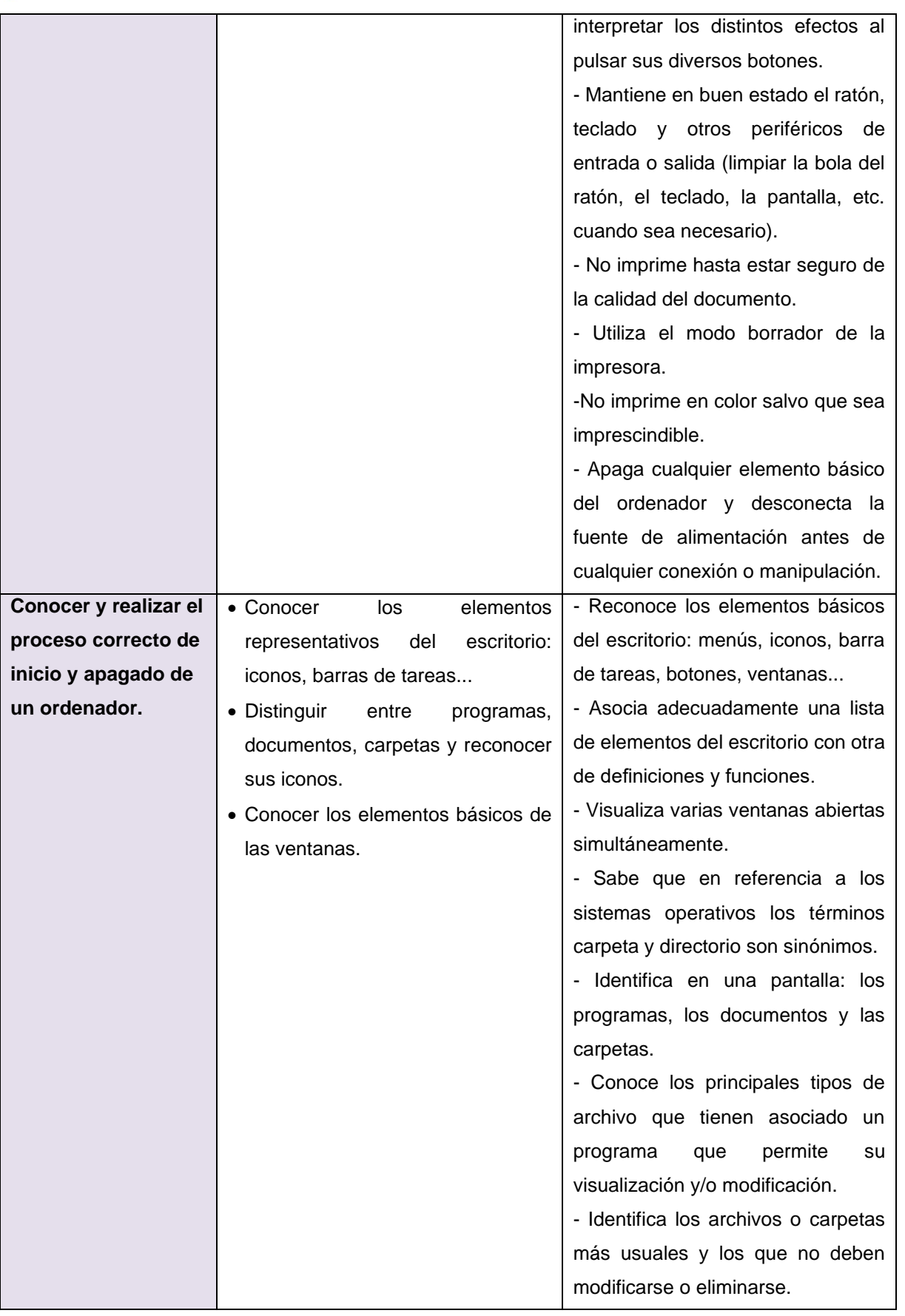

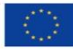

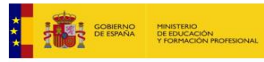

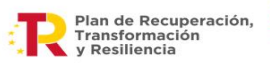

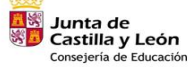

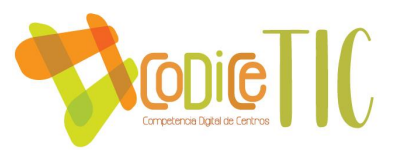

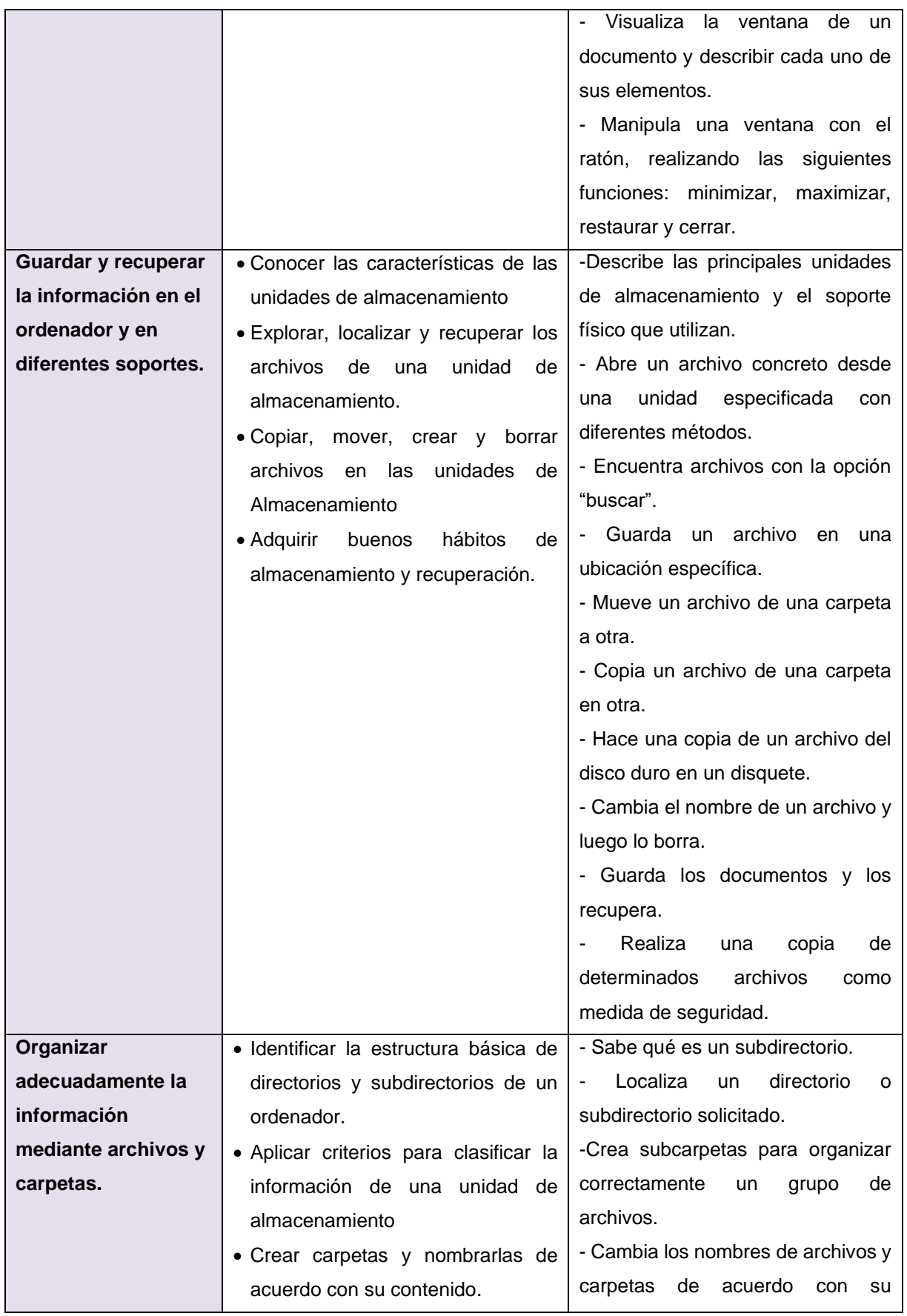

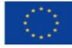

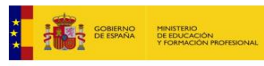

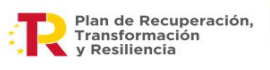

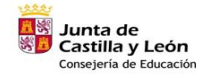

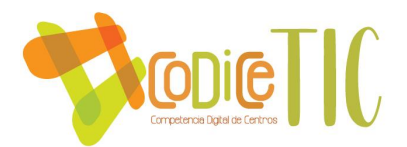

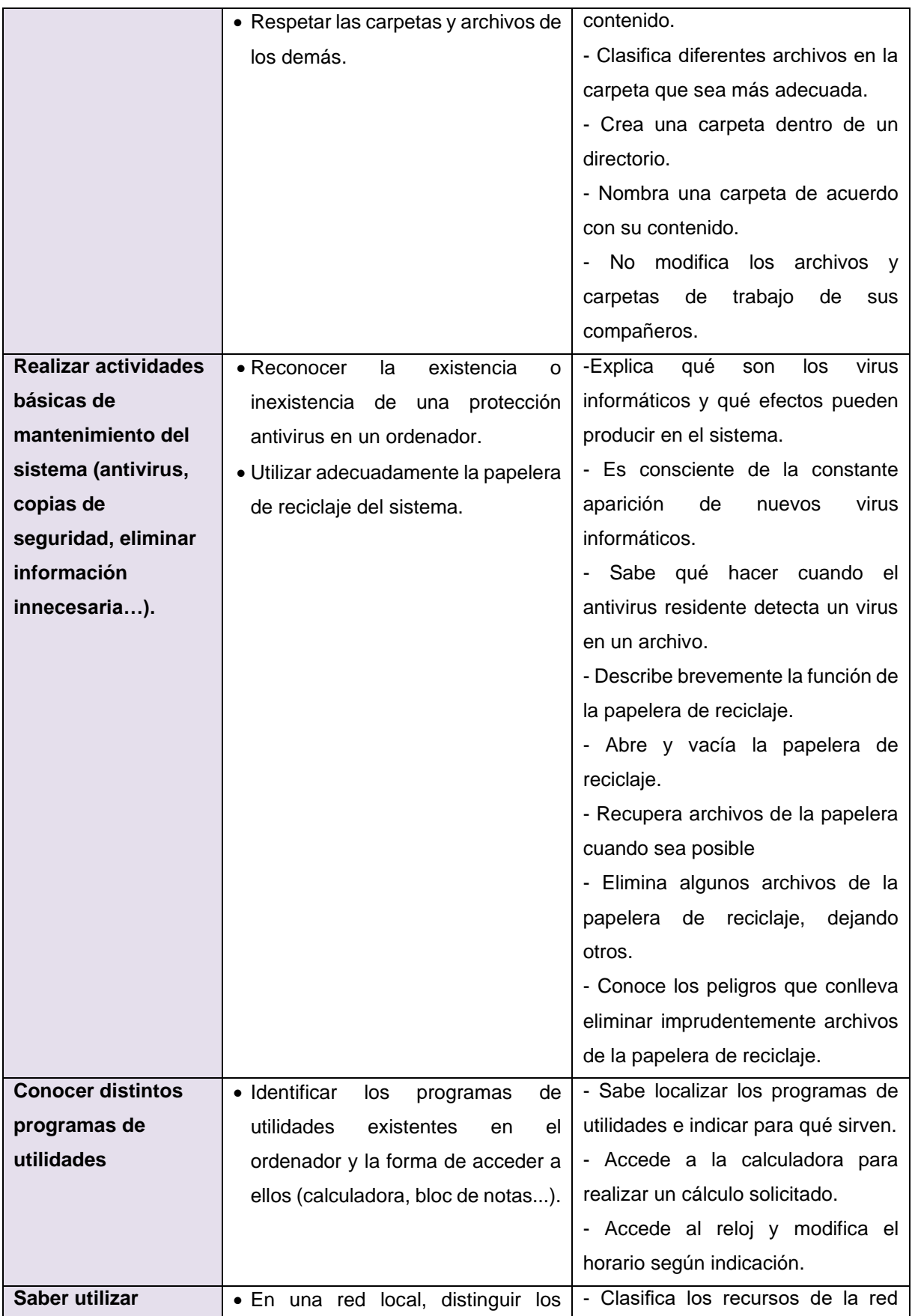

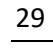

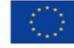

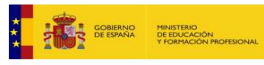

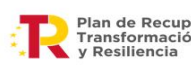

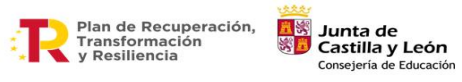

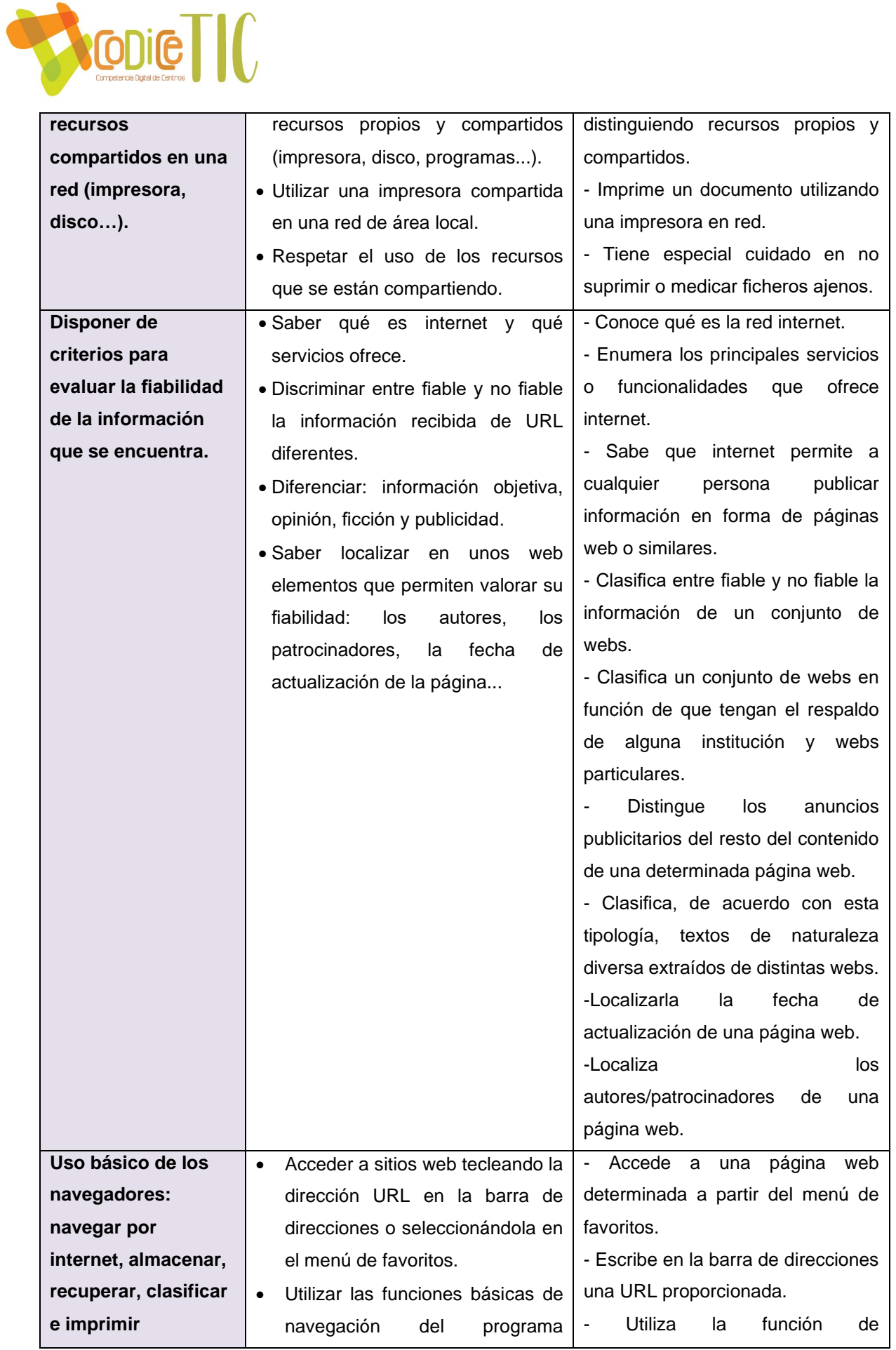

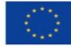

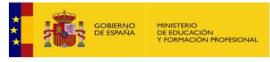

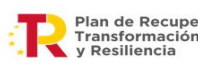

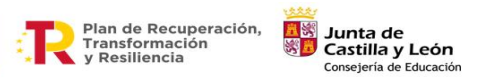

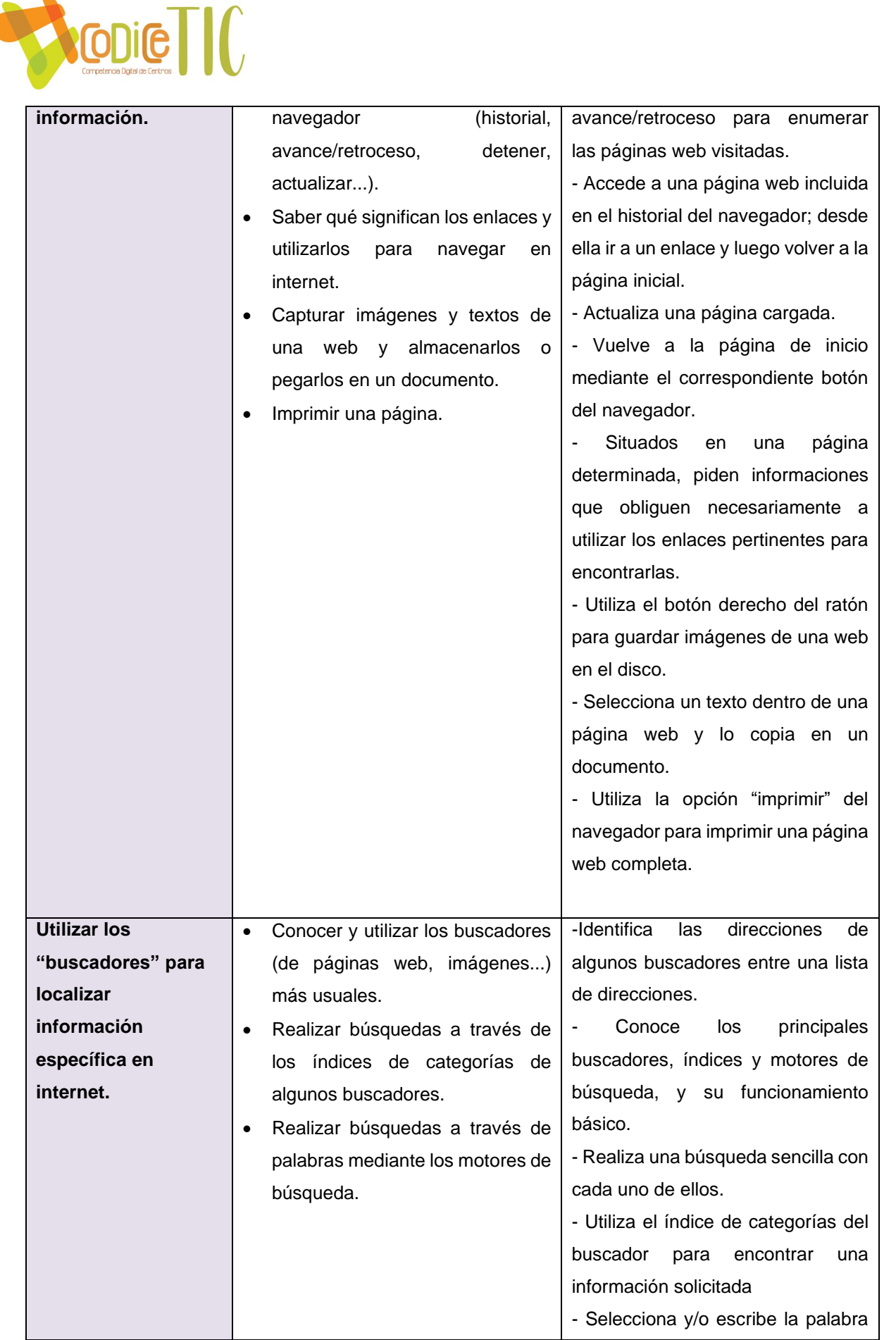

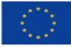

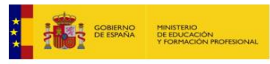

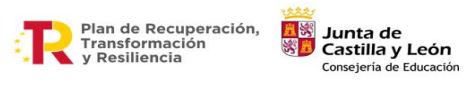

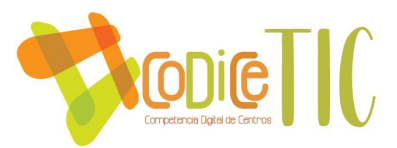

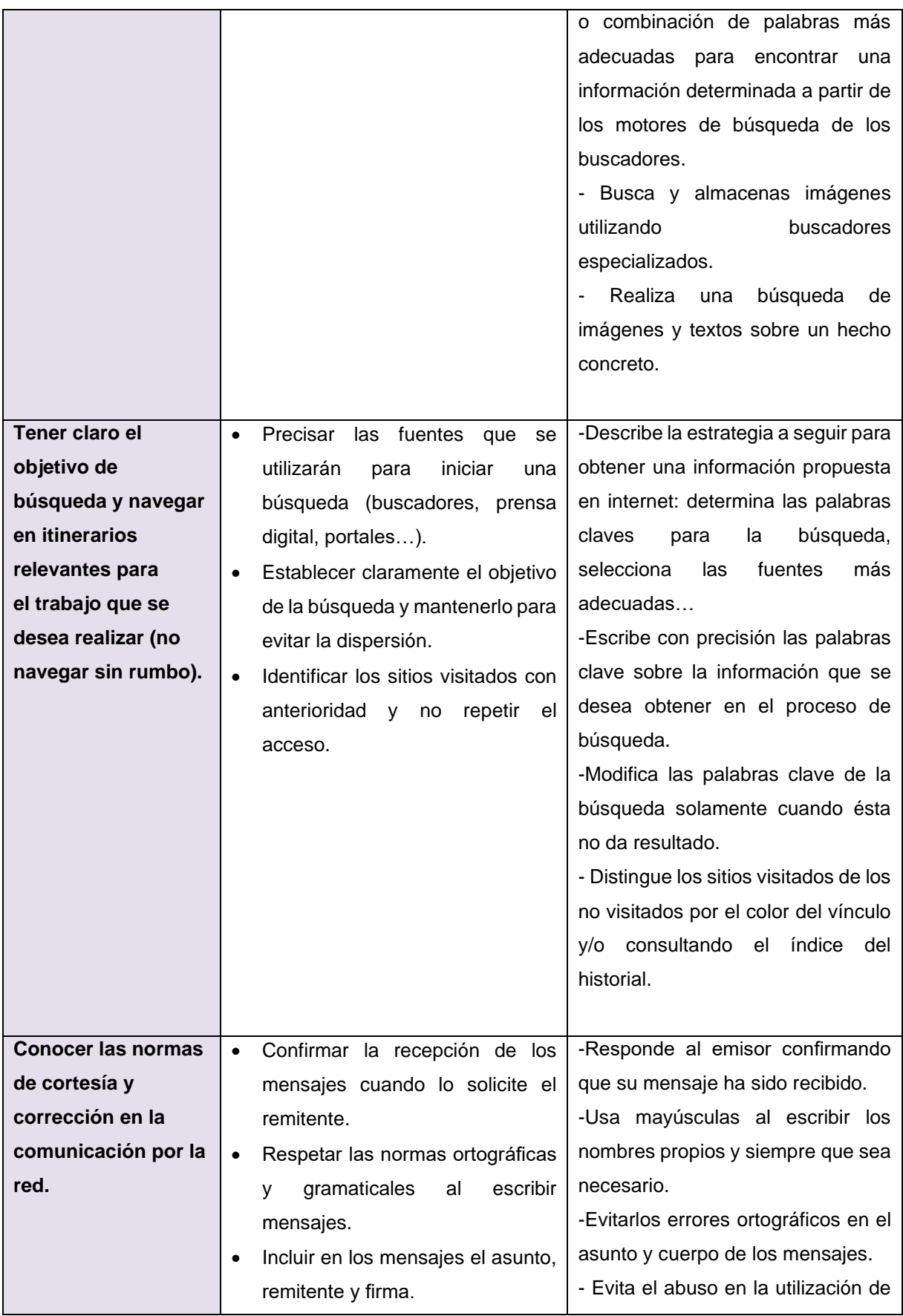

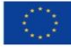

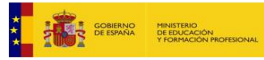

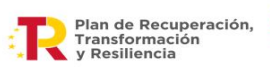

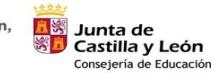

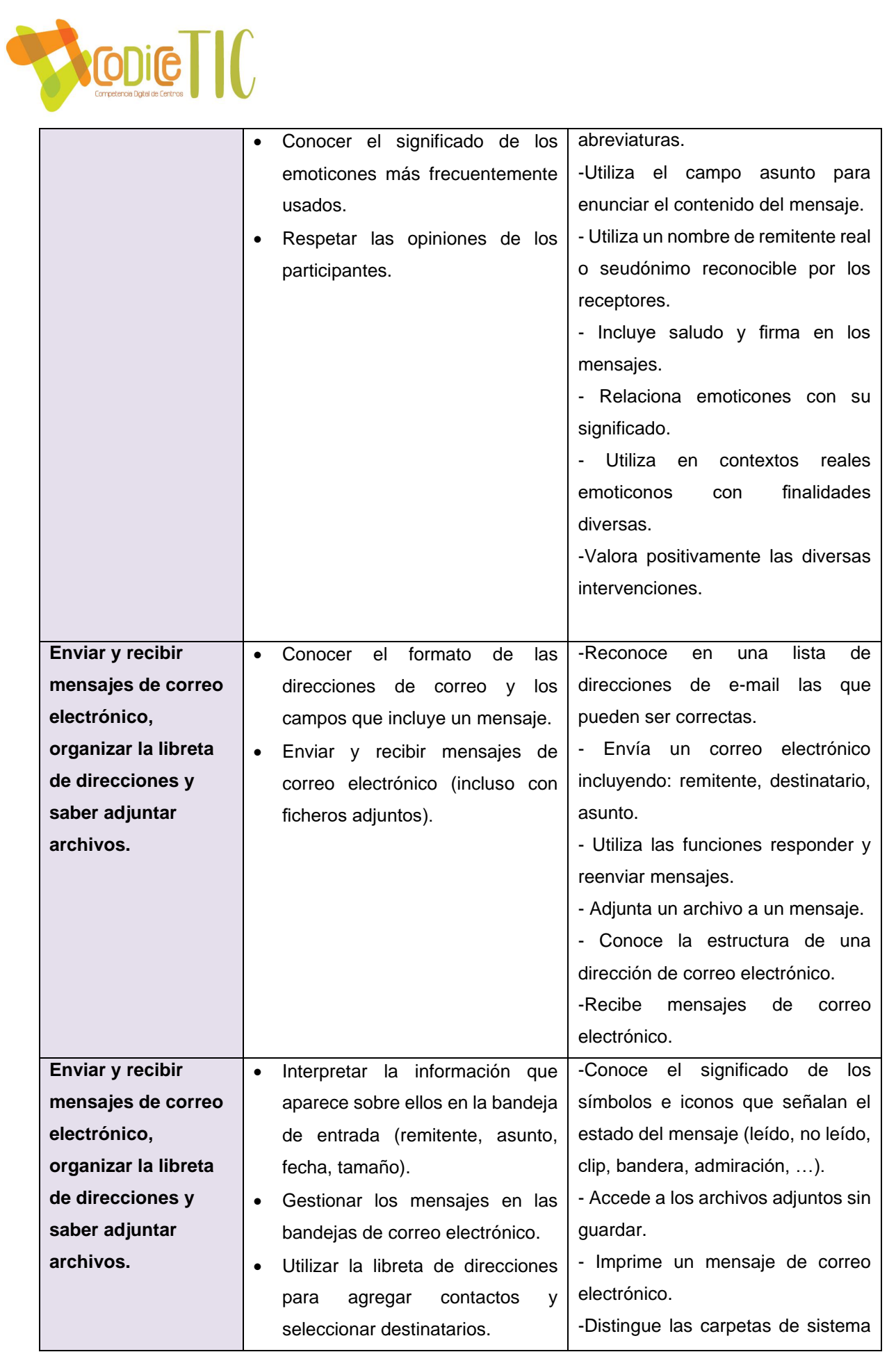

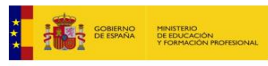

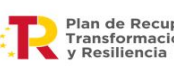

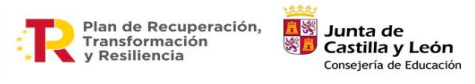

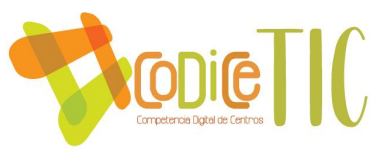

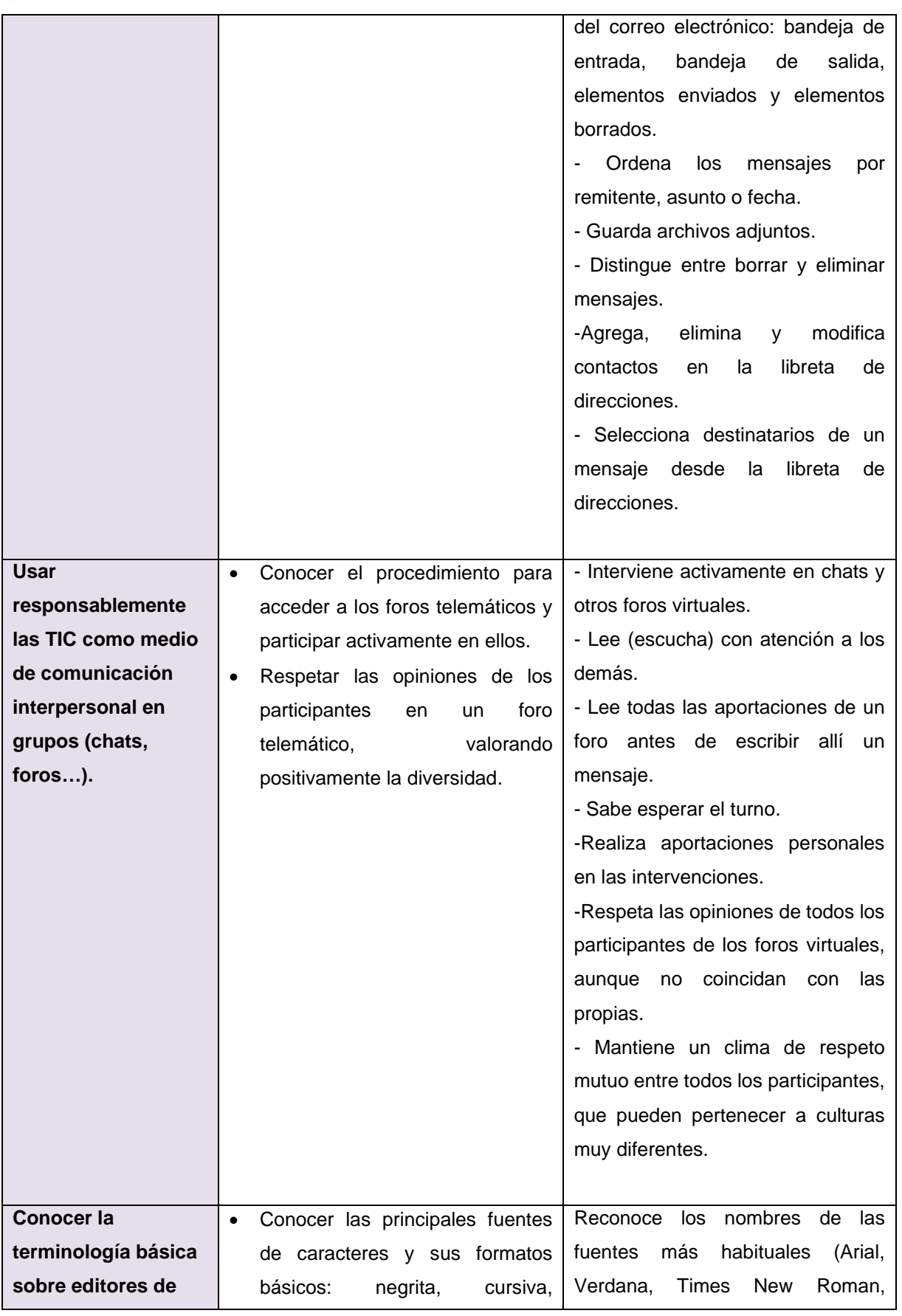

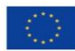

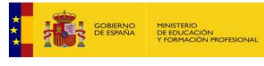

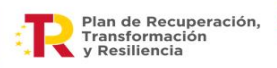

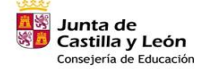

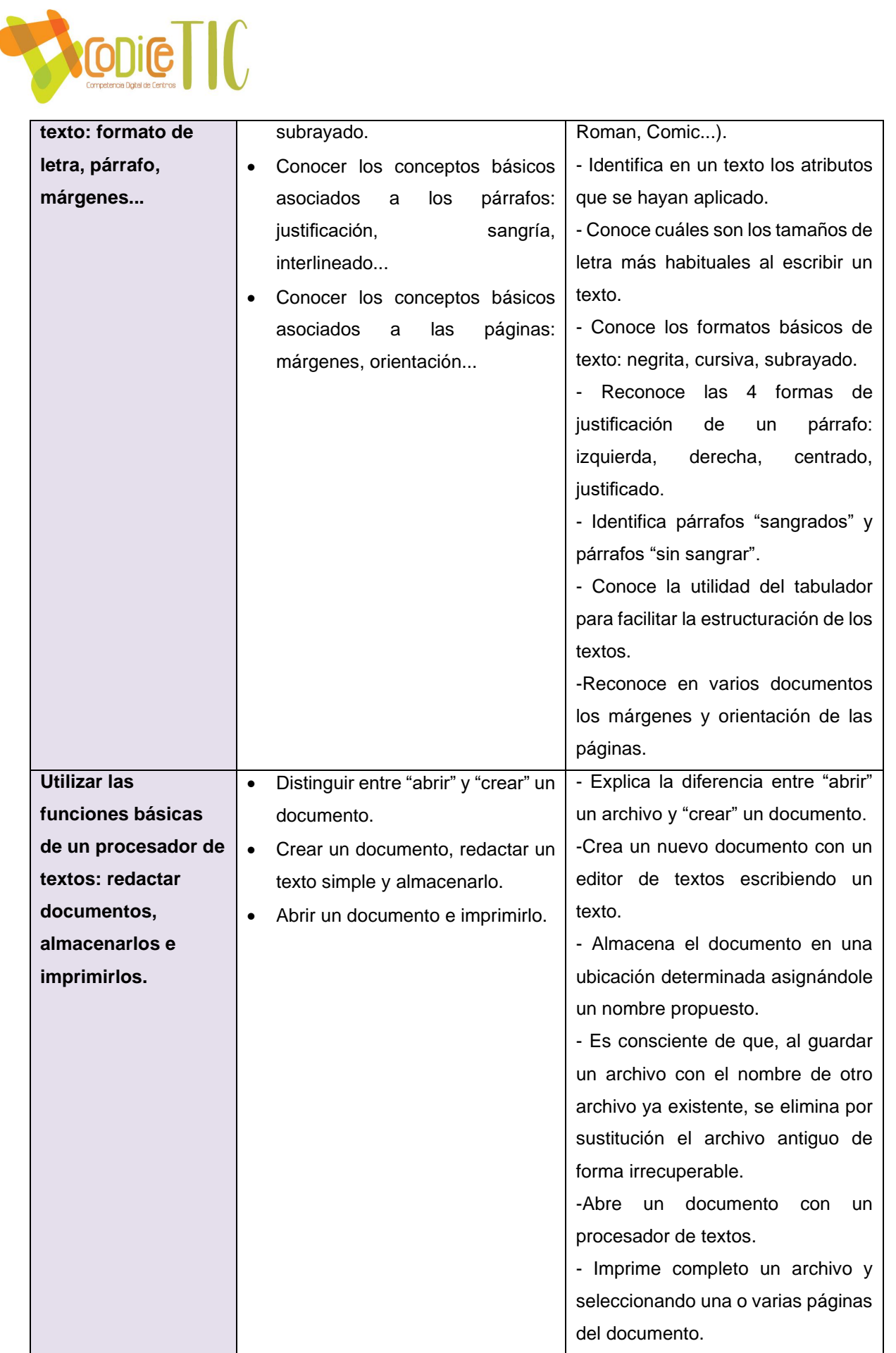

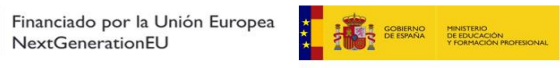

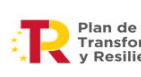

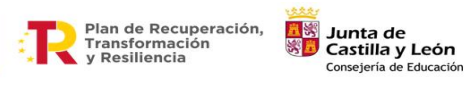

35

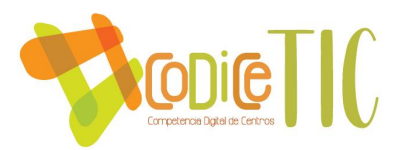

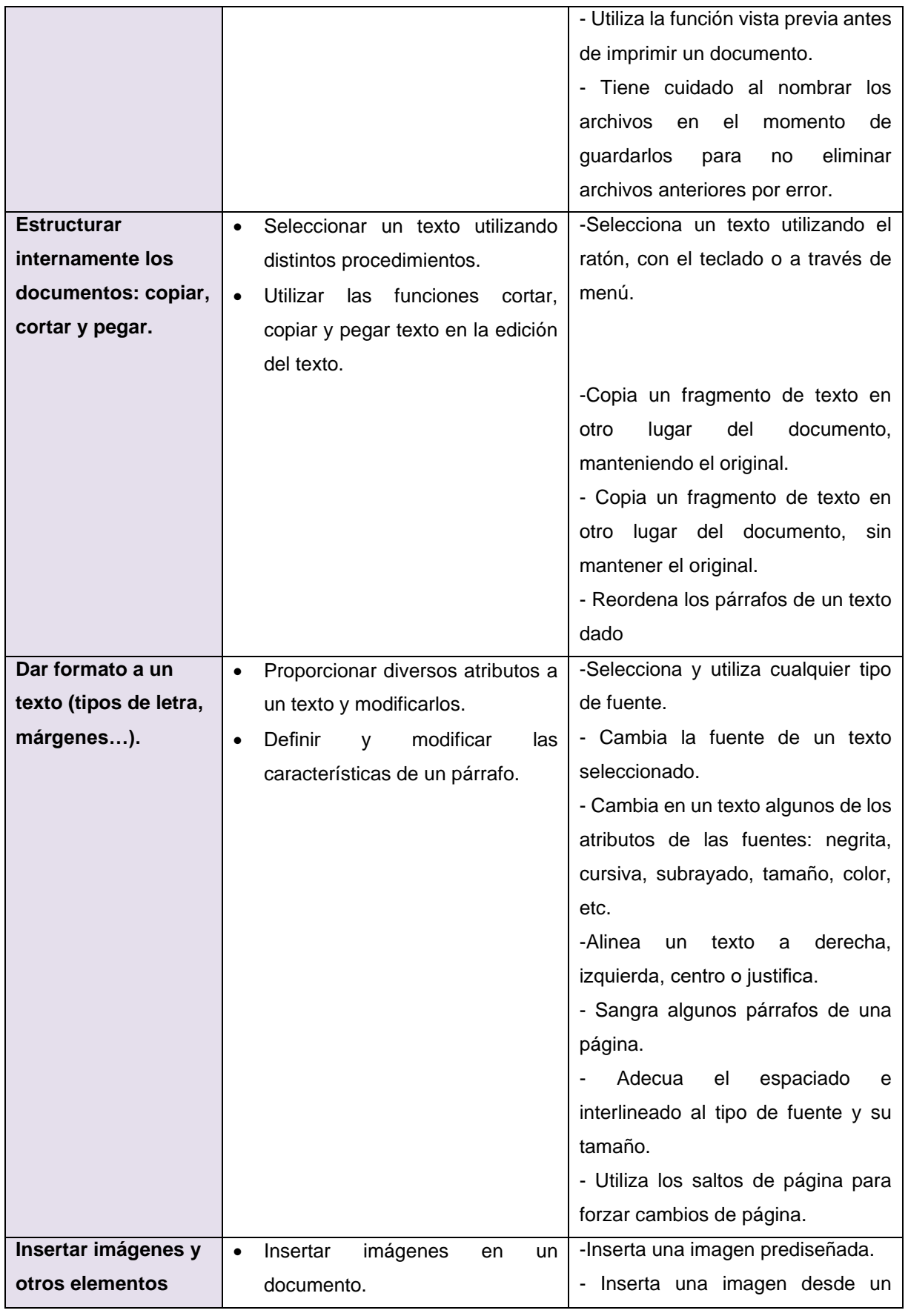

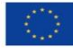

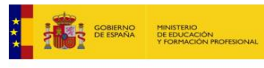

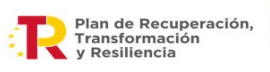

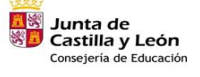

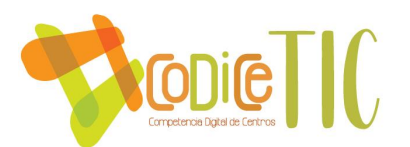

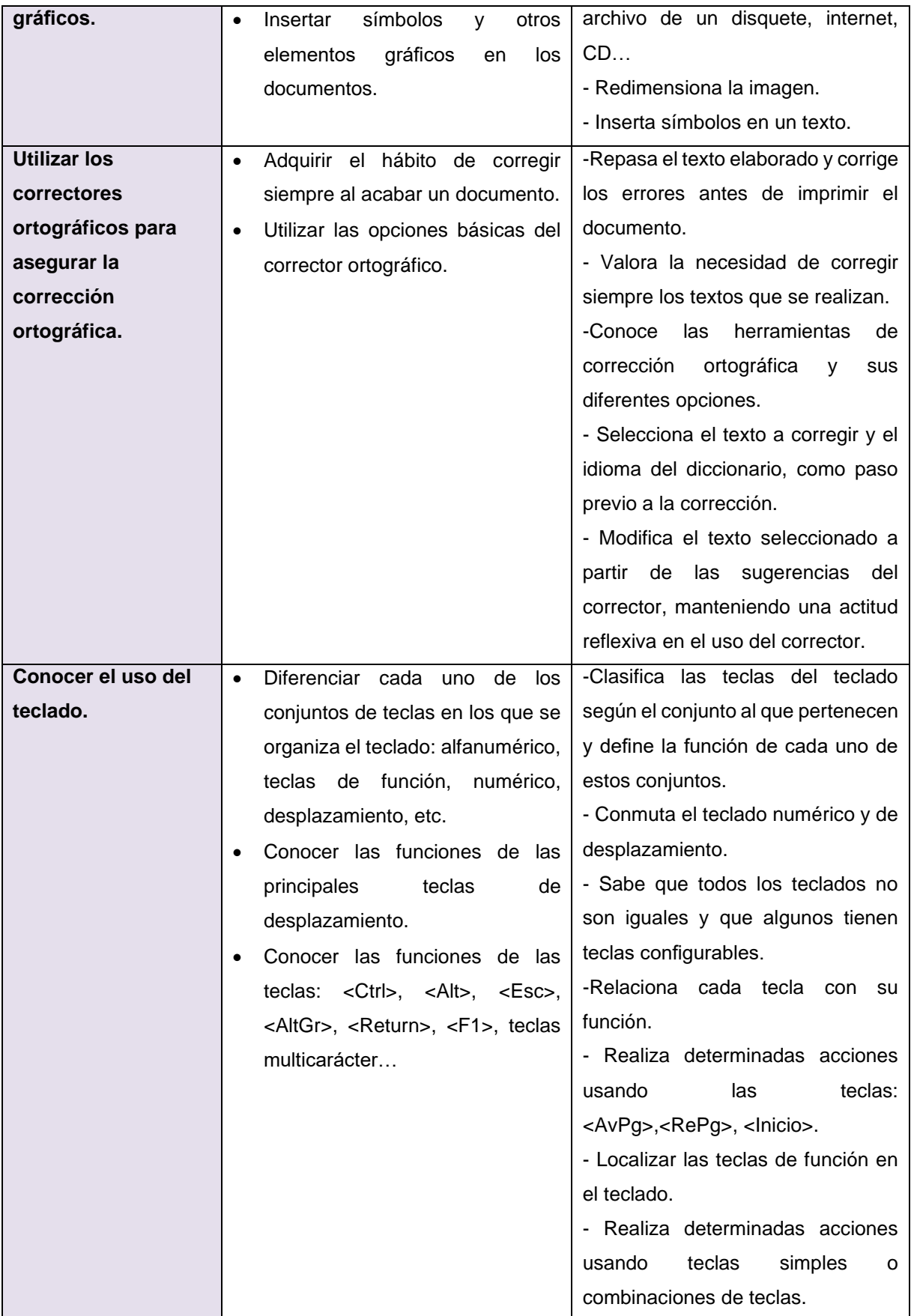

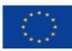

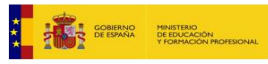

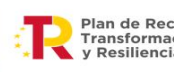

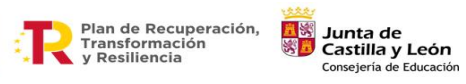

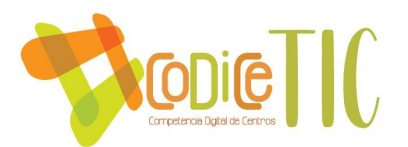

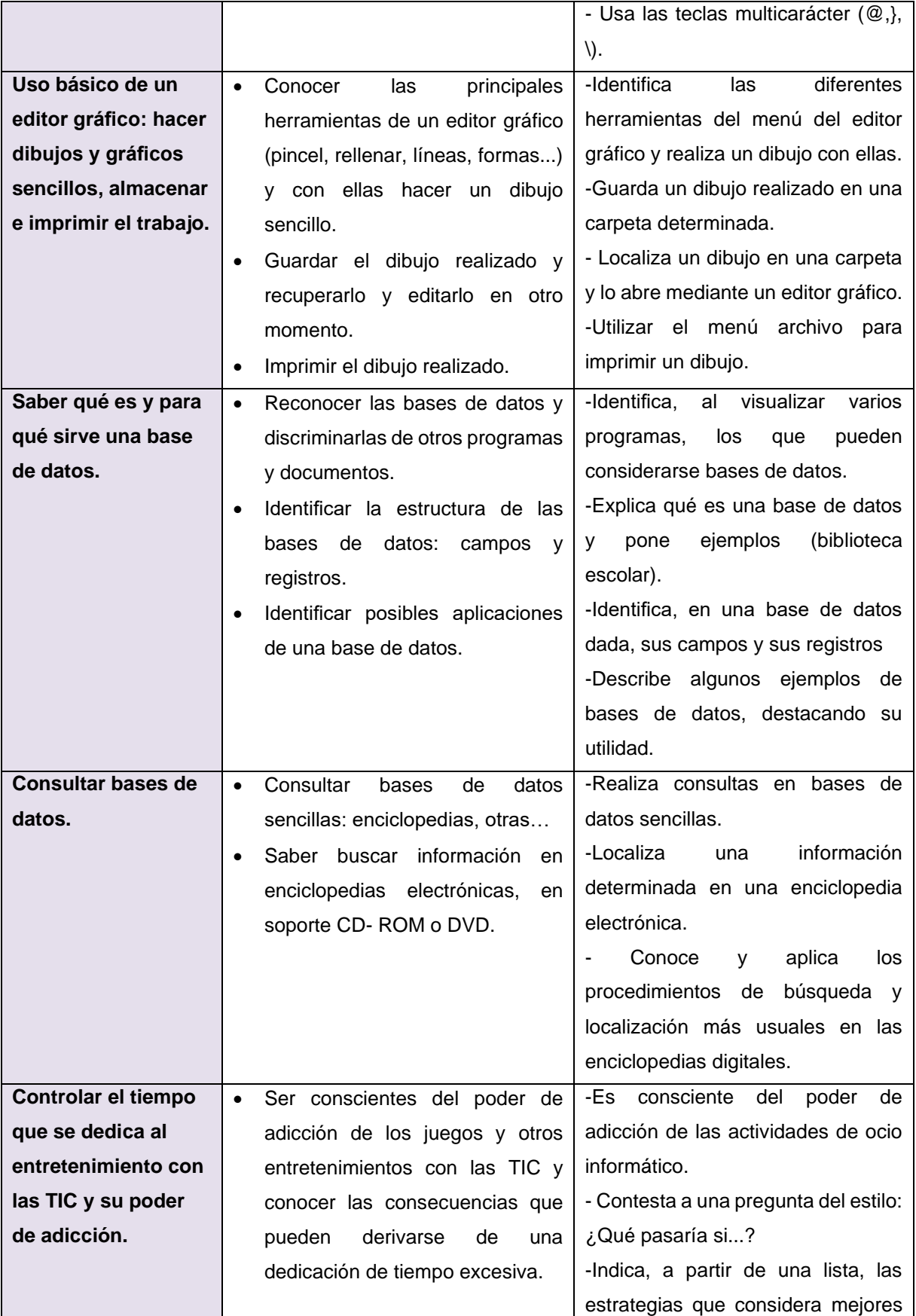

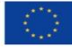

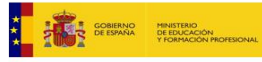

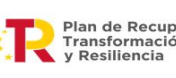

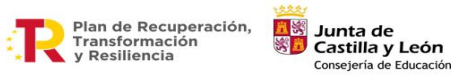

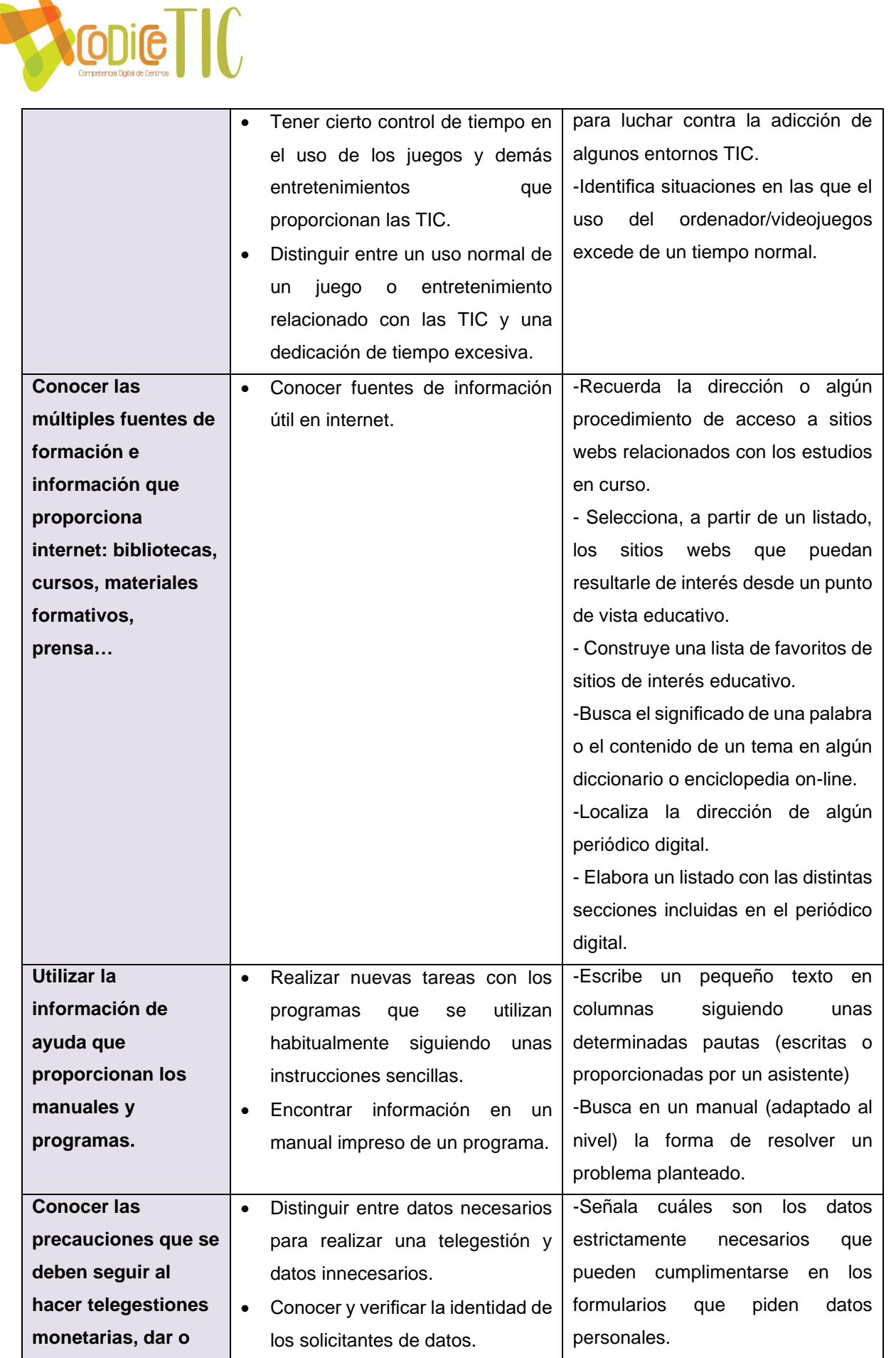

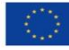

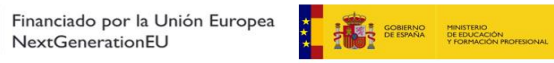

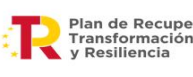

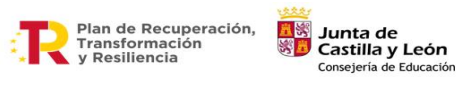

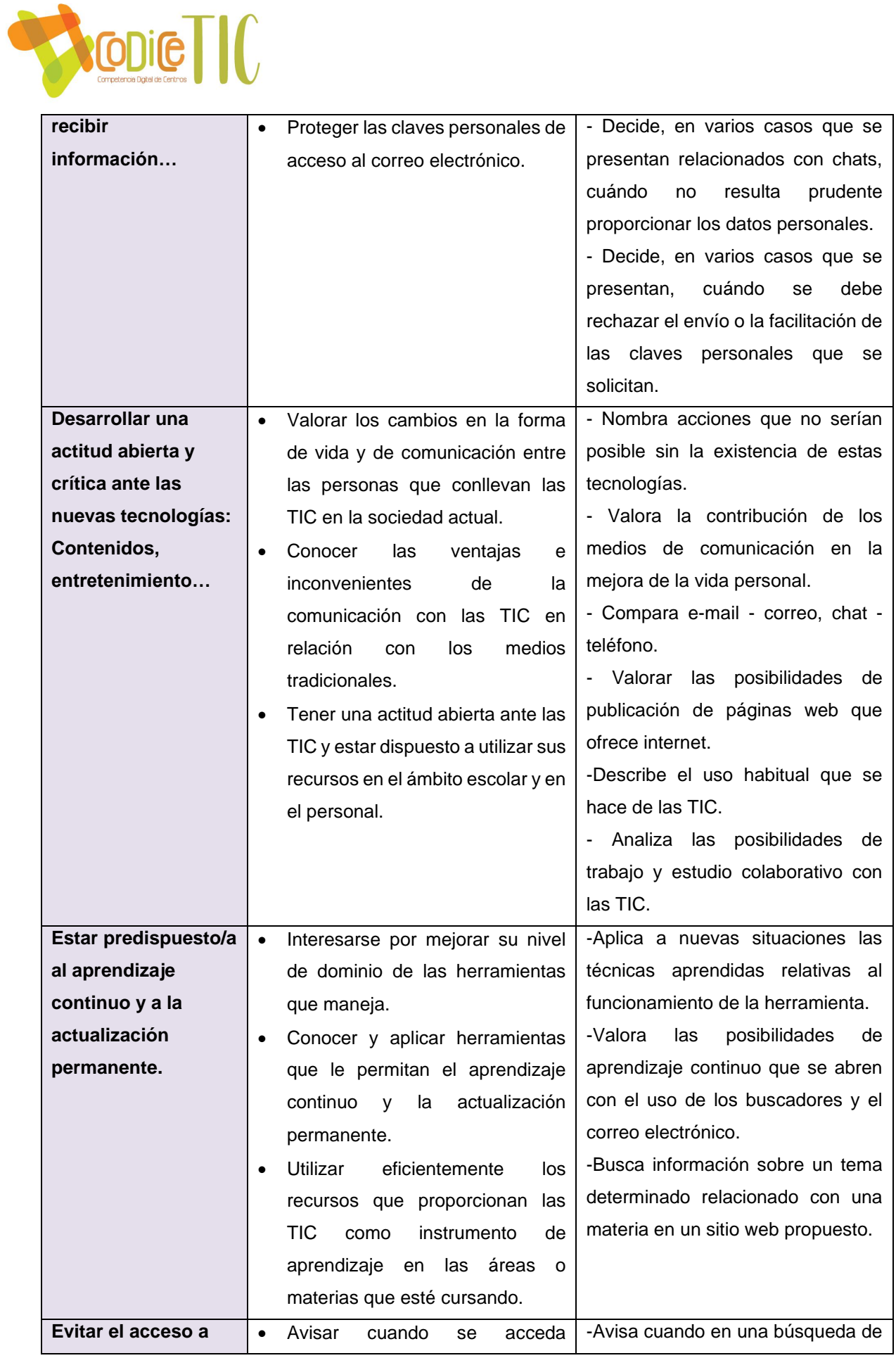

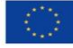

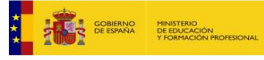

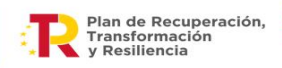

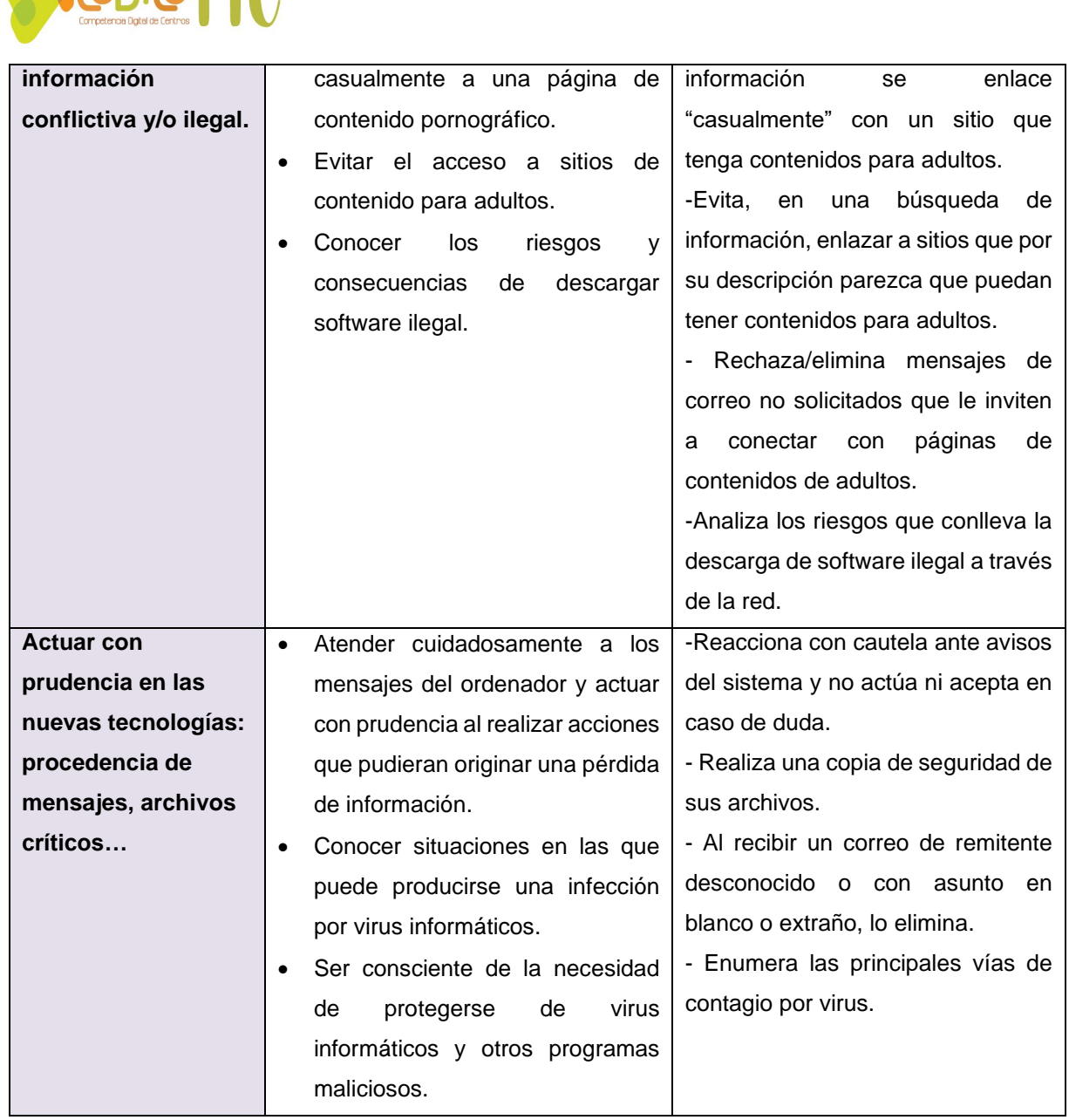

Los comportamientos que debemos observar en los alumnos son:

- Aplicar en distintas situaciones y contextos el conocimiento de los diferentes tipos de información, sus fuentes, sus posibilidades y su localización, así como los lenguajes y soportes más frecuentes en los que ésta suele expresarse.
- Comunicar la información y los conocimientos adquiridos empleando recursos expresivos que incorporen, no sólo diferentes lenguajes y técnicas específicas, sino también las posibilidades que ofrecen las tecnologías de la información y de la comunicación.

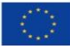

**Report Follows** 

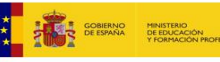

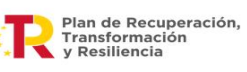

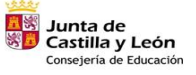

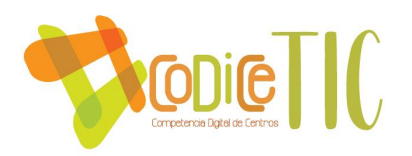

- Utilizar las tecnologías de la información y de la comunicación como instrumento de trabajo intelectual, en su doble función de transmisoras y generadoras de información y conocimiento.
- Procesar y gestionar adecuadamente información abundante y compleja, resolver problemas reales, tomar decisiones, trabajar en entornos colaborativos ampliando los entornos de comunicación para participar en comunidades de aprendizaje formales e informales, y generar producciones responsables y creativas.

### **Uso de las TIC en la exposición directa en el aula.**

- El uso de las TIC enriquece la exposición directa del docente mediante el uso de imágenes, información digital actualizada, e incluso animaciones aclaratorias sobre el tema trabajado.
- Es una clara fuente motivacional.
- Aporta una mayor carga significativa a las explicaciones.
- Permite introducir bucles documentales, temas relacionados y procesos de avance y retroceso de forma efectiva.

- ✓ Como apoyo a la explicación durante todo el desarrollo del tema: se pueden usar páginas web que clarifiquen sus conceptos, imágenes que muestren los contenidos descritos, presentaciones que resuman los puntos más importantes de la explicación. Lo presentado en la PDI o Minipc (si se cuenta con él), ha de ser un complemento aclaratorio a la explicación del profesor, la guía que él desarrolla.
- ✓ En la PDI resulta más fácil escribir, dibujar, combinar y mover imágenes, subrayar, navegar por Internet… con un lápiz electrónico desde el propio tablero de la pantalla, sin necesidad de dirigirse al ordenador.
- $\checkmark$  También se puede utilizar puntualmente en momentos ocasionales para la explicación de conceptos e ideas con recursos más visuales e interactivos.
- ✓ Presentación de temas de actualidad relacionados con la materia a través de noticias de prensa digital para debatir, juzgar y explicitar valores, además de

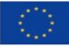

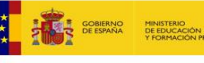

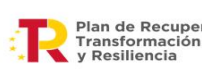

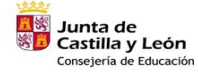

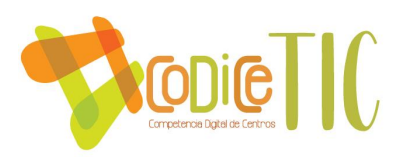

recoger y analizar información.

- ✓ Presentación de trabajos de los alumnos para su análisis de forma colectiva. Los profesores, además de dirigir el desarrollo de las clases también pueden reforzar sus explicaciones, explicar y corregir colectivamente los ejercicios, hacer preguntas y realizar evaluaciones formativas de sus alumnos.
- ✓ La PDI puede usarse, en la exposición directa, como resumen final de los conceptos una vez que el tema ha sido presentado: pueden ser útiles el uso de documentales, animaciones, vídeos o simulaciones, que muestren y desarrollen de forma práctica los contenidos explicados y trabajados ya previamente.

# **Uso de las TIC en el aprendizaje grupal.**

- El aprendizaje grupal es una característica implícita en el uso de las TIC como metodología de aula porque:
	- ✓ Promueven el pensamiento crítico y lógico.
	- ✓ Permiten la interacción entre iguales.
	- ✓ Fomentan el espíritu investigador.
	- $\checkmark$  Posibilita procesos de reorganización, de planificación y desarrollo cooperativo.
	- ✓ Permite la rápida adopción de diferentes puntos de vista.
- El objetivo principal es desarrollar en el alumno una actitud autónoma, activa y autodidacta, que garantice no sólo la adquisición de conocimientos que pueda aplicar en su contexto escolar, sino también en su vida diaria.
- Esta estrategia potencia la capacidad de búsqueda, localización y uso de información y comunicación, así como la mejora de los resultados del trabajo en grupo.

- ✓ Planteamientos de trabajos prácticos por grupos:
- Búsqueda de información, selección y organización del mismo acorde al esquema propuesto por el profesor.
- Presentación de los trabajos según las herramientas y el software propuesto. De esta manera cada miembro del grupo puede aportar sus conocimientos o sus ideas para que el trabajo se adecue a los requerimientos.

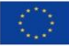

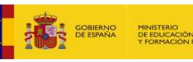

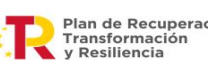

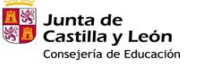

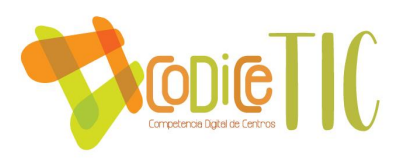

- $\checkmark$  Trabajos de investigación, relacionados con la materia impartida, en los que se dé respuesta a una serie de cuestiones planificadas que permitan la profundización en determinados temas, como puede ser el conocimiento de la vida de autores, científicos, matemáticos, etc.,
- $\checkmark$  Realización de ejercicios y debates entre toda la clase o por grupos: proyección de actividades interactivas e intervención de los alumnos para que las realicen. También se puede dividir la clase en grupos y pedir a cada uno que busque una solución que luego presentará a la clase.
- ✓ Corrección entre todos de ejercicios en clase: presentación de los trabajos y ejercicios encargados y análisis y corrección de los mismos, guiados por el profesor y con la participación de los alumnos.
- ✓ Realización de deberes y tareas en grupo, bien en clase o fuera del
- ✓ horario escolar a través de plataformas educativas.

# **Uso de las TIC para practicar y profundizar en los conocimientos.**

- El profesor presenta las situaciones de aprendizaje de forma interesante para el alumno, y hace que éste se implique activa y emocionalmente en la tarea porque se ha conseguido despertar su interés.
- Se le explica la finalidad que se persigue con las actividades y con la aplicación de estas ya que el aprendizaje consiste en relacionar la nueva información con la ya existente en la estructura cognitiva.
- Permiten experimentar diversos resultados, mejorar la comprensión de los contenidos a través de la interacción con las distintas alternativas propuestas en la actividad.

- ✓ Actividades en "flash" que repasan los conceptos trabajados. Suelen, además, mostrar al alumno su evolución mediante los aciertos, errores, tiempo empleado, etc.
- ✓ Actividades lúdicas con contenidos educativos, que permitan afianzar los conceptos al tiempo que realizan actividades de forma más divertida.
- $\checkmark$  Actividades de respuesta tipo test, que también les permite autoevaluarse mediante el porcentaje de aciertos errores cometidos.

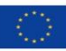

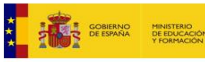

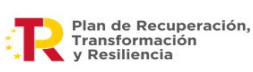

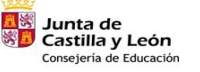

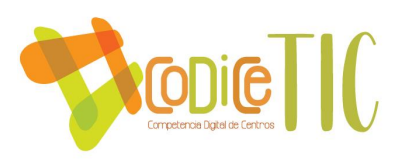

### **Uso de las TIC para una atención individualizada.**

- Esta estrategia se basa en la adecuada respuesta al continuo que discurre entre la generalidad del aula a la personalización. No significa enseñar individualmente, sino poner la educación en función del hecho diferencial del alumno (aptitudes, capacidades, personalidad y entorno específico) y de sus posibilidades de aprendizaje a partir del análisis y valoración de las mismas.
- Las TIC se convierten en elemento integrador de la diversidad.
- Para una atención específica a alumnos con desfase curricular elevado, las TIC toman una especial relevancia, integrándolas en las diversas áreas del currículo, bien sea mediante programas adecuados a la deficiencia o problemática del alumno o al uso de actividades e información al nivel en que éste se encuentra.
- Sin embargo, debemos ser conscientes que la integración de las TIC, sin un proyecto individual que las respalde, en estos casos, no es una ayuda válida. Se pueden usar como referencia para evaluar y posteriormente desarrollar las capacidades o competencias con más carencias; sin olvidar que el uso de las TIC debe ser un elemento integrador en el grupo clase.

### • **Utilización y actividades:**

- ✓ El uso del ordenador o en el caso de poseerlo, del minipc personal, como cuaderno digital en el que pueden preparar trabajos textuales o multimedia...y que además les permite conectarse a Internet y buscar información, realizar ejercicios autocorrectivos de las plataformas de contenidos, comunicarse con sus compañeros...
- ✓ Ejercicios "a medida" para todos (tratamiento de la diversidad):
	- o Tareas personalizadas (individuales, parejas, grupos específicos): realización de determinados ejercicios de ampliación, refuerzo o evaluación para ejercitarse y reforzar aprendizajes, revisión de determinadas páginas web para ampliar conocimientos.
	- o Ejercicios "a la carta" de refuerzo y recuperación o de ampliación para la atención Individualizada de determinados alumnos.
- $\checkmark$  Evaluación individual con programas tipo test.

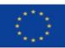

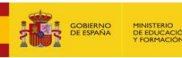

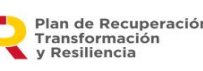

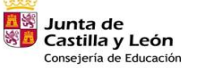

45

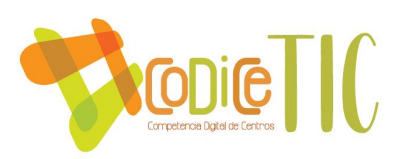

# **ATENCIÓN A LA DIVERSIDAD Y TIC.**

El centro atiende a diversidad de alumnado, niños y niñas con necesidades educativas físicas, psíquicas o sensoriales, con trastornos de conducta, en situaciones sociales o culturales desfavorecidas.... Estos alumnos son atendidos por el profesorado de PT, AL, Compensatoria, además de los tutores y otros profesores.

Su atención se realiza a nivel individual dentro del aula ordinaria, efectuando intervenciones de refuerzo educativo de los aprendizajes básicos y en pequeños grupos en las aulas de PT, AL y Compensatoria.

Este grupo de alumnos también trabaja con los recursos informáticos, tanto dentro de las actividades de su grupo clase, como de una forma más individualizada, que permite incidir mejor en algunos aspectos educativos. Para ello los profesionales de PT y AL cuentan con equipos informáticos propios.

Cuando trabajan con recursos informáticos dentro del aula contemplaremos la posibilidad de propiciar la participación de los demás alumnos asumiendo nuevos roles:

- Alumnos tutores TIC de otros: se trata de alumnos aventajados que ayudan a alguno de sus compañeros.
- Alumnos especialistas: temáticos o de herramientas ofimáticas, que se especializan en un tema y se convierten en asesores de sus compañeros en esta temática.

El trabajo con TIC nos permite favorecer el aprendizaje de aspectos instrumentales básicos, de aspectos espaciotemporales y de autonomía de trabajo, además de favorecer la creatividad y la expresión.

Por suerte y con el paso del tiempo las TIC han ido haciéndose cada vez más "amigables", más gráficas e intuitivas, y fáciles de entender por el usuario no especialista. La incorporación de imágenes, gráficos de mejor calidad, secuencias de video, sonidos, textos de diferentes colores y tamaños, posibilidad de mayor interactividad, han hecho posible que el ordenador sea una herramienta más atractiva y más cercana.

Por otro lado, la mayor flexibilidad de diseño de los fabricantes está haciendo posible que los programas convencionales puedan adaptarse a necesidades concretas de ciertos

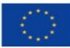

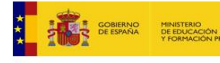

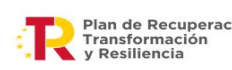

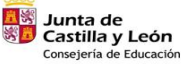

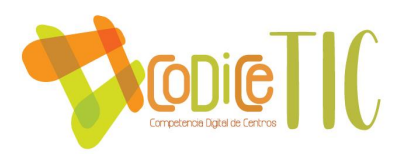

usuarios. Así por ejemplo el entorno Windows permite personalizar el escritorio, haciendo que sus iconos sean más grandes o que aparezcan unos sí y otros no, también las aplicaciones informáticas son cada vez más configurables y personalizables.

Dependiendo de nuestros objetivos se podrían utilizar programas para:

- Reforzar aprendizajes.
- Jugar y entretenerse.
- Familiarizar al niño con el ordenador.
- Enseñar o entrenar en estrategias de pensamiento.
- Rehabilitar funciones deficientes.
- Comunicarse con otras personas.

La motivación hacia el aprendizaje, la facilidad de práctica y repetición que ofrecen los ordenadores, su interactividad, la facilidad para la individualización de la enseñanza, se han citado entre otras, como las principales ventajas del uso del ordenador para personas con necesidades especiales.

### **3.3. Desarrollo profesional.**

Este Plan trata de plasmar las actuaciones relacionadas con las acciones formativas planificadas para la adquisición y mejora de la competencia digital de los docentes, la adaptación a entornos digitales y la colaboración y participación profesional en la integración y uso eficaz de las nuevas tecnologías en el proceso de enseñanza y aprendizaje.

• Procesos para la detección de las necesidades formativas del profesorado.

Para poder detectar las necesidades de formación del profesorado, al inicio de curso se procede a realizar una serie de encuestas para las que se utilizan distintos tipos de herramientas: SELFIE for Teachers, cuestionarios Forms...

• Estructuración del proceso formativo para la integración curricular de las TIC.

Tanto en el Plan de formación del Centro, como a nivel individual, se pretende atender a las necesidades formativas del profesorado. Para ello se establecen itinerarios formativos vinculados con la integración de las TIC en el aula, como pueden ser cursos on-line sobre el uso de los paneles digitales; así como de las distintas plataformas educativas que se están utilizando en las aulas (Fiction Express, Smile & Learn, Leocyl...); también se realizan

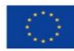

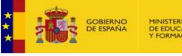

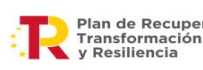

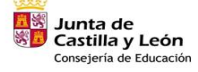

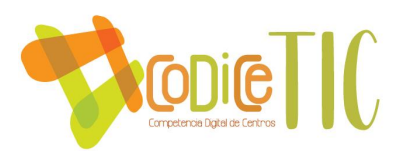

seminarios, grupos de trabajo, etc., siempre en colaboración con la red de Formación de Educacyl.

A nivel individual se están llevando a cabo diversos PIE relacionados con la integración en el aula de las herramientas TIC (InnovAcción, Espacyal.es, Formapps. ABP con dispositivos móviles...).

Por otro lado, por parte del centro, se están promoviendo estrategias coordinadas para dinamizar y motivar al profesorado en la implicación en las diversas acciones formativas organizadas.

• Evaluación de impacto. Resultados en la adquisición y mejora de las competencias digitales docentes.

Como consecuencia del todo lo anteriormente expuesto se ha alcanzado un alto nivel de implicación del profesorado en el proceso formativo, tanto en el centro como de forma individual; y ello se refleja en la participación de los maestros en los distintos itinerarios propuestos para adquirir y mejorar su competencia digital.

• Plan de acogida del profesorado. Protocolos de actuación ante el nuevo profesorado y su adaptación e integración a las TIC en el proceso de enseñanza y aprendizaje del centro.

Por parte del centro, se proponen actividades para la mejora de la competencia digital, y para la adaptación del profesorado a la nueva forma de utilización en el aula de las TIC, y de cómo integrarlas en el proceso de enseñanza y aprendizaje.

Las nuevas herramientas digitales implantadas recientemente hacen necesaria la implicación del centro en favorecer la adaptación e integración de estas por parte del profesorado en las aulas. Y ello se logra a través de un elaborado Plan de Formación del centro.

Desde el centro se trata de favorecer la utilización del correo corporativo de Educacyl para toda la comunidad educativa, así como del aula Moodle, Microsoft Teams, la página web del centro, página web de Educacyl, las diversas aplicaciones de Office 365...

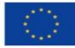

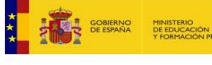

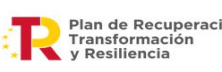

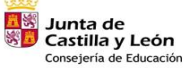

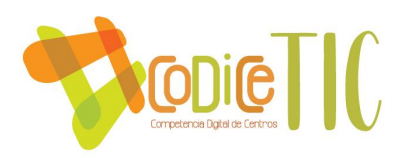

• Propuestas de innovación y de mejora.

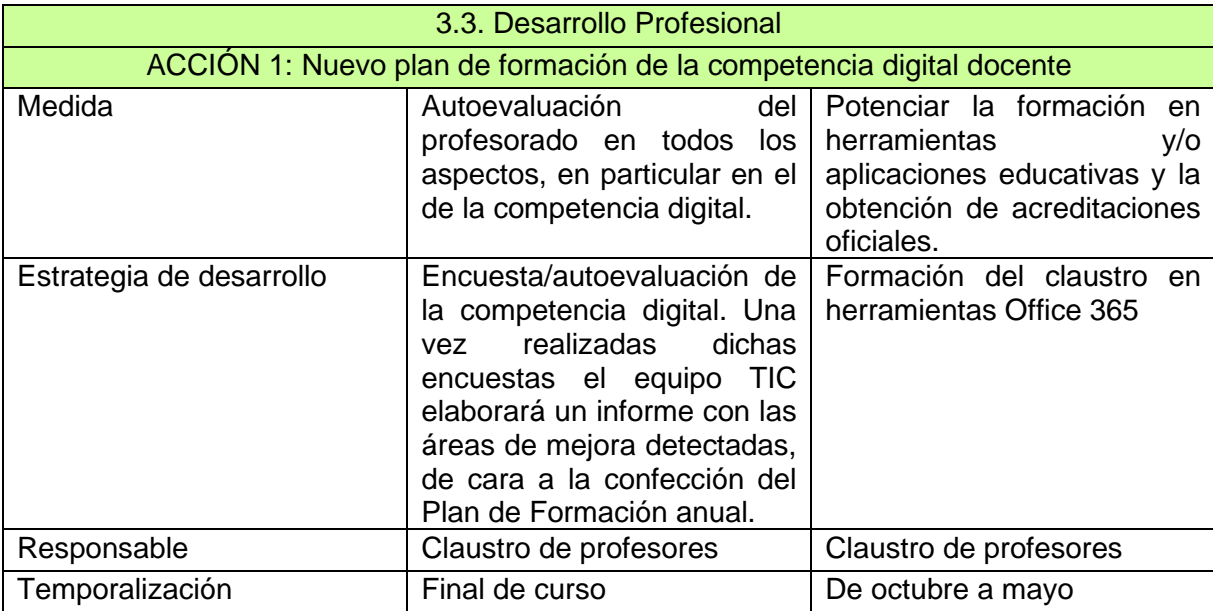

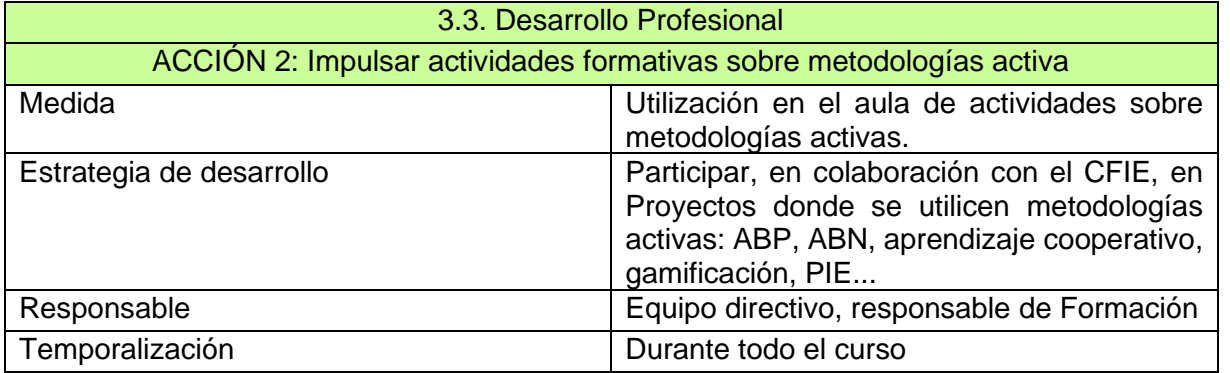

# **3.4. Procesos de evaluación.**

- Procesos educativos:
- Estrategias e instrumentos para la evaluación de la competencia digital de los estudiantes.
	- o Tanto a principio de curso, como al final se realizará una prueba de autoevaluación para conocer el nivel de competencia digital del alumnado.
	- o El tutor de cada curso realiza las correspondientes pruebas:
		- Se utilizarán herramientas elaboradas por el propio profesorado en la plataforma

de Microsoft Office Forms.

- Realización del SELFIE for School.
- Criterios para la evaluación en entornos digitales presenciales y no presenciales.

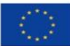

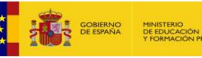

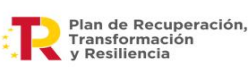

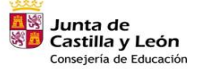

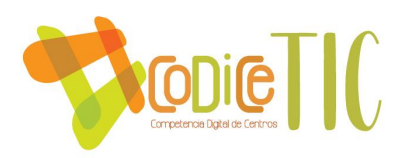

o Entornos digitales presenciales:

- Uso de herramientas para la autoevaluación: Forms, Kahoot...
- Enseñar a los alumnos en el manejo de las herramientas de Office 365.

▪ Utilización de aplicaciones que favorezcan la realización y presentación de actividades y trabajos por parte del alumno.

o Entornos digitales no presenciales: Además de los utilizados en entornos digitales presenciales.

- Dar a conocer a las familias las plataformas digitales empleadas por el alumno: Aula Virtual Moodle, Teams ...
- Facilitar el acceso tanto a padres como alumnos a las diferentes plataformas.

 - Valoración de los modelos y metodología de integración digital en los procesos de enseñanza.

En nuestra opinión el uso de Microsoft Teams o el Aula Virtual Moodle ha supuesto un salto de calidad en nuestras estrategias docentes y en el aprendizaje de los alumnos. A su vez el uso de dispositivos móviles y portátiles en el aula han favorecido a mejorar motivación, rendimiento y creatividad del alumno en el aprendizaje, mejorando sus resultados académicos.

- Evaluación de los aprendizajes con tecnologías digitales. Herramientas digitales que utiliza el centro para evaluar los aprendizajes.

o Herramientas para la búsqueda de información: Google, Google Maps, Wikipedia…

- o Aplicaciones para la edición de texto, imagen, audio y vídeo.
- o Herramientas de autoevaluación: Kahoot, Forms...
- o Plataformas digitales: Smile and Learn.
- o Fomento de la lectura: Fiction Express y LeoCyL.

o Plataformas con distintas actividades: Genially, LiveWorkSheet, LearningApps, Classdojo.

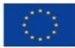

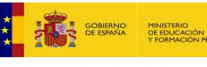

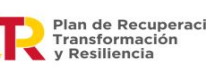

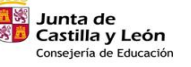

50

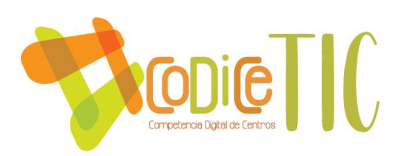

o Observación directa de la competencia digital del alumnado, a través de su capacidad para realizar actividades digitales.

# **• Procesos organizativos:**

- Valoración y diagnóstico de los procesos organizativos de integración digital del centro.

La comisión TIC, con las aportaciones del equipo directivo y los equipos de ciclo, evalúa la eficacia del contexto tecnológico para el proceso de enseñanza-aprendizaje a lo largo del curso en las reuniones establecidas. Al mismo tiempo, la comisión TIC, analiza la distribución de recursos tecnológicos atendiendo a criterios de: inclusión, accesibilidad y equidad.

Instrumentos y estrategias de los procesos organizativos.

En la valoración de la organización se valorarán elementos como:

▪ Funcionamiento y utilización de programas informáticos para la gestión del centro.

▪ Funcionalidad de los recursos expuestos en la página Web del centro.

▪ Ajustes de los Planes de formación del centro, en función de las necesidades del profesorado.

▪ Utilización del Aula Virtual y Teams por parte del profesorado y del alumnado para la comunicación y desarrollo de la labor docente.

▪ Actualización de la página Web, como medio de información a profesores, alumnos y familias.

# • **Procesos tecnológicos:**

o La puesta en marcha de Escuelas Conectadas ha contribuido a la mejora en el funcionamiento de las conexiones y la red del centro.

o También ha mejorado la dotación de portátiles para los alumnos, lo que facilita la realización de las tareas y actividades en el aula o en casa.

o La dotación de pizarras Smart y paneles digitales ayudan al profesorado a impartir docencia.

- Estrategias para la evaluación de la coherencia entre el contexto tecnológico y el contexto educativo.

o Realización de un estudio de los recursos y dispositivos de que dispone el centro.

o Adecuación de aplicaciones y programas a los diferentes dispositivos: ordenadores, portátiles, tablets, pizarras digitales…

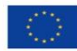

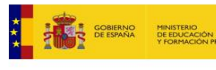

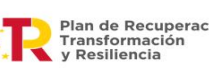

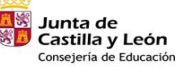

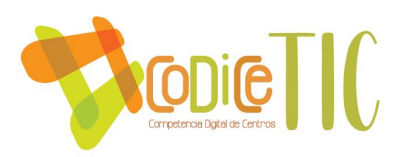

o Actualización de equipos, aplicaciones y programas a las características del alumnado.

o Inventario de los materiales tecnológicos del centro y su estado, velar por su mantenimiento y organizar su eliminación, cuando son aparatos obsoletos, a través de las empresas destinadas para este fin.

• Propuesta de innovación y mejora.

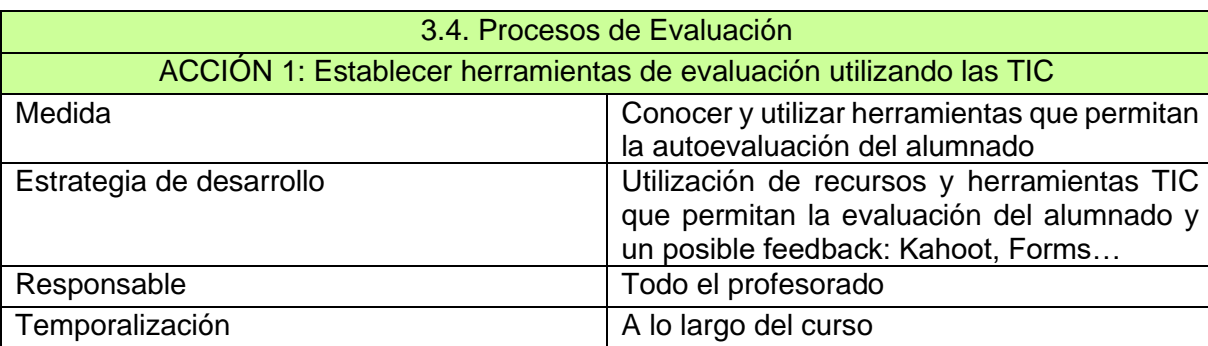

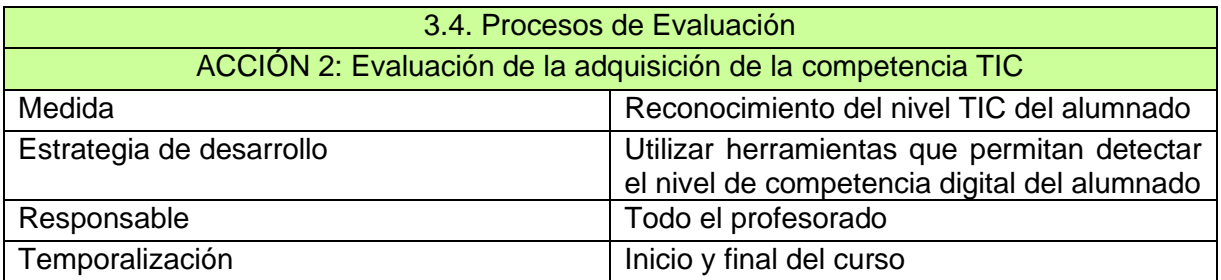

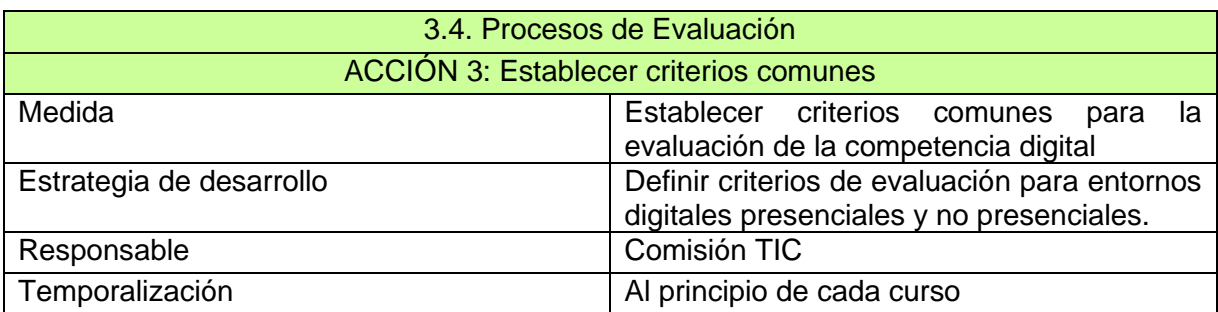

# **3.5. Contenidos y Currículos.**

Las habilidades en el manejo de los ordenadores que irán adquiriendo nuestros alumnos/as deben ser consecuencia del trabajo con ellos, no el objetivo a conseguir. No obstante, serán unas habilidades que interesará observar y alcanzar para que el trabajo con el recurso informático pueda progresar y dar mejores frutos. En cada nivel se expresan las

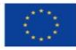

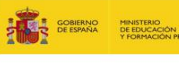

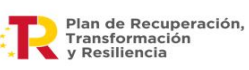

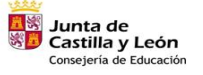

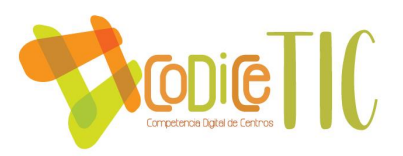

competencias posibles, considerando alcanzadas las que se han indicado en los niveles previos.

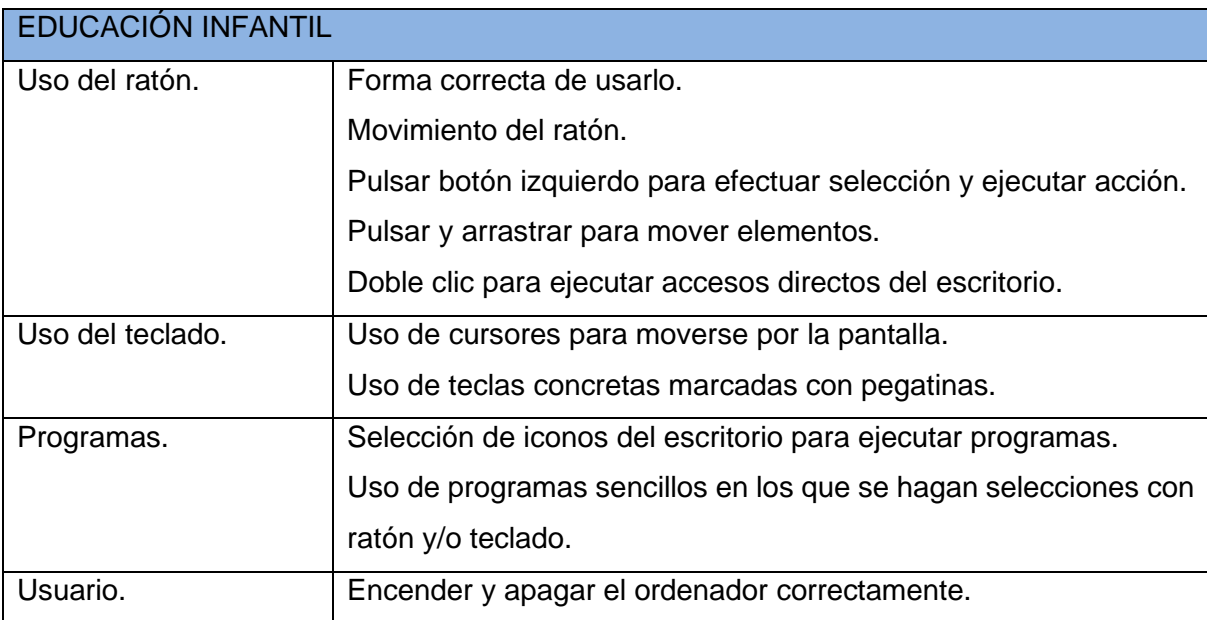

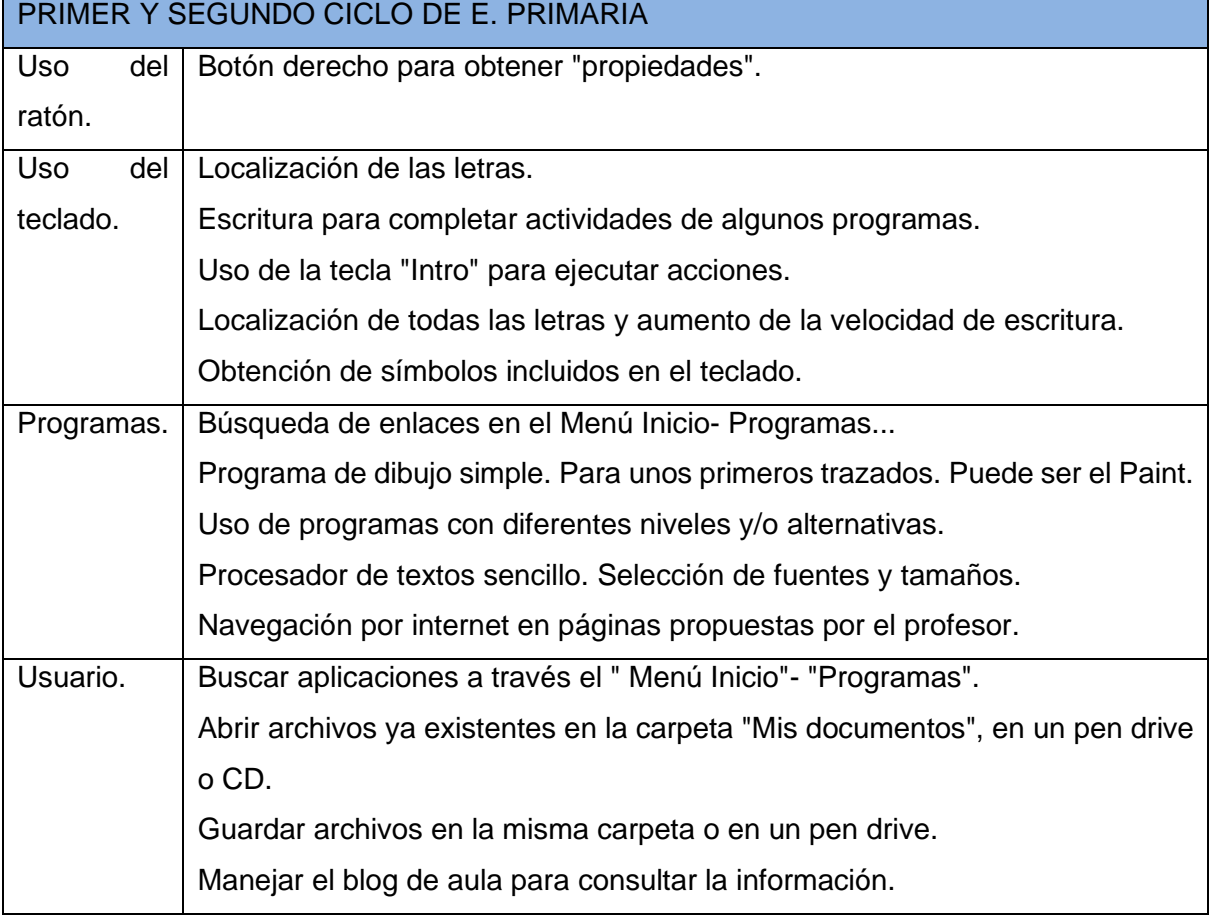

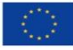

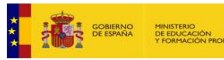

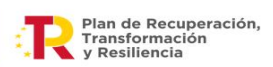

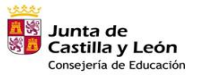

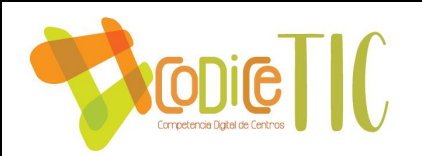

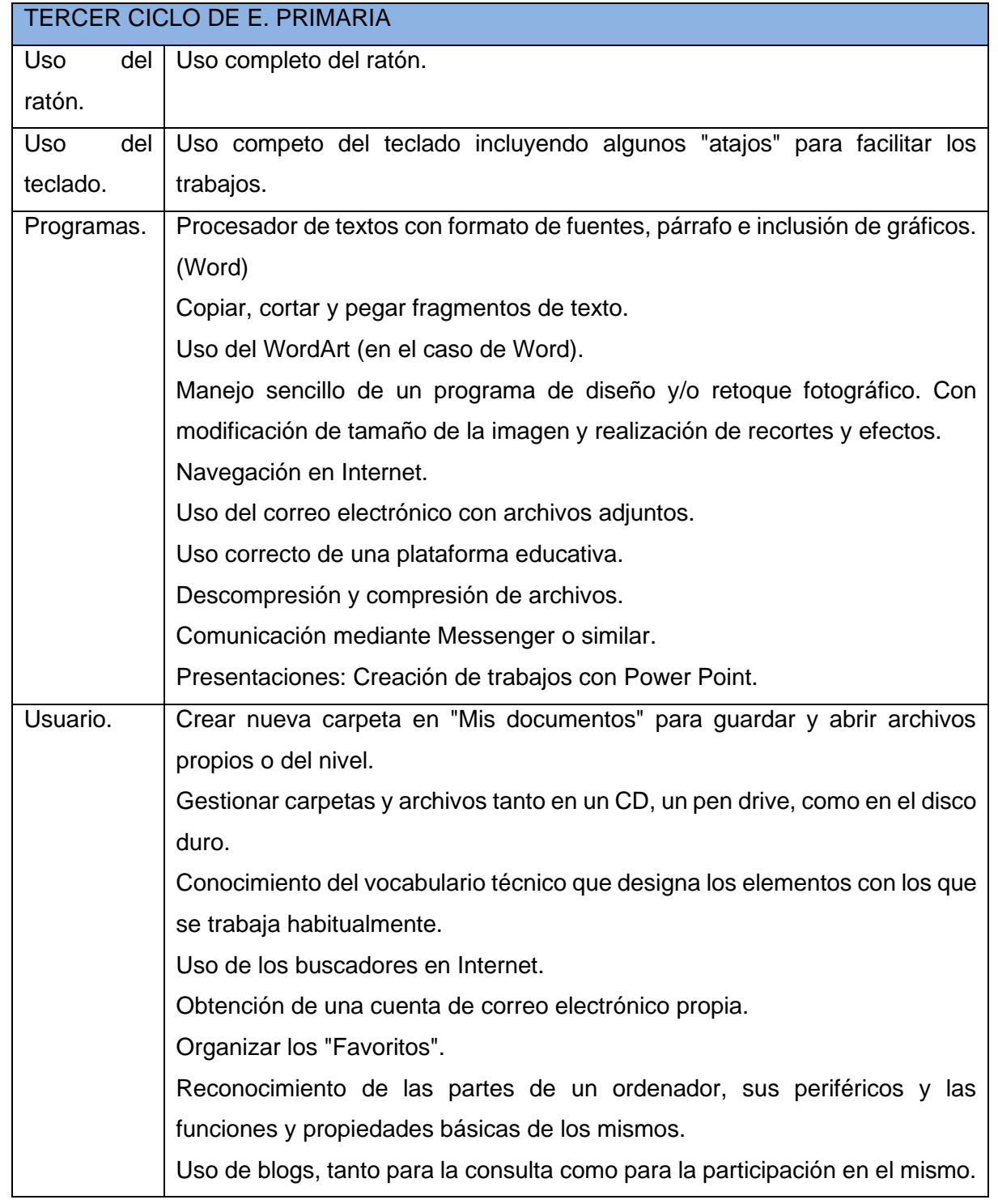

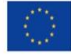

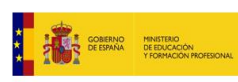

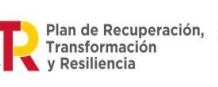

É,

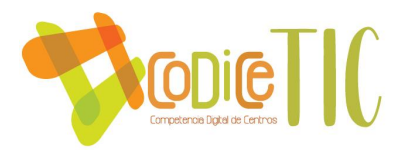

# **3.6. Colaboración, trabajo en red e interacción social.**

En esta línea se reflejan las actuaciones relacionadas con los servicios, redes y entornos colaborativos para la comunicación, la gestión e interacción social de la comunidad educativa orientadas a la integración y uso eficaz de las tecnologías de la información en el proceso de enseñanza y aprendizaje:

• Contexto del entorno de colaboración, interacción y comunicación de la comunidad CRA educativa (herramientas TIC que el centro utiliza para favorecer la comunicación y colaboración entre el centro y la comunidad educativa):

- Medios de información pública (presencia on-line del centro):

- 1. Sitio web: http://cramoralejadelvino.centros.educa.jcyl.es
- 2. Plataformas digitales para la interacción:

Entre docentes y alumnos: MS Teams, Aula Virtual Moodle, ClassDojo y correo electrónico corporativo (@educa.jcyl.es) o entre familias y el centro: grupo de información de WhatsApp y correo electrónico corporativo del centro o entre docentes: MS Teams, correo electrónico corporativo (@educa.jcyl.es) y grupo de docentes en WhatsApp.

4. Plataformas para la colaboración y el trabajo en grupo: MS Teams, Office 365 y carpetas compartidas en OneDrive.

• Criterios y protocolos de colaboración, interacción y trabajo en red dentro y fuera del centro (estructura tecnológica, organizativa y de servicios en red para la información, intercomunicación y coordinación del profesorado, familias, servicios administrativos y otros usuarios).

- Usar los mecanismos oficiales para la comunicación, la colaboración y el trabajo en red que la administración educativa pone al servicio de los centros: o Correo @educa.jcyl.es, o Aula Virtual Moodle, o Office 365, o Web de centro o Twitter

- Mecanismos no oficiales para la comunicación, la colaboración y el trabajo se utilizarán siempre que su utilidad sea conveniente y teniendo en cuenta los protocolos de privacidad y confidencialidad de estos medios no oficiales.

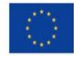

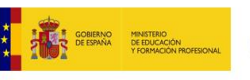

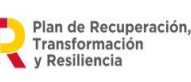

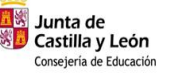

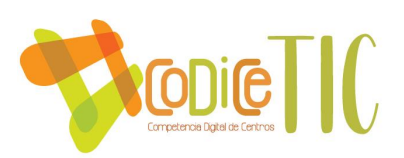

- El centro ha desarrollado un Plan de comunicación interno y externo que tiene como finalidad favorecer la interacción y comunicación entre los miembros de la comunidad educativa y de ésta hacia el exterior.

• Diagnóstico y valoración de la estructura, la organización y los servicios de colaboración, interacción y trabajo en red dentro y fuera del centro (evaluación de la eficiencia y eficacia de los entornos y servicios en red de colaboración e interacción para el desarrollo de los objetivos educativos, comunicación, participación y gestión de la comunidad educativa.

- Consideramos que los sistemas empleados en la actualidad van mejorando. Debido a la situación de pandemia COVID-19 se aceleró la adquisición de rutinas y procedimientos por parte de todos, en especial de las familias, de forma que creemos que deberíamos formarnos más para facilitar el nivel de comunicación, colaboración e interacción.

- Los mecanismos citados anteriormente, se emplean en las tareas diarias del centro, en muchos casos se realizan comunicaciones esporádicas.

- Parte del alumnado empieza a utilizar la plataforma Teams para el trabajo de aula y comunicación entre ellos.

- El equipo directivo es el que más utiliza estos protocolos de comunicación.

- En el tercer ciclo de Educación Primaria se utilizan para la comunicación del profesorado asiduamente la plataforma Teams y el correo de la Junta de Castilla y León.

• Propuesta de innovación y mejora:

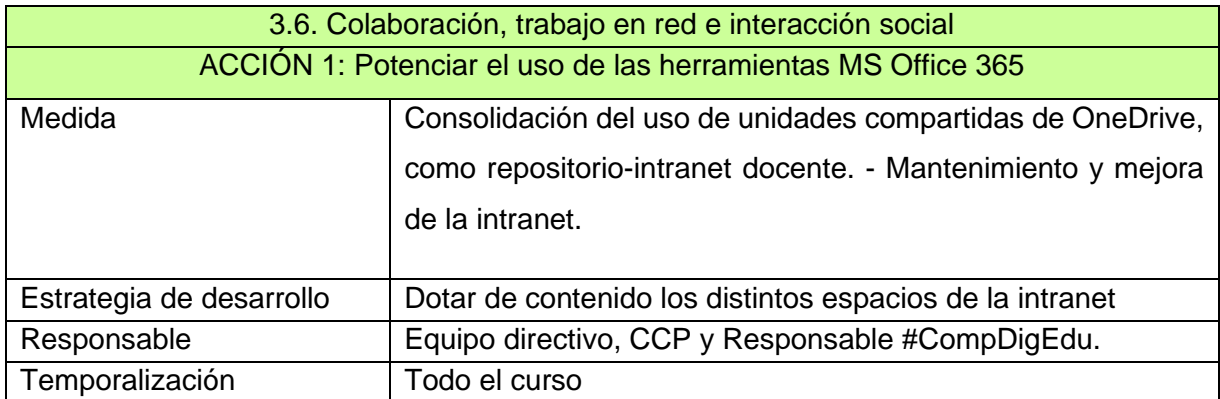

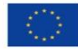

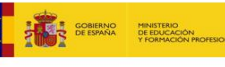

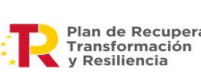

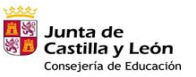

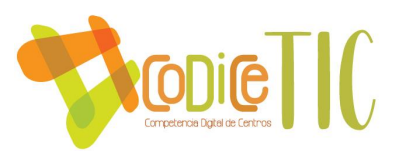

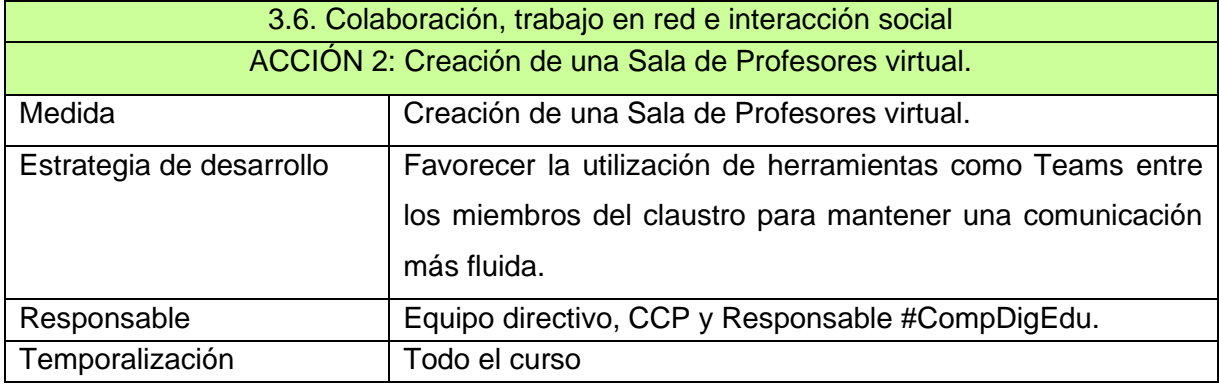

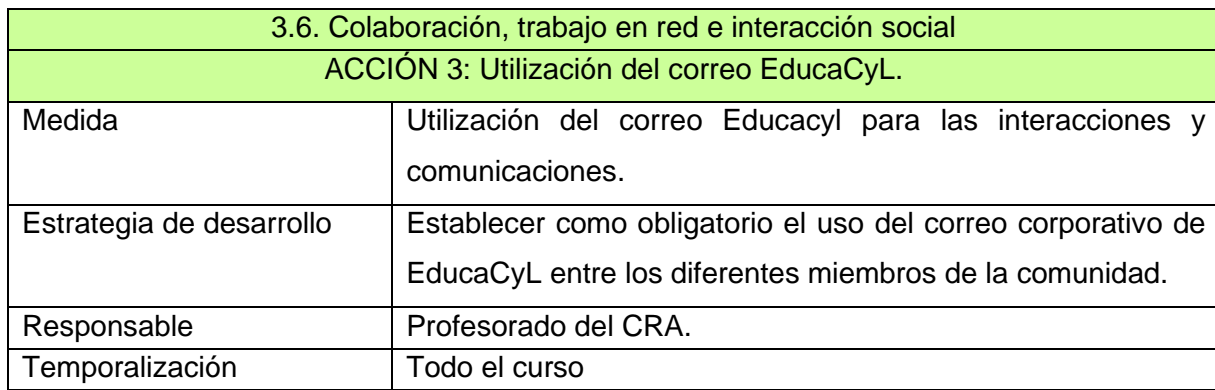

### **3.7. Infraestructura y equipamiento.**

# • **Servicio de Internet.**

Todas las localidades disponen de ordenadores con conexión a internet. Algunos de los ordenadores disponen de doble perfil de usuario: alumno/profesor. Y será el profesor el que decida cual quiere que los alumnos utilicen. Las credenciales de cada alumno y profesor facilitan la labor de tener una conexión personalizada.

Los riesgos con que nos podemos encontrar y las medidas para evitarlos son:

- Visita a páginas web no deseables para el alumnado: control del uso de internet. En algunos ordenadores se ha activado el control parental.
- Uso de redes sociales en el centro: vigilancia por parte del responsable en ese momento del alumno o del grupo de aula.
- Instalación de programas por parte de los alumnos: además de la supervisión del profesor, algunos ordenadores se pueden congelar, de manera que, al iniciarse, desinstalen lo instalado.

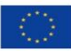

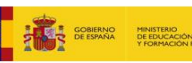

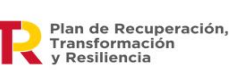

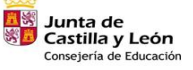

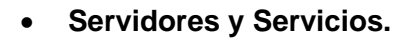

**Repie III** 

Como criterio educativo para todos los alumnos, se pretende que todo el alumnado pueda tener acceso a los medios y recursos informáticos: ordenadores, PDI, …, por lo que hay, al menos, un ordenador con impresora y conexión a internet en cada localidad.

Los servicios de Internet más frecuentemente usados en el centro son: la Web, el uso de Correo electrónico, la Transmisión de Archivos, y los recursos y juegos educativos en línea. En el centro se dispone de un Servidor de almacenamiento de información (INTRANET) para el profesorado.

El centro no cuenta con un servicio de mantenimiento.

# • **Equipamiento y Software.**

No hay equipos de uso individual para cada alumno. Todos los equipos son de uso común y se encuentran en aulas o en salas de informática.

Los criterios de acceso y uso son generales. En las localidades en las que hay aula de informática, se organizan los profesores para que los horarios puedan ser compatibles. Así como para el uso de la PDI. Por ello, los alumnos y profesores acceden con sus credenciales de la Junta.

Las aplicaciones instaladas responden a las necesidades de nuestro alumnado. Se trata en la mayor parte de aplicaciones educativas o de herramientas de tipo administrativo (paquete Microsoft).

Todos los programas educativos y el material en formato electrónico (CD, DVD) adquirido por el Centro o facilitado por organismos oficiales se cataloga y archiva en las distintas bibliotecas de aula.

Algunas de las más usadas son: CLIC; ADIBÚ (Escribir y leer Iniciación a la escritura Aspectos lógicos y de precálculo, …); TRAMPOLÍN (Asociación, contar...); PIPO (vocabulario, matemáticas, …); WORD (escritura, elaborar documentos); PAINT (dibujo); POWER POINT (elaboración de presentaciones); MOVIE MAKER (elaboración de vídeos) …

Se instala el software predeterminado en los ordenadores que se adquieren. Se usan frecuentemente programas on-line.

La instalación de programas en los ordenadores del centro es responsabilidad de la dirección del centro. Es responsabilidad del docente la instalación no autorizada de programas en el ordenador de cada aula.

# • **Equipamiento por localidades.**

Los equipos informáticos con los que cuenta el CRA de Moraleja del Vino y su distribución y uso se especifican en la siguiente tabla:

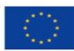

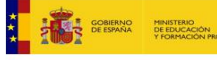

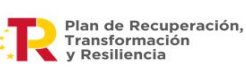

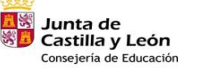

58

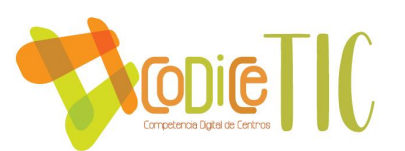

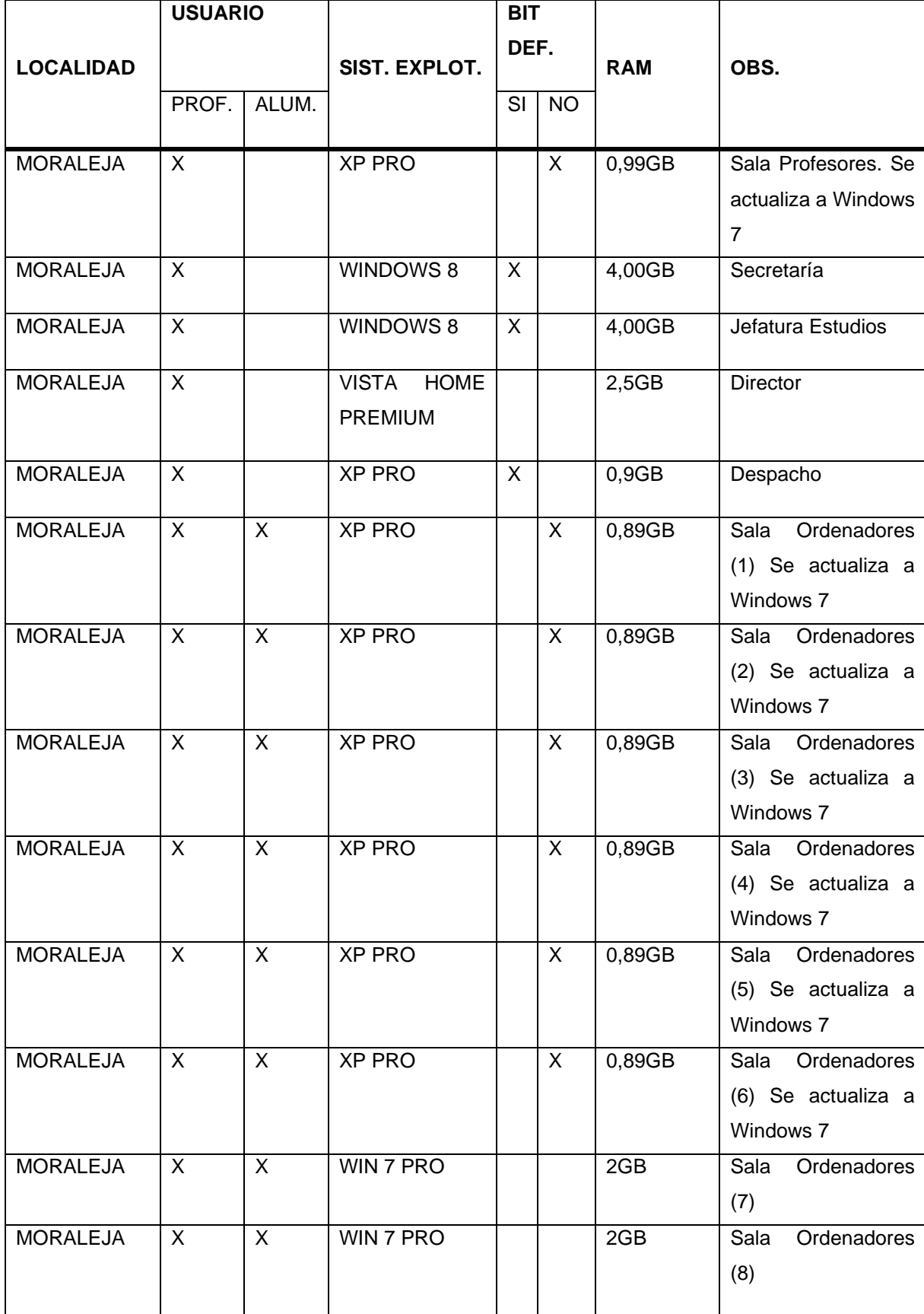

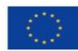

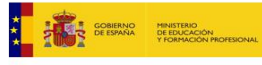

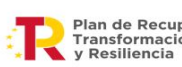

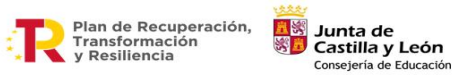

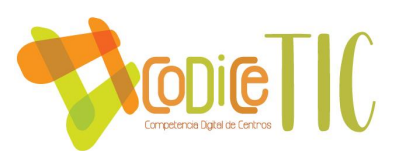

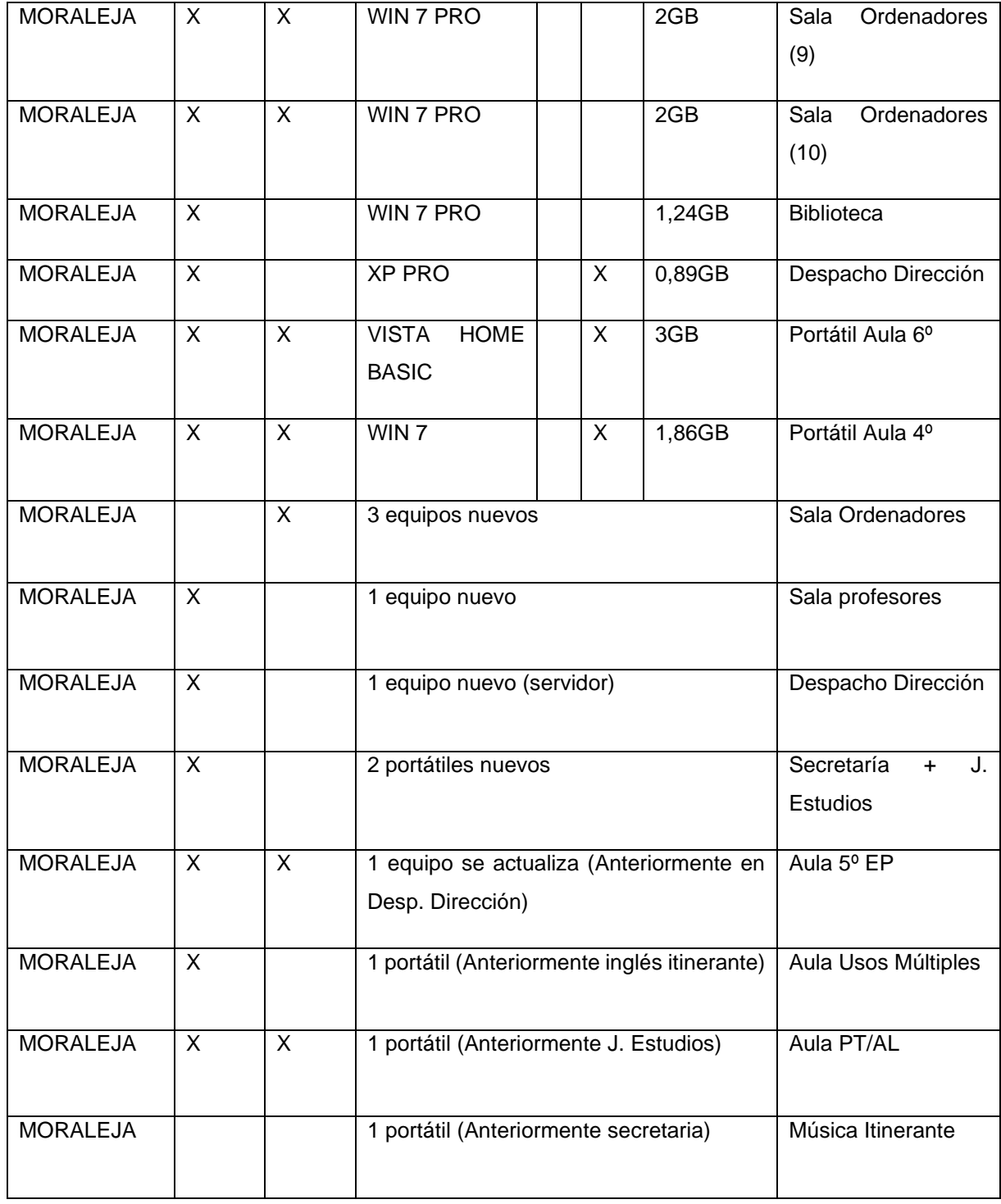

La localidad cuenta con 9 PDI, instaladas en la biblioteca y en las clases de Educación Infantil y de Primaria.

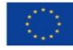

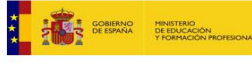

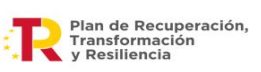

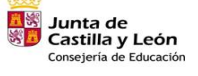

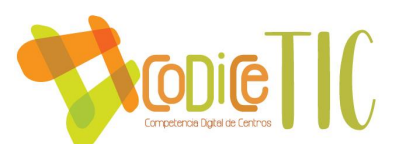

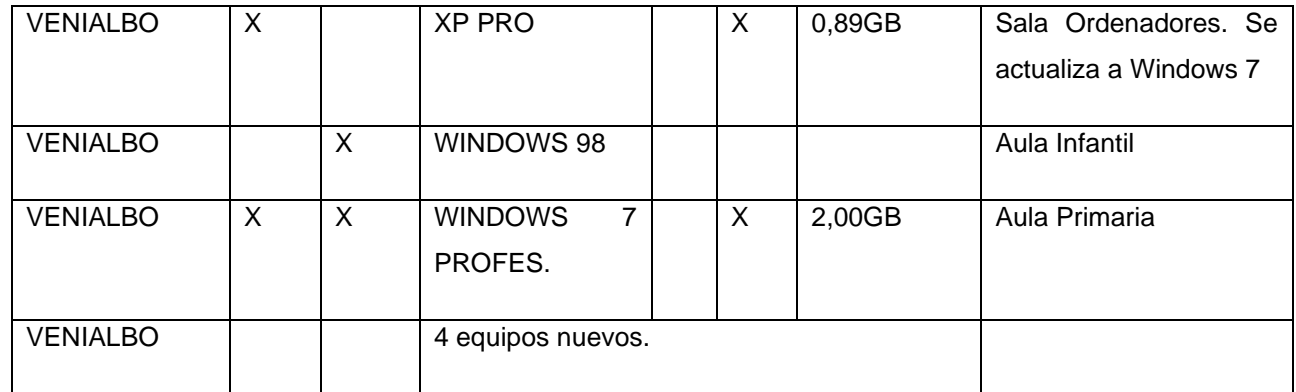

La localidad cuenta con 2 PDI instaladas en cada aula.

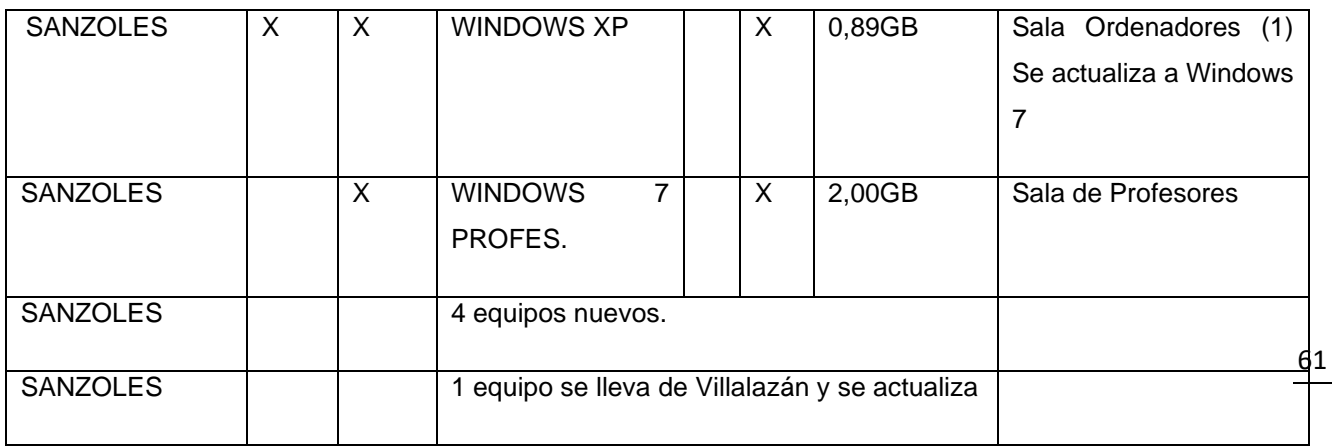

La localidad cuenta con 2 PDI instaladas en ambas aulas.

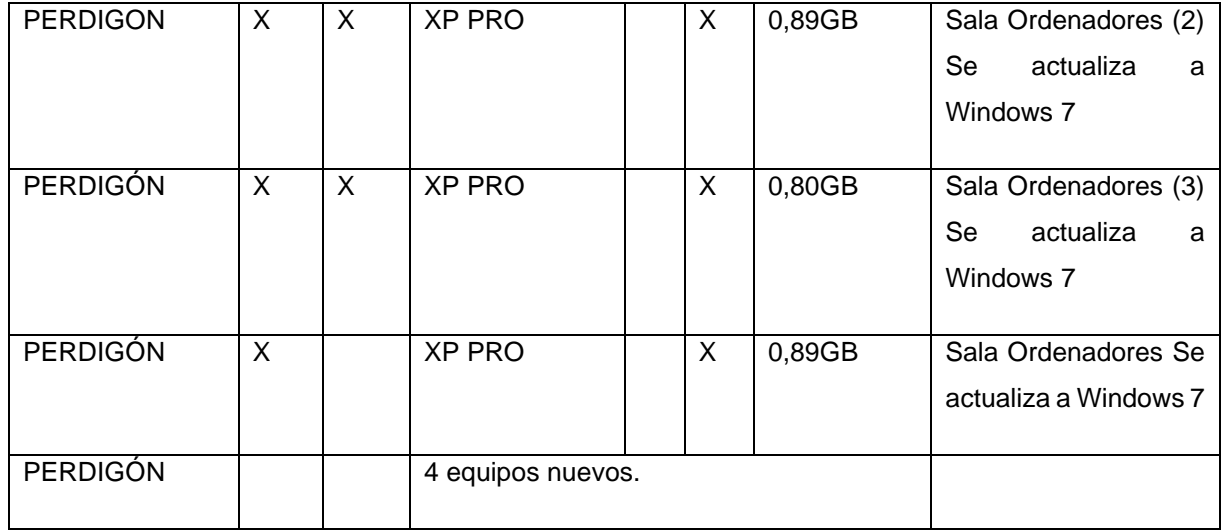

La localidad cuenta con 2 PDI, instalada en la sala de ordenadores y de E. P.

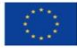

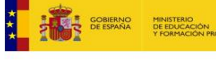

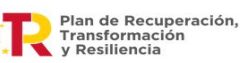

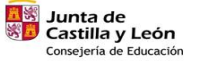

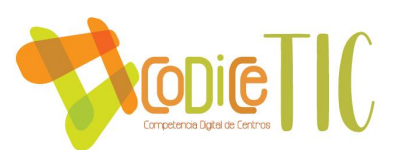

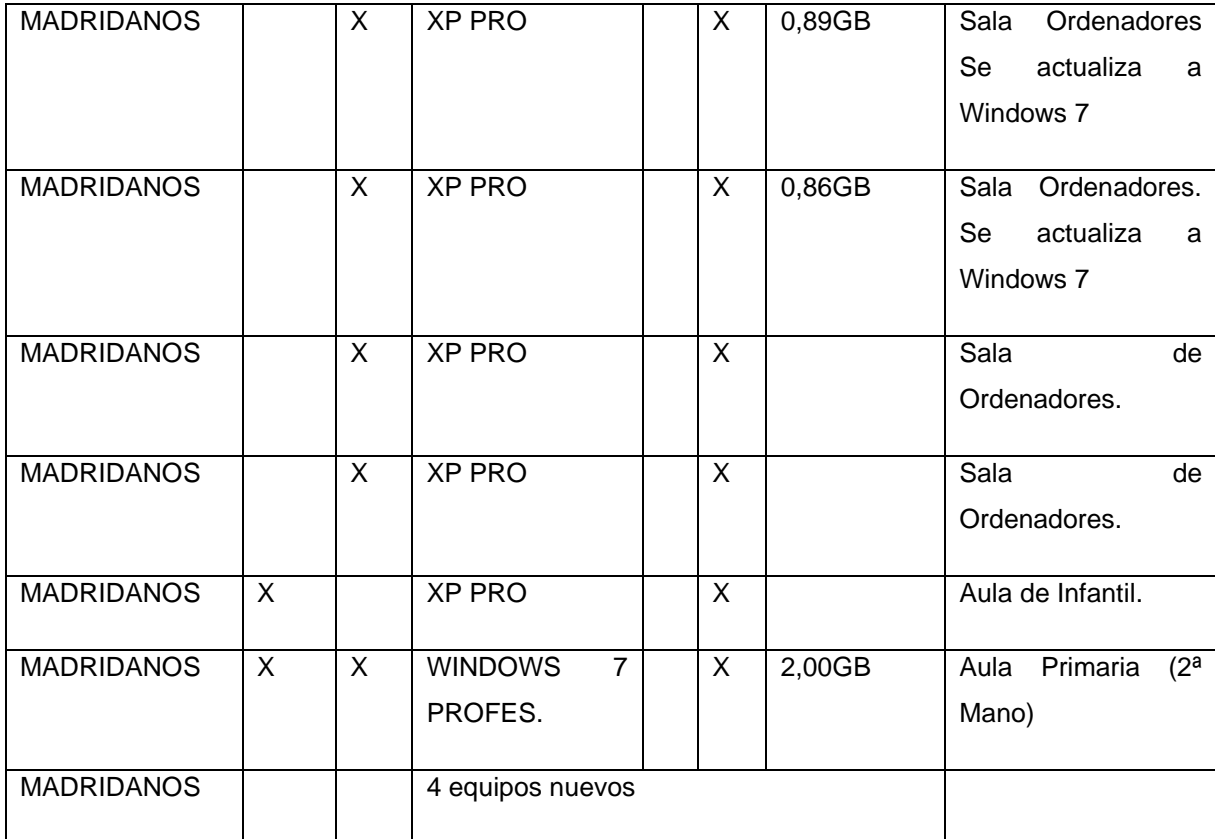

La localidad cuenta con 2 PDI instaladas en ambas aulas y con una impresora en cada aula.

# **3.8. Seguridad y confianza digital.**

Estructura organizativa de seguridad de servicios, redes y equipos.

Estrategias y responsabilidades.

El centro cumple con los requerimientos del Reglamento General de Protección de Datos: Reglamento (UE) 2016/679 del Parlamento Europeo y del Consejo, de 27 de abril de 2016. Medidas y Responsable:

Entrega de las claves de acceso al Portal de Educación del alumnado a las familias al comienzo del curso. Director del centro.

Gestión de los permisos de acceso del profesorado a las distintas herramientas de Stilus gestionados por director del centro.

Administración y actualización de la Página web del centro, el Aula Virtual Moodle gestionados por el directore y responsable TIC del CRA MORALEJA DEL VINO.

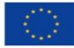

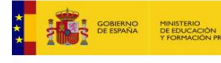

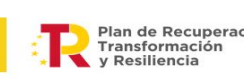

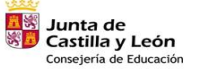

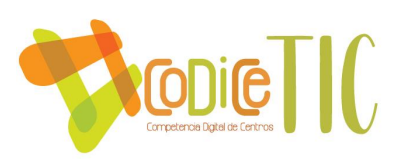

Copia de seguridad del programa COLEGIOS, ABIES, GECE son gestionados por el director y la secretaria.

Almacenamiento de datos académicos en los archivos del centro son gestionados por la secretaria.

La custodia del registro de claves y contraseñas de acceso a los distintos servicios del centro son gestionados por el director.

Copia y custodia del certificado digital del centro gestionado por el director

• Criterios de almacenamiento y custodia de datos académicos, didácticos y documentales.

- Criterios de seguridad y confidencialidad. Estrategias de protección de contraseñas y acceso a configuración de equipamiento y redes de centro:

1.-Intranet-Red de dirección con acceso limitado al equipo directivo y filtrado por contraseña.

2.- Wifi de escuelas conectadas protegida por contraseña. En el caso de alumnos usuario y contraseña individual.

3.- Sistemas de filtrado y cortafuegos por Firewall.

4. - Actualización automática en mantenimiento, filtrado web y filtrado antivirus de correo.

- Criterios para difusión y extensión de datos personales de centro y fuera del centro.

1. Los datos personales se encuentran protegidos bajo los criterios de la Ley de Protección de datos, mediante los registros y protocolos del Programa Colegios.

2. El centro no facilita datos personales de alumnos y profesores más allá de lo contemplado en los registros de los ficheros sometidos al control de protección de datos y nuestras obligaciones legales.

3. El profesorado tiene la obligación de borrar los datos personales, académicos de sus alumnos y sus familias en los ordenadores, dispositivos y pendrives al final de curso. También procederá a la destrucción segura de todos los documentos en formato papel.

4. No se transfieren datos a terceros sin el consentimiento expreso del interesado y se destruyen los documentos con trituradora de papel cuando dejan de ser útiles.

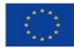

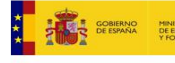

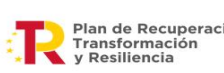

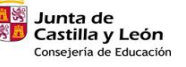

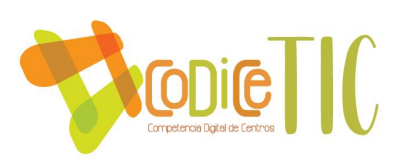

5. Cada curso escolar se recoge el consentimiento informado de tratamiento de imagen y voz del alumnado, en el que además de ofrecer la información relativa a la protección de datos de carácter personal sobre el tratamiento de la imagen y la voz de sus hijos, se les pide que firmen su consentimiento para difundir las actividades del centro en los medios que se citan en el impreso, con validez para un curso escolar.

- Criterios y procesos en caso de uso inadecuado e incidencias en materiales y servicios:

1. Identificación de incidencias de seguridad o mal uso.

2. Cuando se detectan fallos de seguridad, como por ejemplo vulneración de la contraseña de la red wifi, ésta se modifica de acuerdo con lo establecido.

3. El RRI tiene como función establecer el marco normativo para la ordenación del funcionamiento y la organización del Centro, así como promover, facilitar y vertebrar la participación y la convivencia de todos los que forman la Comunidad Educativa del mismo. Ello implica también el uso adecuado de las TIC. Incluye la tipología de faltas y sanciones de diferentes aspectos de la vida escolar, entendiéndose que el buen uso de las TIC forma parte de ello.

# CONDUCTAS PERTURBADORAS y MEDIDAS POSTERIORES:

La utilización inadecuada de aparatos electrónicos. Medidas posteriores (Art. 38 del Decreto51/2007.) El deterioro grave, causado intencionalmente, de las dependencias del centro, de su material o de los objetos y las pertenencias de los demás miembros de la comunidad educativa. El responsable se hará cargo de abonar los costes de los desperfectos. Medidas posteriores (Art. 49 del Decreto51/2007.)

4. El centro cuenta con un Protocolo de actuación en caso de acoso entre el alumnado, que incluye el ciberacoso, y que está recogido en el RRI. Con respecto a las actuaciones con los padres:

▪ Formación en control parental.

▪ Realización de tutorías online para familias sobre el uso seguro de Internet reflejados en la página Web.

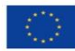

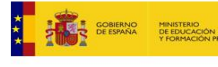

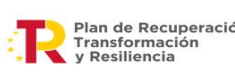

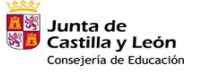

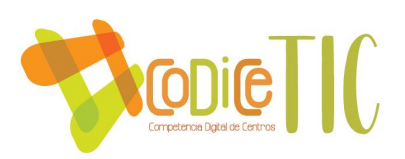

▪ Talleres de seguridad y confianza digital impartidos a través de la Junta de Castilla y León. Con respecto a las actuaciones de los docentes:

- Formación en TIC y proyectos relacionados de los profesionales desde el CFIE.
- Formación por parte de diferentes plataformas.
- Formación de protección de datos.
- Actuaciones de formación y concienciación.

Con respecto a los alumnos, desde las tutorías y sus materias educativas, se imparten ocasionalmente contenidos específicos TIC y el plan de acción tutorial insiste en la importancia de mantener a salvo la información personal, promoviendo el uso de entornos seguros protegidos con contraseña y adquiriendo el hábito de cerrar la sesión de trabajo antes de abandonar una actividad. Esta dificultad de cerrar las sesiones afecta a todos los usuarios del colegio, también al profesorado y se hace necesario insistir en ellas pues por descuido o negligencia, en algunas ocasiones la información personal queda expuesta a los compañeros.

Fomentando la convivencia y el respeto.

El centro participa durante cada curso en talleres y actividades programados por la administración:

- Día de Internet Segura.
- Talleres de Seguridad y confianza digital.
- "Plan Director" de la Guardia Civil.

De la misma manera, el centro programa diversas actividades relacionadas con la seguridad y confianza digital a partir de los recursos y materiales que ofrece la Junta o el blog Tizacontic.

▪ Plan de Seguridad y Confianza Digital en el Portal de Educación de la Junta de Castilla y León (jcyl.es)

▪ Tizacontic: Internet Segura

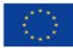

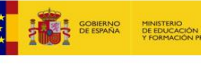

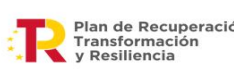

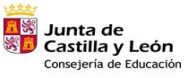

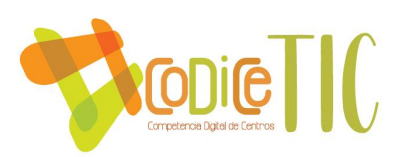

• Criterios de evaluación de seguridad de datos, redes y servicios y su adecuación a la normativa de protección de datos y seguridad. Todo lo relativo a la gestión de datos personales del profesorado del colegio o de alumnos se gestiona adecuadamente, con el correspondiente plan de Protección de Datos de Carácter personal, en el Programa Colegios, garantizando un estricto cumplimiento de las normas en vigor.

Anualmente, la Comisión TIC revisará la seguridad de las redes y servicios del centro.

Los criterios que rigen esta evaluación son los siguientes:

▪ Los contenidos alojados en las plataformas si son adecuados.

▪ Los accesos restringidos se producen por personas autorizadas.

▪ Las contraseñas del alumnado funcionan correctamente y no existe usurpación de identidad: ellos reciben su credencial y cambian su contraseña privada.

▪ El documento de confidencialidad de los datos de imagen y voz se adecúa a uso de que se hace de ellos.

▪ Se respeta la no difusión de datos del alumnado que no lo autoriza.

▪ El personal ajeno al centro respeta el compromiso firmado respecto al tratamiento de los datos personales.

▪ El profesorado elimina los datos del alumnado de ordenadores y dispositivos del aula al finalizar el curso.

▪ Los documentos del alumnado se custodian correctamente.

- Para garantizar la protección de los datos de nuestro centro, adoptaremos los siguientes criterios de seguridad en nuestros equipos:

1. Los ordenadores instalados en cada aula cuentan con acceso directo a Internet.

2. Los dispositivos individuales para el alumnado precisan de las credenciales de Educa.jcyl.es

3. Los equipos se formatean y reinstalan periódicamente.

4. Los profesores son los responsables del uso correcto de los equipos comunes y del mantenimiento elemental de los mismos (actualizaciones…)

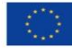

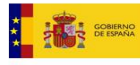

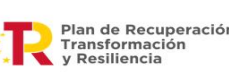

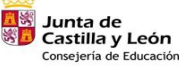

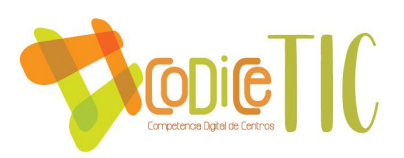

5. Si algún incidente sobrepasa sus conocimientos existe un protocolo para comunicar incidentes y proceder a su reparación por parte de empresas externas o personal de la dirección provincial de educación.

Propuesta de innovación y mejora:

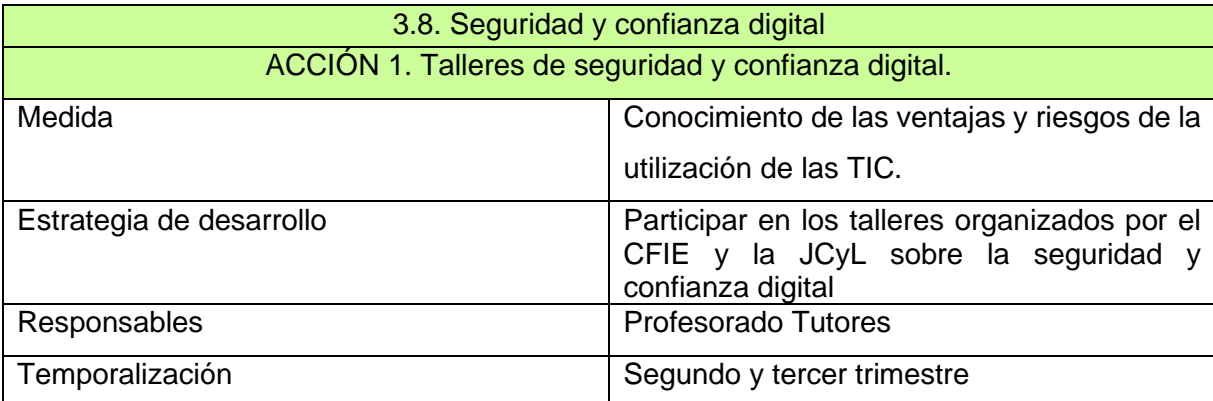

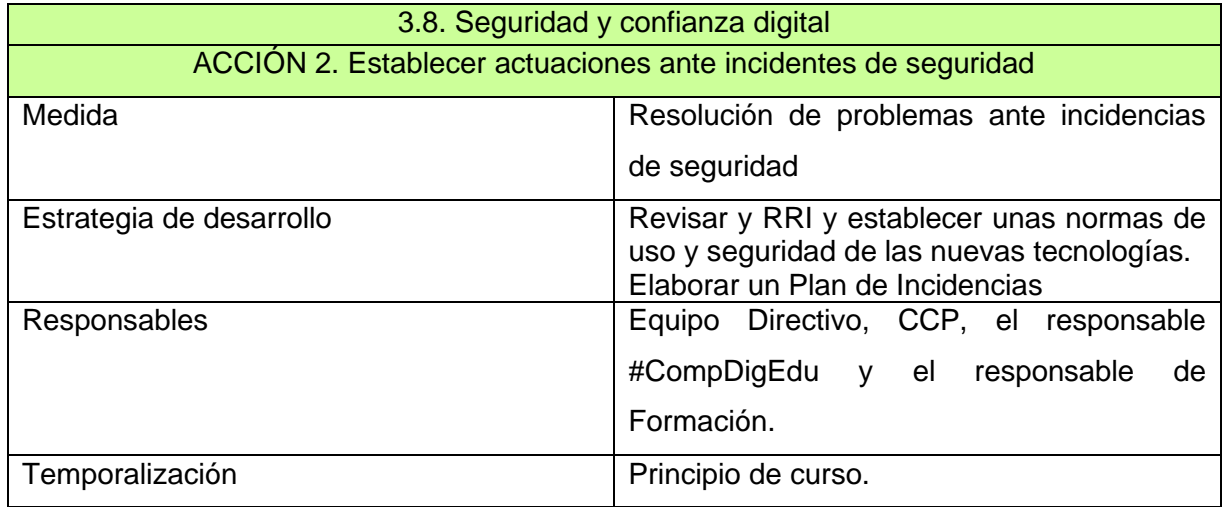

# **4.- EVALUACIÓN.**

# **4.1. Seguimiento y diagnóstico.**

Resulta conveniente realizar un seguimiento y una evaluación al final de cada curso escolar de la aplicación realizada de las TIC en el centro. Para ello, será conveniente evaluar en qué grado se han cumplido los objetivos previstos en este plan de aplicación y, para ello, será conveniente revisar:

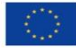

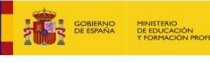

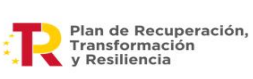

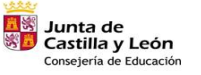

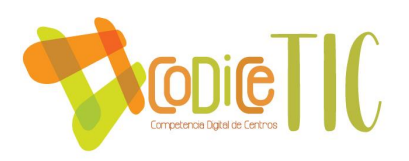

1) Sobre los objetivos: revisar su nivel de cumplimiento, evaluando la consecución de las actividades planteadas para cada curso escolar.

2) Sobre la organización: evaluar las funciones del coordinador, distribución espacial y temporal de los equipos informáticos...etc.

3) Sobre la Metodología: evaluar el nivel de cumplimiento de las líneas básicas marcadas en este plan.

4) Sobre los Contenidos: evaluar la relación de contenidos y recursos para desarrollarlos.

# **4.2. Evaluación del plan.**

Es conveniente la participación de todo el profesorado en el proceso evaluador para que este resulte más enriquecedor con vistas a una mejora del Plan de Integración de las TIC.

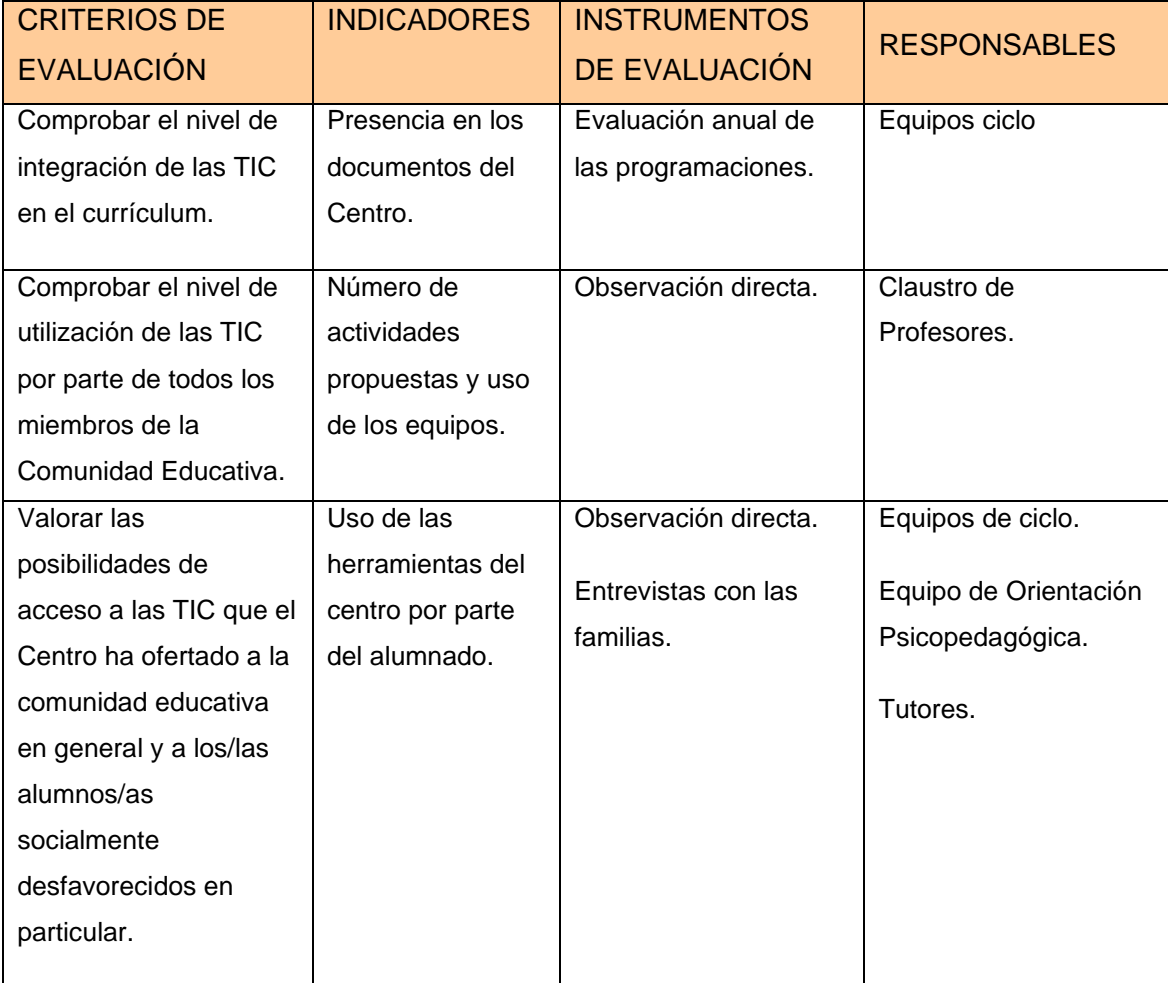

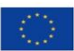

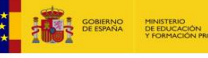

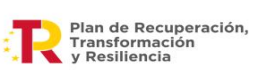

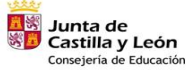

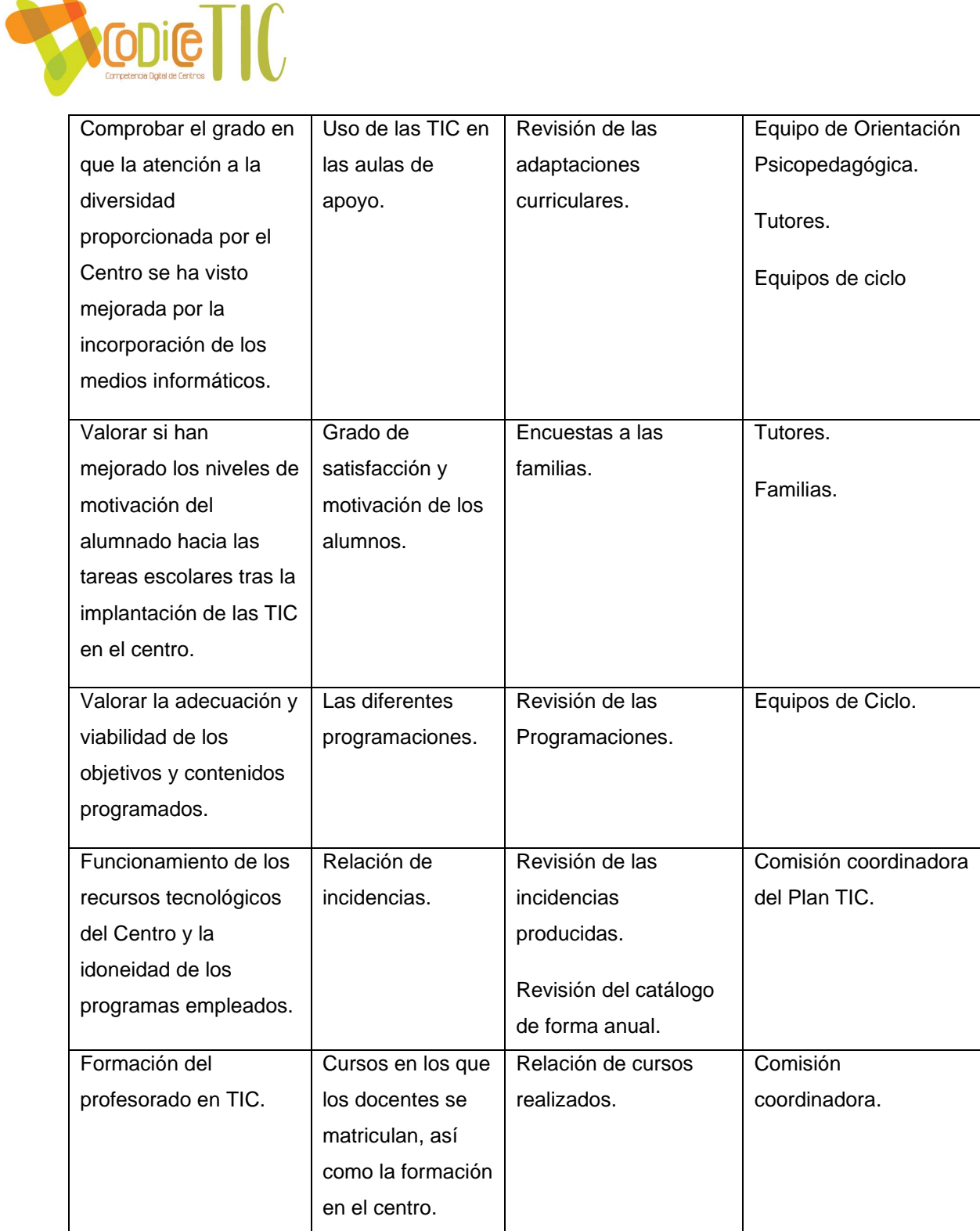

Este Plan se evaluará cada curso, presentando sus conclusiones en la Memoria final de curso, siendo la Comisión la que redacte dicha memoria.

# **4.3. Propuestas de Mejora.**

Sobre la puesta en marcha del Plan TIC de centro.

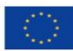

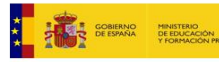

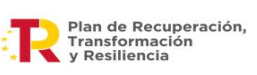

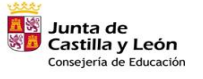

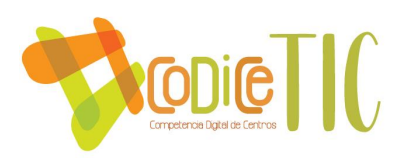

- Supone un compromiso por parte del equipo directivo, profesorado y del resto de la comunidad educativa.
- Es un reto constante en cuanto a formación en el uso y manejo de las TIC.
- El objetivo es ir alcanzando niveles cada vez más altos de reconocimiento en el uso de las TIC.

Sobre las actuaciones para el presente curso escolar:

Se plantea la participación del profesorado en un Proyecto interdisciplinar y que implique a la totalidad de las localidades, empleando diferentes herramientas TIC. En las primeras reuniones de septiembre se anticipó la posibilidad de que se podía llevar a cabo: un tema del Plan de Lectura (este curso está relacionado con el espacio). En las primeras reuniones del curso se le ha dado forma y se incluye en este plan para llevarlo a cabo durante el curso.

Sobre las actuaciones y estrategias previstas para la ampliación y mejora del Plan en próximos cursos.

- Cumplir el compromiso de mejora y actualización de los recursos informáticos del centro.

- Planificar actividades o proyectos conjuntos entre las diferentes localidades del CRA para el uso cada vez más numeroso de los recursos TIC.

- Implicar a la comunidad escolar en la utilización de las TIC en la medida de lo posible.

- Facilitar información sobre las TIC a las familias, informando de convocatorias de formación, dando información en las tutorías sobre el uso y el mal uso de las TIC y facilitando en todo lo posible el acercamiento al centro.

- Cada curso escolar, una vez se haya evaluado el Plan TIC de centro, se modificarán los apartados necesarios del mismo. De dichas modificaciones se informará a los sectores de la Comunidad Educativa que se vean implicados.

- El proceso de revisión y actualización del Plan será a final de curso.

En conclusión, diseñamos este plan con el ánimo de favorecer y mejorar el proceso de enseñanza-aprendizaje en el CRA Moraleja del Vino en relación con las TIC.

Febrero 2023

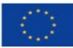

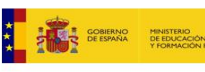

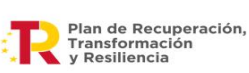

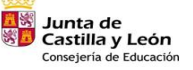